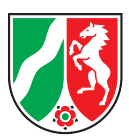

# **STEUERTIPPS**  für Existenzgründerinnen und Existenzgründer

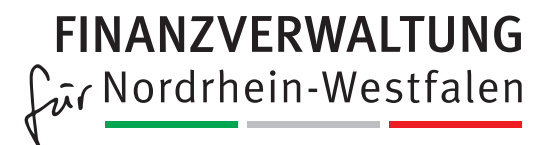

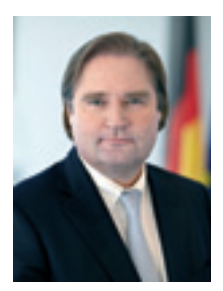

### **Sehr geehrte Damen und Herren,**

Nordrhein-Westfalen erwirtschaftet unter allen Ländern Deutschlands das höchste Bruttoinlandsprodukt. Laut International Monetary Fund stünde unser Land, wäre es ein eigenständiger Staat, damit auf Rang 17 – zwischen den Niederlanden und der Schweiz. Hier haben mehr als 700.000 meist kleine und mittlere Unternehmen ihren Sitz.

Diese klein- und mittelständischen Unternehmen, darunter viele Familienunternehmen, sind Weltmarktführer, Zulieferer für große Konzerne oder lokale Größen. Sie alle eint, dass sie mit viel Engagement und dem Wunsch nach Verwirklichung einer eigenen Geschäftsidee gegründet wurden und erfolgreich geführt werden. Und nicht selten sind sie Ausbildungsstätte für den beruflichen Nachwuchs – ein unerlässlicher Faktor, um unser Land auch für die Zukunft als Wirtschaftsstandort zu stärken. Dieses Potenzial wollen wir weiter nutzen und ausbauen.

Die Corona-Pandemie stellt uns alle vor besondere Herausforderungen. Bund und Länder haben zu ihrer Bewältigung große Kraftanstrengungen auf sich genommen.

Mit Ihrem Schritt in die Selbständigkeit tragen auch Sie dazu bei, dass unser Land gestärkt aus dieser Krise hervorgeht. Die Landesregierung unterstützt Sie als Existenzgründerin oder Existenzgründer durch das Wirtschafts-Service-Portal.NRW und 75 Startercenter NRW, die Sie in der Start- und Ausbauphase begleiten. Ergänzt werden diese Unterstützungen durch die finanziellen Förderungen der NRW.Bank. Außerdem profitieren Existenzgründerinnen und Existenzgründer in unserem Land von der Möglichkeit einer vollelektronischen Gewerbeanmeldung und weiteren Onlinediensten, die im Wirtschafts-Service-Portal.NRW zur Verfügung stehen.

Zu einer erfolgreichen Gründung eines Unternehmens gehören auch steuerliche Fragen einer Unternehmensgründung. Der vorliegende Ratgeber soll Sie bei Ihren ersten Schritten in die Selbständigkeit unterstützen. Als Ergänzung zu einer individuellen steuerlichen Beratung in den Finanzämtern und durch die Kammern, Berufsverbände und Krankenkassen sollen die Informationen in dieser Broschüre dazu beitragen, den Weg in die erfolgreiche Selbständigkeit zu meistern.

Für Ihre unternehmerische Tätigkeit wünsche ich Ihnen viel Erfolg.

**Lutz Lienenkämper** 

Minister der Finanzen des Landes Nordrhein-Westfalen

### **Impressum**

#### **Herausgeber**

Ministerium der Finanzen des Landes Nordrhein-Westfalen Pressereferat Jägerhofstraße 6 40479 Düsseldorf Telefon: 0211 4972-2325 www.finanzverwaltung.nrw.de

#### **Redaktion**

Pascal Wagener (verantw.) und Peter Langer – Ministerium der Finanzen des Landes Nordrhein-Westfalen; Lukas Bauerdick, Sebastian Berghaus, Manuela Imberg-Göttker, Stefanie Krohn, Nicolai Leschke, Nicole de Matos Rodrigues – OFD Nordrhein-Westfalen

#### **Gestaltung und Produktion**

satz & grafik Jürgen Krüger, 40468 Düsseldorf, www.non0815.de

#### **Fotos**

Titel: Luciano de la Rosa/Shutterstock.com

Inhalt: Seite 3: @ Anthony Leopold – stock.adobe.com; Seiten 5, 9, 10, 14, 16, 18, 19, 24, 27: Jürgen Krüger; Seite 8: @ Tyler Olson – stock.adobe.com; Seite 12: @ contrastwerkstatt – stock.adobe.com; Seite 17, 33: @ Robert Kneschke – stock.adobe.com; Seite 27: @ Eisenhans – stock.adobe.com; Seite 31: @ puje – stock.adobe.com; Seite 37: @ sculpies – stock.adobe.com; Seite 38: @ Kzenon – stock.adobe.com; Seite 40: @ vgstudio – stock.adobe.com

Stand: Juli 2021

#### **Hinweis**

Unabhängig davon, wann, auf welchem Weg und in welcher Anzahl diese Schrift der Empfängerin oder dem Empfänger zugegangen ist, darf sie auch ohne zeitlichen Bezug zu einer bevorstehenden Wahl nicht in einer Weise verwendet werden, die als Parteinahme der Landesregierung zu Gunsten einzelner politischer Gruppen verstanden werden könnte. Erlaubt ist es jedoch den Parteien, diese Informationsschrift zur Unterrichtung ihrer Mitglieder zu verwenden.

Diese Druckschrift wird im Rahmen der Öffentlichkeitsarbeit des Ministeriums der Finanzen des Landes Nordrhein-Westfalen herausgegeben. Sie darf weder von Parteien noch von Wahlbewerberinnen/-bewerbern oder Wahlhelferinnen/-helfern während eines Wahlkampfes zum Zwecke der Wahlwerbung verwendet werden. Dies gilt für die Landtags-, Bundestagsund Kommunalwahlen sowie auch für die Wahl der Mitglieder des Europäischen Parlaments. Missbräuchlich ist insbesondere die Verteilung auf Wahlveranstaltungen, an Informationsständen der Parteien sowie das Einlegen, Aufdrucken oder Aufkleben parteipolitischer Informationen oder Werbemittel. Untersagt ist gleichfalls die Weitergabe an Dritte zum Zwecke der Wahlwerbung.

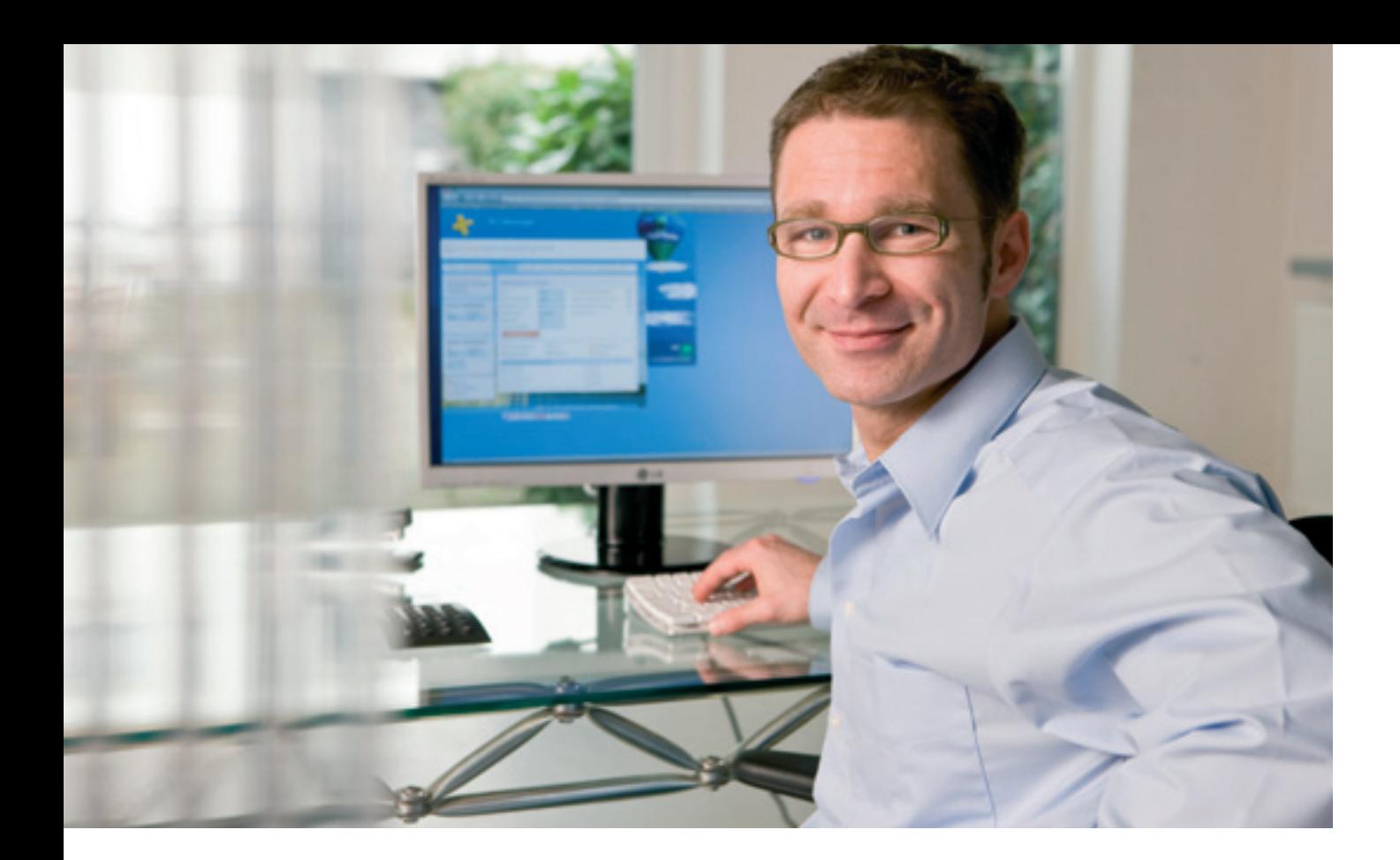

## **Inhalt**

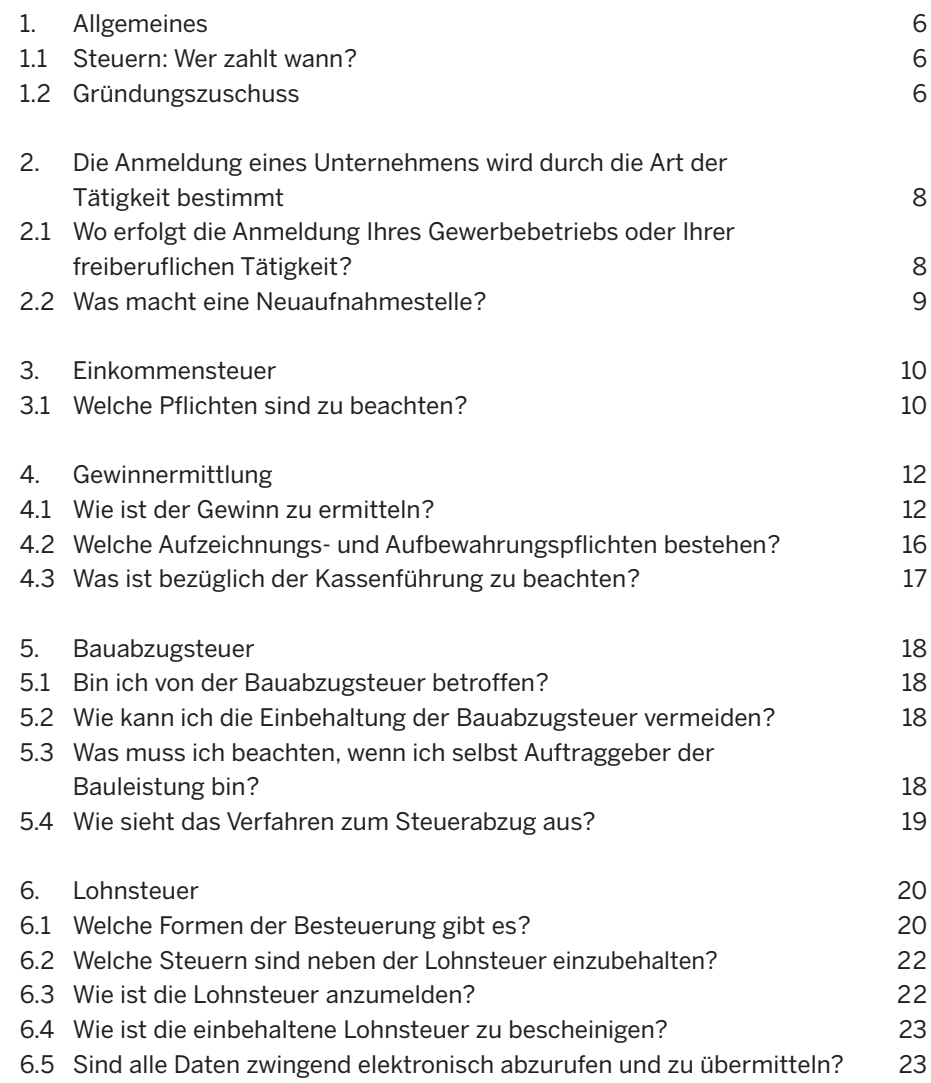

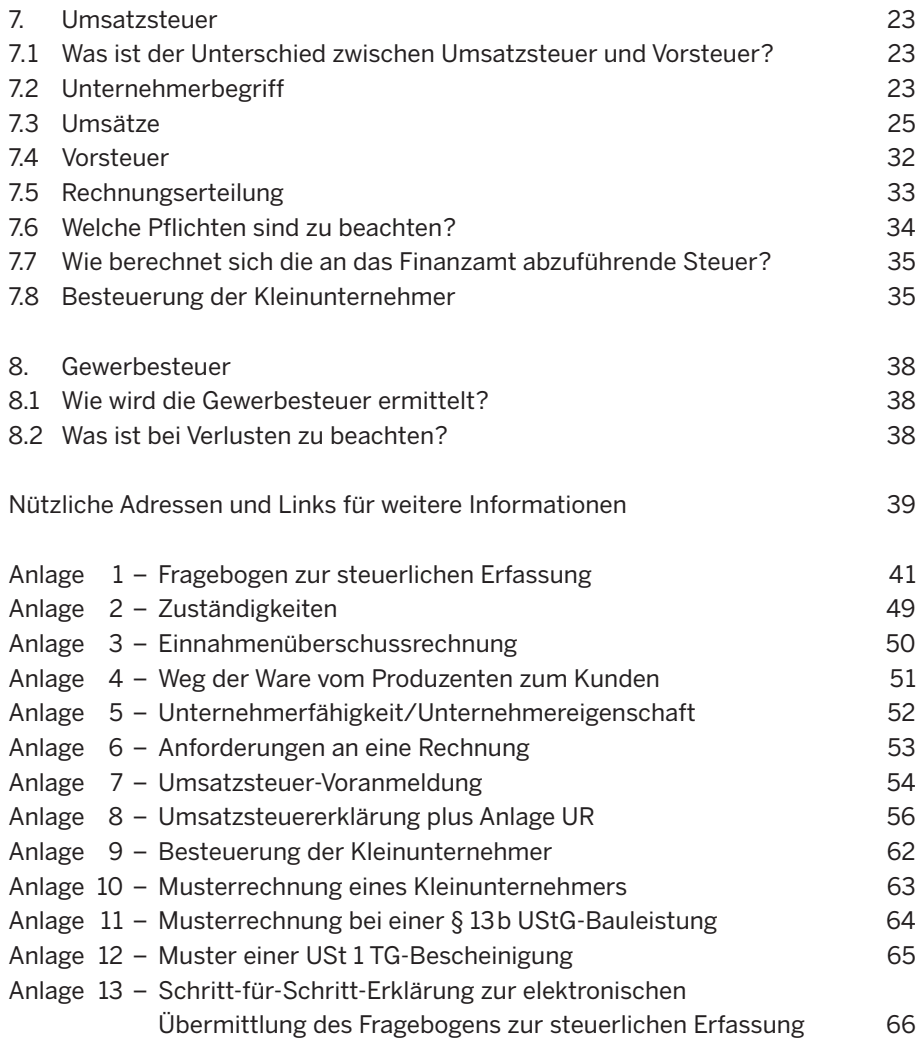

#### **Anmerkung der Redaktion**

Die nachfolgend verwendeten Rechtsbegriffe sowie die Funktions- und anderen Bezeichnungen gelten für Frauen und Männer gleichermaßen. Die Verwendung nur einer Form dient allein dem besseren Verständnis, der besseren Lesbarkeit dieser Broschüre.

**Sehr geehrte Existenzgründerin, sehr geehrter Existenzgründer,** 

**Sie haben sich zur Gründung eines eigenen Unternehmens entschlossen oder beschäftigen sich zumindest intensiv mit diesem Thema. Neben dem reinen "Können" Ihres Fachs sind zahlreiche weitere Aspekte auch von steuerlicher Seite wichtig, um sich erfolgreich zu platzieren. Diese Broschüre hilft Ihnen detailliert, erste Schritte dazu erfolgreich zu bewältigen. Sie ist jedoch auch in späteren Zeiten Nachschlagewerk und Ratgeber zu allen Fragen der Existenzgründung.** 

### **Ihre Steuerpflicht als Selbständiger fängt mit dem Fragebogen des Finanzamtes an. Sie erhalten ihn unter: www.elster.de.**

Ein Muster finden Sie als **Anlage 1** (ab Seite 41 ff.).

### **Ihr Finanzamt**

Ihr zuständiges Finanzamt steht Ihnen für weitere Informationen gerne zur Verfügung. Sie finden es im Internet unter: www.finanzamt.nrw.de. Sie können sich dort auch telefonisch direkt an die Neuaufnahmestelle wenden.

Die Finanzämter bieten – teilweise in Zusammenarbeit mit anderen Behörden, Verbänden und Institutionen – vielfach besondere Informationsveranstaltungen für Existenzgründer an. Bitte informieren Sie sich bei Ihrem Finanzamt.

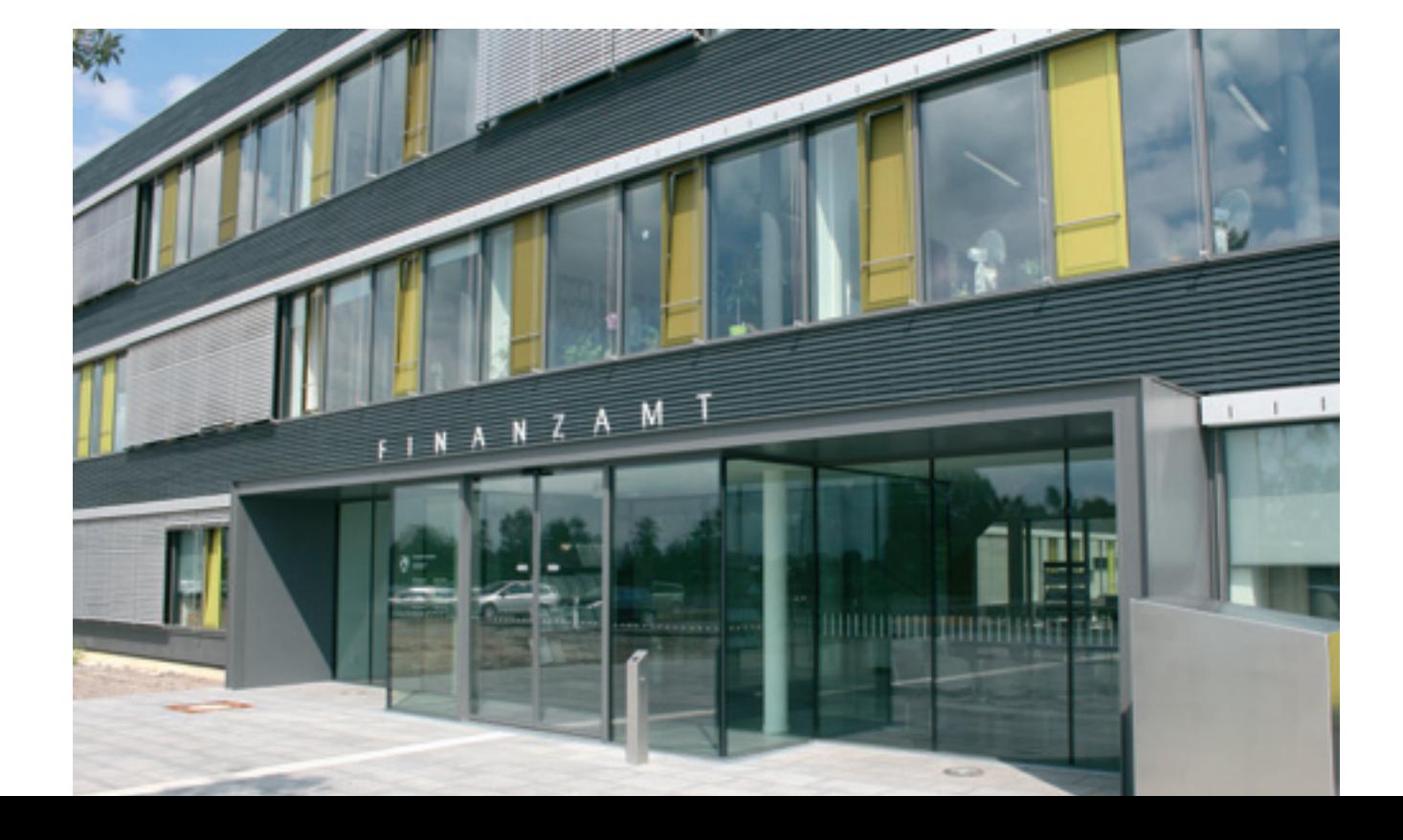

**6** 

Interster Kontakt mit dem Finanzamt als Selbständiger<br>
entsteht durch den "Fragebogen zur steuerlichen Er-<br>
fassung". Diesen erhalten Sie im Internet. Bei der Grün-<br>
dung eines Unternehmens stellt sich für Sie die Frage,<br> hr erster Kontakt mit dem Finanzamt als Selbständiger entsteht durch den "Fragebogen zur steuerlichen Erfassung". Diesen erhalten Sie im Internet. Bei der Gründung eines Unternehmens stellt sich für Sie die Frage, punkt und in welcher Weise das Finanzamt über die Auf- Mit Mein ELSTER haben Sie die Möglichkeit, sowohl nahme der Tätigkeit informiert werden muss. den Fragebogen zur steuerlichen Erfassung, die Jahres-

Die unten stehende Übersicht stellt die wichtigsten Steuerarten dar, die für einen Unternehmer von Bedeutung gen über das Elster-Online-Portal authentifiziert zu übersind. mitteln. Hierzu ist ein gesondertes Registrierungsverfah-

Die Finanzverwaltung bietet für die Erstellung der Steu- finden Sie unter: www.elster.de. ererklärung am PC mit dem Programm ELSTER (ELektronische STeuerERklärung) eine kostenlose Software an. Sie können Ihre Erklärungsdaten mit diesem Programm in verschlüsselter Form per Internet elektronisch an Ihr Finanz- **1.2 Gründungszuschuss**  amt senden.

- Einkommensteuer-Erklärungen,
- Einnahmenüberschussrechnungen (Anlage EÜR),
- 
- 
- 
- 
- 
- 
- 

1. Allgemeines **1. Allgemeines Der Fragebogen zur steuerlichen Erfassung "Aufnahme** einer gewerblichen, selbständigen (freiberuflichen) Tätigkeit oder land- und forstwirtschaftlichen Tätigkeit oder einer Vermietungstätigkeit" ist elektronisch über die amt-**1.1 Steuern: Wer zahlt wann?** lich bestimmte Schnittstelle, innerhalb von einem Monat nach Gründung zu übermitteln. Unkompliziert können Sie dies im Dienstleistungsportal der Steuerverwaltung ELSTER – Ihr Online-Finanzamt unter www.elster.de erledigen. Eine Übermittlung des Fragebogens zur steuerlichen Erfassung per Fax oder E-Mail reicht nicht aus.

> steuererklärungen als auch Umsatzsteuervoranmeldungen, Dauerfristverlängerungen und Lohnsteueranmeldunren erforderlich, vergleiche Anlage 13. Weitere Einzelheiten

Der Gründungszuschuss im Dritten Buch Sozialgesetzbuch Per ELSTER steht Ihnen folgendes zur Verfügung: (SGB III) dient der Sicherung des Lebensunterhalts und der sozialen Absicherung in der ersten Zeit nach der Gründung.

– Umsatzsteuer-Jahreserklärungen, Wenn Sie noch mindestens 150 Tage einen Anspruch – Gewerbesteuer-Erklärungen, auf Arbeitslosengeld I haben, können Sie bei Aufnahme – Lohnsteuer-Anmeldungen, einer selbständigen Tätigkeit (Gewerbebetrieb/freier Be- – Umsatzsteuer-Voranmeldungen, ruf) einen Zuschuss erhalten. Allerdings dürfen Sie inner- – Lohnsteuerbescheinigungen, halb der letzten zwei Jahre keine Existenzgründungsförde- – Elektronische Lohnsteuerabzugsmerkmale (für Arbeit- rung nach dem SGB III bezogen haben. Die Förderung geber), besteht als Ermessensleistung aus zwei Phasen und kann – Zusammenfassende Meldungen. maximal 15 Monate gewährt werden:

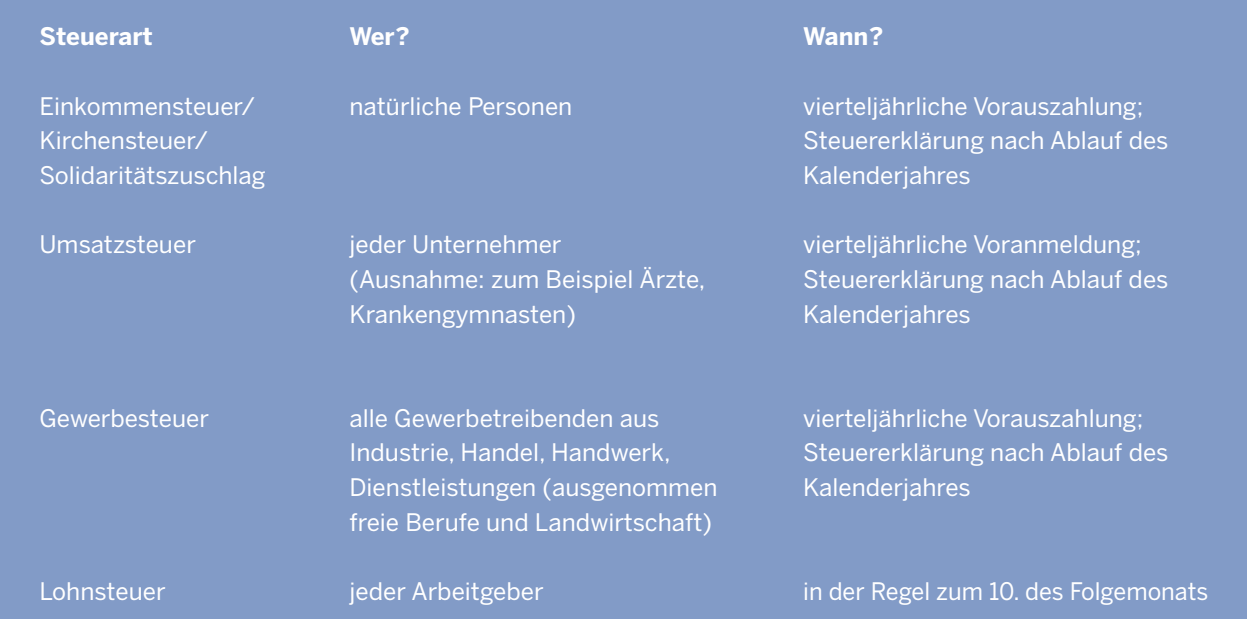

#### **Grundförderung**

Sie erhalten sechs Monate lang eine Grundförderung in Höhe des bisherigen Arbeitslosengeld-I-Anspruchs zuzüglich einer monatlichen Pauschale von 300 Euro zur Deckung Ihrer Sozialversicherungsausgaben.

#### **Aufbauförderung**

Die Förderung kann um neun Monate verlängert werden, wenn eine hauptberufliche Geschäftstätigkeit belegt wird. In dieser Zeit erhalten Sie allerdings nur noch die monatliche Pauschale in Höhe von 300 Euro. Über diese Verlängerung der Förderung entscheidet die Agentur für Arbeit.

Sie müssen zudem nachweisen, dass Sie Kenntnisse und Fähigkeiten für die Ausübung einer selbständigen Tätigkeit besitzen. Außerdem muss ein tragfähiger Geschäftsplan erstellt und dessen Tragfähigkeit durch eine fachkundige Stelle (zum Beispiel Handelskammern oder Steuerberater) bestätigt werden.

Die Auszahlung findet jeweils am Monatsende statt. Die gesamte Förderung erhalten Sie steuerfrei; sie unterliegt auch nicht dem Progressionsvorbehalt.

Die genauen Voraussetzungen, unter denen Sie den Gründungszuschuss erhalten oder ob für Sie noch eine Übergangsregelung gilt, erfahren Sie bei der Agentur für Arbeit oder im Internet auf den Seiten des Bundesministeriums für Arbeit und Soziales unter: www.bmas.de.

#### **Steuerermäßigung für Dienst- und Handwerkerleistungen**

So mancher Existenzgründer wird sich wundern, dass er einem Kunden den Auftrag damit schmackhaft machen kann, dass der Auftraggeber vom Finanzamt eine Steuerermäßigung erhält.

Ab 2003 wurde eine Steuerermäßigung für haushaltsnahe Dienstleistungen eingeführt. Hierzu gehören die Reinigung der Wohnung durch einen Reinigungsdienst oder einen selbständigen Fensterputzer, die Inanspruchnahme eines Pflegedienstes oder die Beauftragung einer Firma mit Gartenpflegearbeiten wie Rasenmähen oder Heckenschneiden. Auch Umzugsdienstleistungen für Privatpersonen gehören dazu.

Die Steuerermäßigung beträgt 20 Prozent der Aufwendungen, höchstens 4.000 Euro im Kalenderjahr. Voraussetzung für die Gewährung der Steuerermäßigung ist, dass der Auftraggeber eine Rechnung erhalten und den Rechnungsbetrag überwiesen hat. Barzahlungen sind also nicht begünstigt.

Seit 2006 ist auch die Inanspruchnahme von Handwerkerleistungen für Renovierungs-, Erhaltungs- und Modernisierungsmaßnahmen (nicht bei Neubaumaßnahmen) begünstigt, wenn die Handwerkerleistungen im Haushalt (des Kunden) oder in unmittelbarem räumlichen Zusammenhang zum Haushalt durchgeführt werden und diesem dienen.

Die Steuerermäßigung beträgt 20 Prozent der Aufwendungen, höchstens 1.200 Euro im Kalenderjahr. Voraussetzung für die Gewährung der Steuerermäßigung ist, dass der Auftraggeber eine Rechnung erhalten und den Rechnungsbetrag überwiesen hat. Barzahlungen sind also nicht begünstigt.

#### **Beispiele**

Zu den begünstigten Handwerkerleistungen zählen unter anderem:

Arbeiten am Dach oder an Garagen; Reparatur/Austausch von Fenstern und Türen; Streichen/Lackieren von Türen, Fenstern, Wandschränken, Heizkörpern und -rohren; Reparatur/Austausch von Bodenbelägen (zum Beispiel Teppichboden, Parkett, Fliesen); Reparatur/Wartung/Austausch von Heizungsanlagen, Elektro-, Gas- und Wasserinstallationen; Modernisierung/Austausch der Einbauküche; Modernisierung des Badezimmers; Reparatur/Wartung zum Beispiel von Waschmaschine, Geschirrspüler, Herd, Fernseher, PC im Haushalt des Auftraggebers; Gartengestaltung, Pflasterarbeiten.

#### **Nachweise**

Der Auftraggeber muss dem Finanzamt die Aufwendungen nach Aufforderung durch Vorlage einer Rechnung und die Überweisung des Rechnungsbetrages durch Vorlage des entsprechenden Kontoauszuges nachweisen können.

#### **Kostenaufteilung**

Begünstigt sind nur Arbeits-, nicht aber die Materialkosten. Sie sollten daher den Anteil der Arbeitskosten in der Rechnung kenntlich machen. Die anteilige Umsatzsteuer ist mit begünstigt.

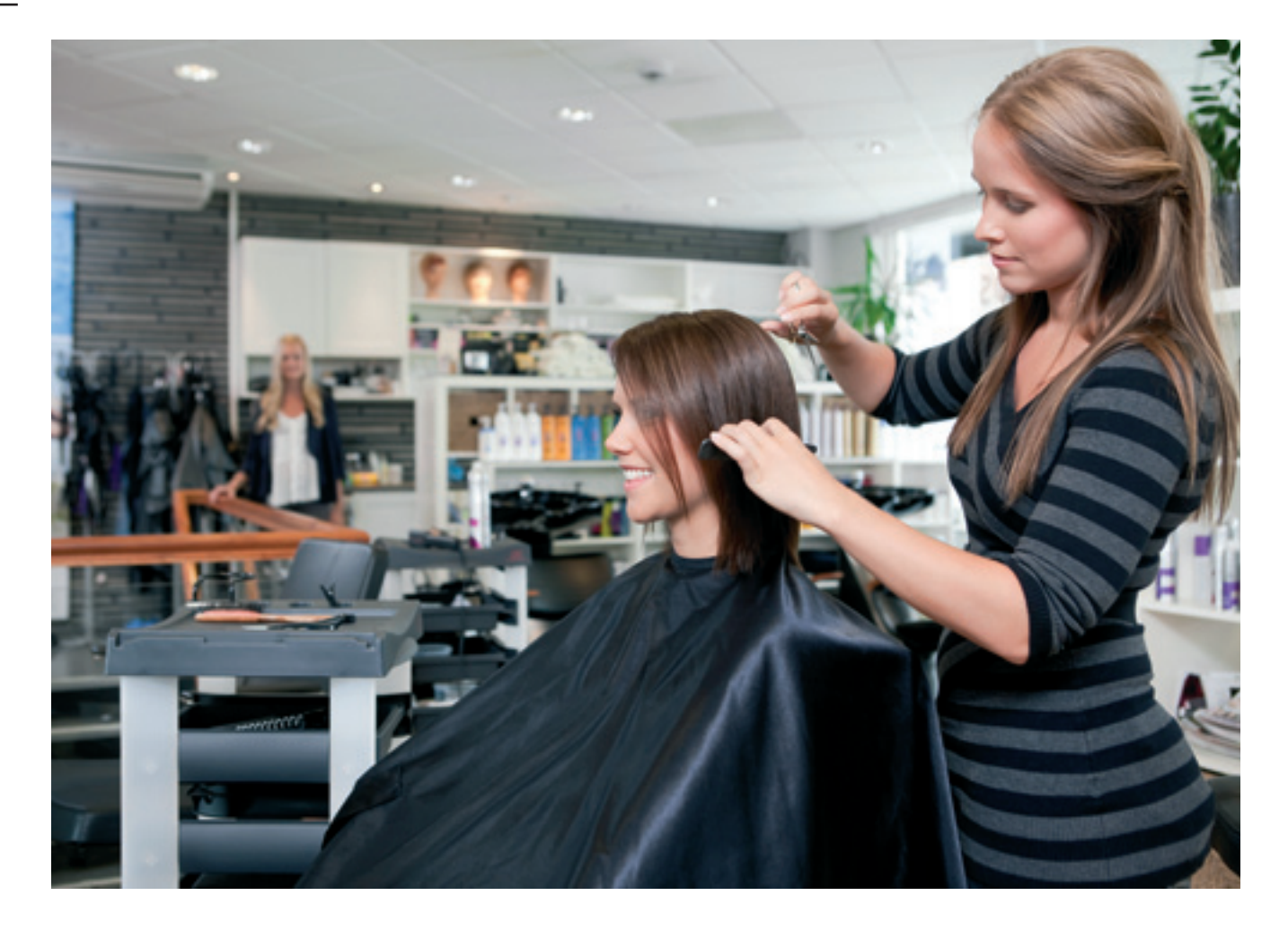

### **2. Die Anmeldung eines Unternehmens wird durch die Art der Tätigkeit bestimmt**

#### **2.1 Wo erfolgt die Anmeldung Ihres Gewerbebetriebs oder Ihrer freiberuflichen Tätigkeit?**

J eder Gewerbebetrieb (zum Beispiel: Handels-, Industrie- und Handwerksbetrieb) muss beim zuständigen Gewerbe- bzw. Ordnungsamt der Stadt oder Gemeinde angemeldet werden.

Notwendig ist hierzu Ihr Personalausweis bzw. Pass sowie eventuell besondere Genehmigungen und Nachweise.

Mit der Gewerbeanmeldung werden in der Regel folgende Behörden automatisch über Ihre Betriebseröffnung informiert:

- die Berufsgenossenschaft,
- die Handwerkskammer (bei Handwerksberufen),
- die Industrie- und Handelskammer,
- das Finanzamt.

Freie Berufe (das Steuerrecht verwendet hierfür den Begriff "selbständig Tätige") – zum Beispiel:

- Ärzte
- Rechtsanwälte
- Künstler
- Schriftsteller
- Wissenschaftler

müssen nicht bei der Stadt, sondern bei dem zuständigen Finanzamt angemeldet werden. Sollten Sie einer dieser Berufsgruppen angehören, ist grundsätzlich das Finanzamt, in dessen Bezirk Sie wohnen, Ihr Ansprechpartner. Ihre Mitteilung kann telefonisch oder schriftlich erfolgen und ist innerhalb eines Monats nach Aufnahme Ihrer freiberuflichen Tätigkeit vorzunehmen.

Für eine persönliche Kontaktaufnahme steht Ihnen der für Sie zuständige Sachbearbeiter Ihres Finanzamts gerne zur Verfügung.

#### **2.2 Was macht eine Neuaufnahmestelle?**

Die Mitteilung über Ihre Betriebsgründung – sei es durch die Gewerbeanmeldung oder Ihre persönliche Mitteilung – erhält im Finanzamt die sogenannte Neuaufnahmestelle.

Der Sachbearbeiter in der Neuaufnahmestelle steht Ihnen als erster Ansprechpartner für Rückfragen zur Verfügung.

Nach Übermittlung des Fragebogens wird Ihnen nach Überprüfung Ihrer Angaben Ihre persönliche Steuernummer erteilt. Hierüber erhalten Sie eine schriftliche Mitteilung.

Sie helfen Ihrem Sachbearbeiter, wenn Sie bei jeder Kontaktaufnahme nicht nur Ihre bisherige Steuernummer, sondern auch Ihre Identifikationsnummer (IdNr.) bereithalten. Für die Zusendung Ihrer persönlichen IdNr. ist das Bundeszentralamt für Steuern (BZSt) zuständig. Sie ist lebenslang gültig.

Neben der Neuaufnahmestelle hat ein Finanzamt weitere Stellen, die für Sie als Jungunternehmer von Bedeutung sein können.

#### ➜ **Anlage 2**

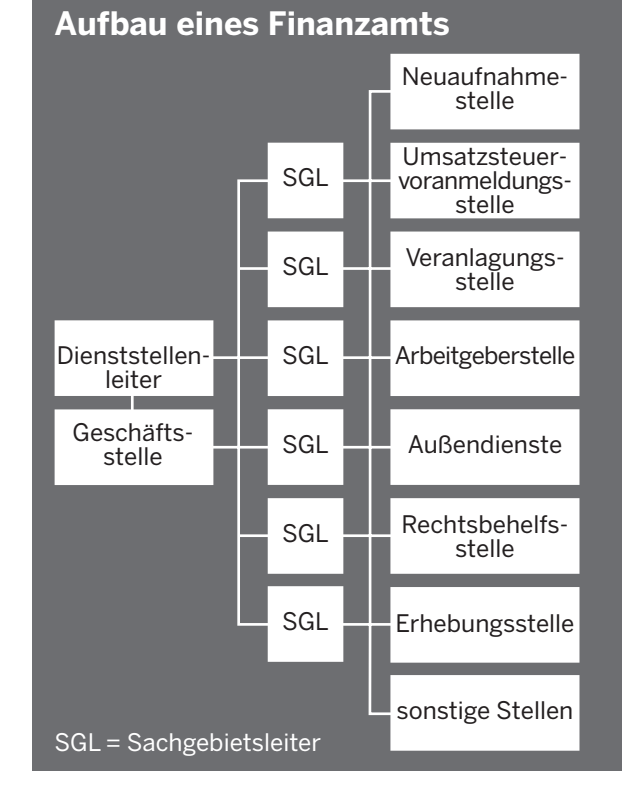

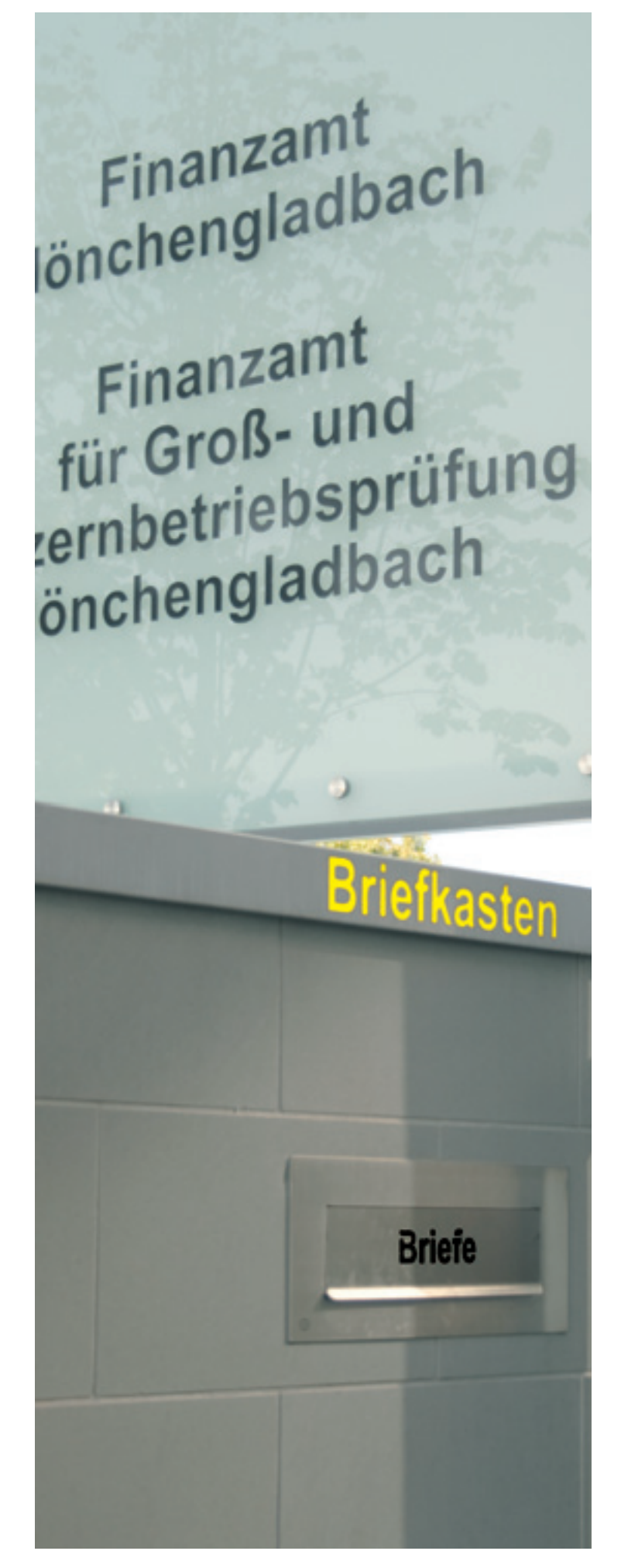

### **3. Einkommensteuer**

Fas Einkommensteuerrecht unterschei-<br>det zwei Steuertarife:<br>- den Grundtarif für Alleinstehende und einzeln det zwei Steuertarife:

- veranlagte Ehegatten/Lebenspartner,
- den Splittingtarif für zusammen veranlagte Verheiratete/Lebenspartner.

Der Tarif ist gestaffelt, um eine möglichst leistungsgerechte Besteuerung zu gewährleisten.

Seit dem Jahr 2021 (Grundtarif): Grundfreibetrag in Euro 19.744 Eingangssteuersatz 14 Prozent Höchststeuersatz 45 Prozent ab einem zu versteuernden Einkommen von 274.613

#### **3.1 Welche Pflichten sind zu beachten?**

#### **Vorauszahlungen**

Während bei einem Arbeitsverhältnis monatlich Lohnsteuer vom Arbeitslohn einbehalten und von Arbeitgeberseite an das Finanzamt abgeführt wird, wird bei Unternehmern Einkommensteuer im sogenannten Vorauszahlungsverfahren erhoben und durch einen Einkommensteuer-Vorauszahlungsbescheid festgesetzt.

Die festgesetzten Vorauszahlungsbeträge sind vierteljährlich jeweils zum 10. März, 10. Juni, 10. September und 10. Dezember zu entrichten.

Bitte beachten Sie, dass der Vorauszahlungsbescheid auch die Festsetzung der Vorauszahlungen für das Folgejahr beinhaltet.

Die Vorauszahlungen bemessen sich grundsätzlich nach der Einkommensteuer, die sich bei der letzten Veranlagung ergeben hat.

Sollten sich im laufenden Kalenderjahr Änderungen gegenüber den Vorjahreswerten ergeben, können Sie jederzeit einen Antrag auf Anpassung der Vorauszahlungsbeträge stellen. Zuständig für die Bearbeitung Ihres Antrages ist der Sachbearbeiter im Veranlagungsbezirk.

Bei Betriebsgründungen werden die Berechnungsgrundlagen durch den Fragebogen zur steuerlichen Erfassung bei Aufnahme einer gewerblichen oder selbständigen (freiberuflichen) Tätigkeit erfragt. Dabei ist der voraussichtliche Gewinn im Eröffnungsjahr durch den Unternehmer zu schätzen (vergleiche Nr. 3.1 des Vordrucks "Fragebogen zur steuerlichen Erfassung", Anlage 1).

Vorauszahlungen werden nur festgesetzt, wenn die voraussichtlich zu zahlende Einkommensteuer im Kalenderjahr mindestens 400 Euro beträgt.

Nach Abgabe Ihrer Einkommensteuererklärung werden im Einkommensteuerbescheid die bereits geleisteten Vorauszahlungen auf Ihre endgültige Steuerschuld angerechnet.

#### **Einkommensteuererklärung**

Die Einkommensteuererklärung für das abgelaufene Kalenderjahr ist grundsätzlich bis zum 31. Juli des Folgejahres bei Ihrem Finanzamt einzureichen. In Einzelfällen (zum Beispiel bei zwingenden persönlichen Gründen wie schwerer Krankheit) kann eine Fristverlängerung über diesen Zeitpunkt hinaus in Betracht kommen.

Sofern Sie Ihre Einkommensteuererklärung durch Angehörige der steuerberatenden Berufe erstellen lassen, verlängert sich die Abgabefrist bis zum 31. Dezember/Ende Februar des Zweitfolgejahres, für Einkommensteuererklärungen 2018 auf den 2. März 2020, weil der Februar 2020 am Samstag endet. Für die Jahre ab 2011 sind Unternehmer grundsätzlich verpflichtet, ihre Steuererklärungen elektronisch nach amtlich vorgeschriebenem Datensatz zu übermitteln.

#### **Vorjahreszeitraum 2020**

Angesichts der durch die Corona-Pandemie verursachten Situation bei den Angehörigen der steuerberatenden Berufe, wurde diese Abgabefrist verlängert. In nicht beratenen Fällen müssen die Steuererklärungen für 2020 daher regelmäßig bis zum 31. Oktober 2021 (bzw. bis zum nächstfolgenden Werktag) und in beratenen Fällen bis zum 31. Mai 2022 beim zuständigen Finanzamt abgegeben werden.

#### **Die elektronische Steuererklärung über Mein ELSTER**

Die Finanzverwaltung bietet die Möglichkeit, die Steuererklärung elektronisch zu erledigen und an das Finanzamt zu übermitteln. Hierfür kann das kostenlose Angebot der Steuerverwaltung unter "ELSTER -Ihr Online-Finanzamt" oder ein im Handel erhältliches Steuerprogramm genutzt werden.

#### Übermitteln können Sie:

- Einkommen-, Umsatz- und Gewerbesteuererklärungen, Anlage EÜR
- Lohn- und Umsatzsteuervoranmeldungen
- Lohnsteuerbescheinigungen, die Elektronischen Lohnsteuerabzugsmerkmale (für Arbeitgeber) und die Zusammenfassende Meldung.

#### Ihre Vorteile:

- Dateneingabe in die Steuerformulare am Bildschirm mit Eintragungshilfen
- Übernahme von Vorjahres- bzw. Vormonatsdaten
- Überprüfung der Eingaben auf formale Fehler
- Vermeidung von Übertragungsfehlern und Rückfragen durch das Finanzamt
- Berechnung der voraussichtlichen Steuer
- eine Bescheiddatenübermittlung, um eventuell Abweichungen von der Steuererklärung durch das Finanzamt einfach angezeigt zu bekommen
- gesicherte Übermittlung der Steuerdaten über das Internet
- papierlose Steuererklärung mit einer elektronischen Unterschrift (einmalige Registrierung am ElsterOnline-Portal nötig unter: www.elster.de)

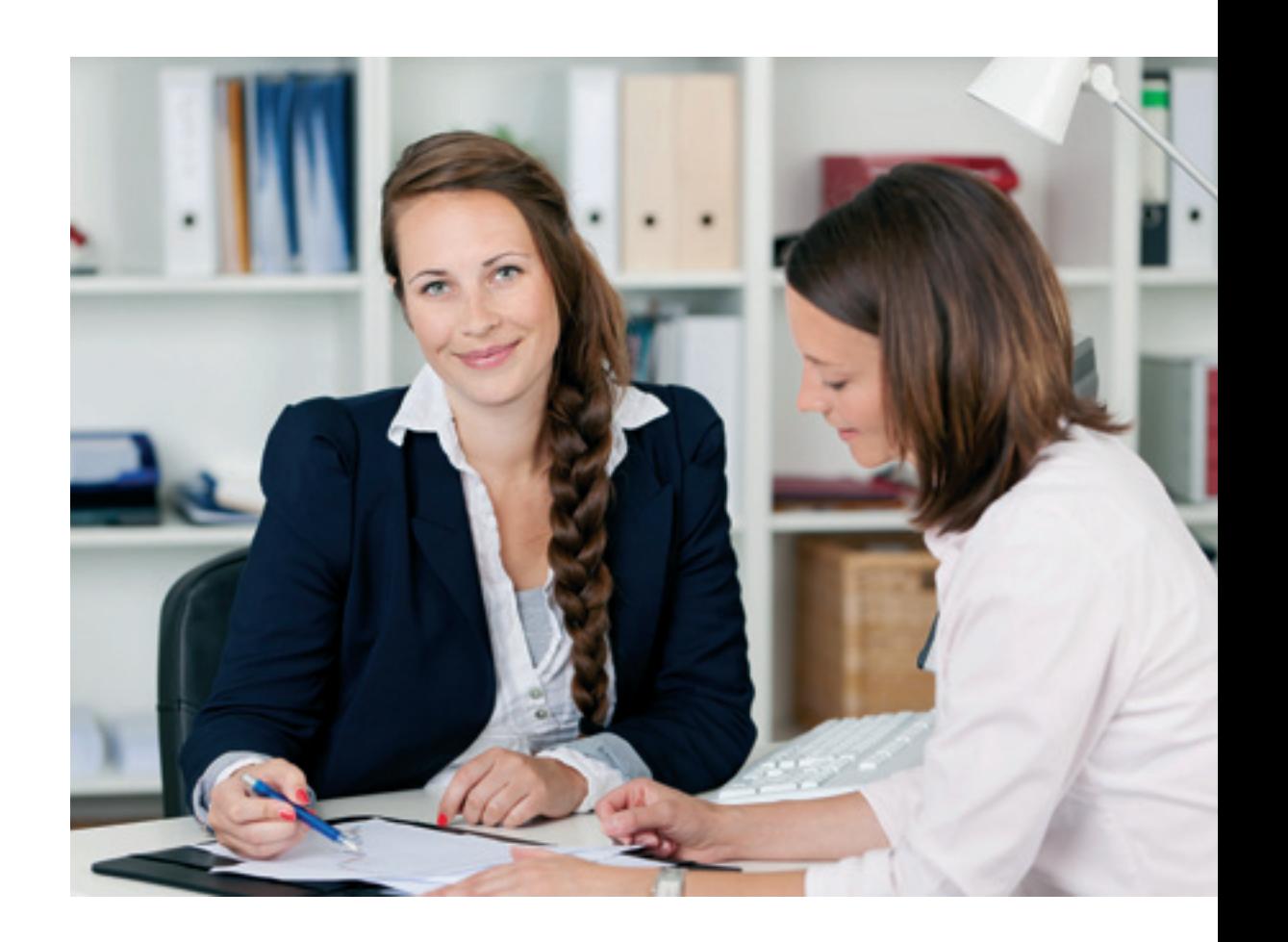

### **4. Gewinnermittlung**

#### **4.1 Wie ist der Gewinn zu ermitteln?**

aßgebliche Größe für die Festsetzung der Ein-<br>kommensteuer bei Gewerbetreibenden, Frei-<br>beruflern und Land- und Forstwirten ist der<br>Gewinn. kommensteuer bei Gewerbetreibenden, Freiberuflern und Land- und Forstwirten ist der Gewinn.

Steuerrechtlich gibt es grundsätzlich zwei Methoden der Gewinnermittlung:

- den Betriebsvermögensvergleich (§ 4 Abs. 1, 5 EStG),
- die Einnahmenüberschussrechnung (§ 4 Abs. 3 EStG).

### **Verpflichtung zur Buchführung nach dem Handelsgesetzbuch (HGB)**

Die Art der Gewinnermittlung kann grundsätzlich nicht durch den Unternehmer bestimmt werden.

Die Pflicht zur Buchführung und zur Abschlusserstellung durch Betriebsvermögensvergleich ergibt sich für alle Kaufleute aus dem Handelsgesetzbuch.

Nach dem Handelsgesetzbuch besteht eine gesetzliche Vermutung, dass jede Form gewerblicher Tätigkeit die Kaufmannseigenschaft begründet (§ 1 Abs. 2 HGB). Hierzu zählen auch sämtliche Formen des Handwerks. Ausgenommen sind hiervon nach der gesetzlichen Formulierung lediglich sogenannte Kleingewerbetreibende; dies ergibt sich aus § 1 Abs. 2 HGB: "... es sei denn, dass das Unternehmen nach Art oder Umfang einen in kaufmännischer Weise eingerichteten Geschäftsbetrieb nicht erfordert".

Um diese Frage beantworten zu können, ist das Gesamtbild des jeweiligen Betriebes entscheidend. Der klassische Kleingewerbebetrieb, zum Beispiel ein Kiosk, erfüllt die oben genannten Merkmale in der Regel nicht. Daher besteht für ihn insoweit keine Buchführungspflicht nach dem HGB.

Er kann allerdings freiwillig durch Eintragung in das Handelsregister die Kaufmannseigenschaft erlangen (§ 2 HGB). Einzelkaufleute, die die Grenzen des § 241 a HGB (600.000 Euro Umsatzerlöse/60.000 Euro Jahresüberschuss) nicht überschreiten, sind von der Buchführungspflicht befreit.

#### **Steuerliche Buchführungspflicht nach § 141 der Abgabenordnung (AO)**

Sofern sich keine Buchführungspflicht nach den Vorschriften des HGB ergibt, kann sich dennoch für gewerbliche Unternehmen und Land- und Forstwirte nach den Steuergesetzen eine Verpflichtung zur Buchführung ergeben. In diesem Fall erhalten Sie durch das Finanzamt eine Mitteilung über den Beginn Ihrer Buchführungspflicht. Sie ist vom Beginn des Wirtschaftsjahres an zu erfüllen, das auf die Bekanntgabe der Mitteilung folgt.

#### **Elektronische Bilanz, § 5 b EStG**

Besteht eine Buchführungspflicht oder werden freiwillig Bücher geführt, sind die Bilanz und die dazugehörige Gewinn- und Verlustrechnung ab dem Jahr 2012 nach amtlich vorgeschriebenem Datensatz elektronisch zu übermitteln.

#### **Einnahmenüberschussrechnung**

#### ➜ **Anlage 3**

Sofern Sie nicht verpflichtet sind eine Bilanz zu erstellen, können Sie Ihren Gewinn durch die Einnahmenüberschussrechnung ermitteln.

Bei der Einnahmenüberschussrechnung gilt das Zuund Abflussprinzip. So führt nicht die Entstehung einer Forderung zu einem Ertrag, sondern erst der Zufluss des Geldes. Fließt kein Geld oder ein sonstiges Wirtschaftsgut zu, liegt keine Betriebseinnahme vor. Genauso führen Schulden erst bei Bezahlung zu Betriebsausgaben.

Die Gewinnermittlung nach § 4 Abs. 3 EStG ist insbesondere für alle freiberuflich Tätigen anzuwenden.

Die Einnahmenüberschussrechnung reichen Sie zusammen mit Ihrer Einkommensteuererklärung bei Ihrem Finanzamt ein. Sie ist ab dem Jahr 2012 grundsätzlich durch amtlich vorgeschriebenen Datensatz elektronisch zu übermitteln.

Die bisherige Regelung, nach der bei Betriebseinnahmen von weniger als 17.500 Euro die Abgabe einer form-

> losen Einnahmenüberschussrech nung als ausreichend angesehen wurde, ist zum 31. Dezember 2017 ausgelaufen.

#### **Beispiel**

Rechtsanwältin Richtig aus Ratingen schreibt im November 2019 dem Mandanten A eine Rechnung über 5.000 Euro zuzüglich 950 Euro Umsatzsteuer. A zahlt seine Rechnung im Februar 2020.

Die Betriebseinnahme in Höhe von 5.950 Euro ist in der Gewinnermittlung des Kalenderjahres 2020 zu erfassen, da der Rechnungsbetrag in 2020 bezahlt wurde (Zufluss). Die Umsatzsteuer ist im Zeitpunkt des Zuflusses ebenfalls als Betriebseinnahme zu erfassen.

#### **Betriebseinnahmen**

Betriebseinnahmen sind alle Einnahmen, die durch den Betrieb veranlasst sind (zum Beispiel Verkauf von Waren, Erbringung von Dienstleistungen usw.).

#### **Gewinnermittlung durch Betriebsvermögensvergleich (§ 4 Abs. 1 EStG)**

Beim Betriebsvermögensvergleich wird der Gewinn nach folgendem Schema ermittelt:

- Betriebsvermögen/Eigenkapital des Betriebes am Ende des Wirtschaftsjahres
- Betriebsvermögen/Eigenkapital des Betriebes am Ende des vorangegangenen Wirtschaftsjahres
- + Entnahmen für betriebsfremde Zwecke
- Einlagen aus dem Privatvermögen
- = Gewinn

#### **Einnahmenüberschussrechnung gemäß § 4 Abs. 3 EStG**

Sofern nach den vorgenannten Ausführungen keine Buchführungspflicht besteht und Sie auch nicht freiwillig Bücher führen, ermitteln Sie Ihren Gewinn durch Einnahmenüberschussrechnung wie folgt:

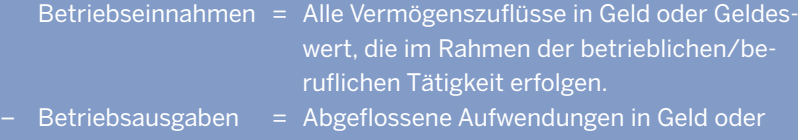

Geldeswert, die durch den Betrieb veranlasst sind. Kosten der privaten Lebensführung können steuerlich nicht berücksichtigt werden.

**14** 

#### **Privatentnahmen**

(Privat-)Entnahmen sind alle Wirtschaftsgüter (Waren, Erzeugnisse, Nutzungen und Leistungen), die Sie Ihrem Betrieb für Ihren privaten Haushalt oder für andere betriebsfremde Zwecke im Laufe des Kalenderjahrs entnehmen. Durch private Vorgänge darf Ihr Gewinn nicht gemindert werden. Die Korrektur erfolgt durch Berücksichtigung einer Betriebseinnahme in Ihrer Einnahmenüberschussrechnung.

Es wird unterschieden: Private **Verwendung** betrieblich/beruflich genutzter Gegenstände:

#### **Beispiel**

Sie benutzen das für betriebliche/berufliche Zwecke angeschaffte Kfz für Privatfahrten.

Der als Betriebseinnahme zu erfassende Betrag wird für Kfz, die zu mehr als 50 Prozent eigenbetrieblich genutzt werden (notwendiges Betriebsvermögen), grundsätzlich durch eine typisierende Methode (pauschal) ermittelt. Er beträgt monatlich grundsätzlich 1 Prozent des Brutto-Listenpreises des Kfz (einschließlich Umsatzsteuer). Es gelten aber gegebenenfalls Sonderregelungen für Elektrofahrzeuge.

Übersteigt der so ermittelte Nutzungswert die tatsächlichen Fahrzeugkosten inklusive der Absetzung für Abnutzung (siehe dazu auch "Betriebsausgaben"), sind diese anzusetzen.

Anstelle der pauschalen Ermittlung können Sie wahlweise die tatsächlich für Ihre Privatfahrten angefallenen Kosten ansetzen. Voraussetzung hierfür ist allerdings, dass Sie die für das Kfz insgesamt entstehenden Aufwendungen durch Belege und das Verhältnis der privaten zu den betrieblichen Fahrten durch ein Fahrtenbuch nachweisen.

Für Kfz des gewillkürten Betriebsvermögens (eigenbetriebliche Nutzung von mindestens 10 Prozent bis zu 50 Prozent), ist die pauschale Ermittlung nicht zulässig. Es müssen die tatsächlich für Ihre Privatfahrten angefallenen Kosten angesetzt werden.

Privater **Verbrauch** betrieblich/beruflich genutzter Gegenstände:

#### **Beispiel**

Ein Möbelhändler entnimmt seinem Geschäft einen Schrank für seine Wohnung. Eine Rechtsanwältin entnimmt ihrem

Büro einen Schreibtisch für ihre Kinder.

Der Wert, den das Wirtschaftsgut unter Berücksichtigung seiner Bedeutung für das Unternehmen im Zeitpunkt der Entnahme hat, ist als Betriebseinnahme anzusetzen.

#### **Betriebsausgaben**

Betriebsausgaben sind Aufwendungen, die durch Ihren Betrieb veranlasst sind, insbesondere zum Beispiel Aufwendungen für Wareneinkauf, Werbung, Büromaterial sowie das Betriebsfahrzeug. Auch die sogenannte Absetzung für Abnutzung (= Abschreibung oder kurz AfA) ist Betriebsausgabe. Durch die Abschreibung werden Anschaffungs- oder Herstellungskosten eines abnutzbaren Wirtschaftsgutes auf die Dauer der Nutzung verteilt, wenn sich die betriebliche Verwendung erfahrungsgemäß über einen Zeitraum von mehr als einem Jahr erstreckt.

Sogenannte "geringwertige Wirtschaftsgüter" können im Jahr der Anschaffung in vollem Umfang als Betriebsausgaben abgezogen werden. Es handelt sich hierbei um abnutzbare bewegliche Wirtschaftsgüter des Anlagevermögens, die selbständig nutzbar sind und deren Anschaffungs-/ Herstellungskosten nicht über 800 Euro liegen (ohne Umsatzsteuer). Wirtschaftsgüter mit Anschaffungs-/Her-

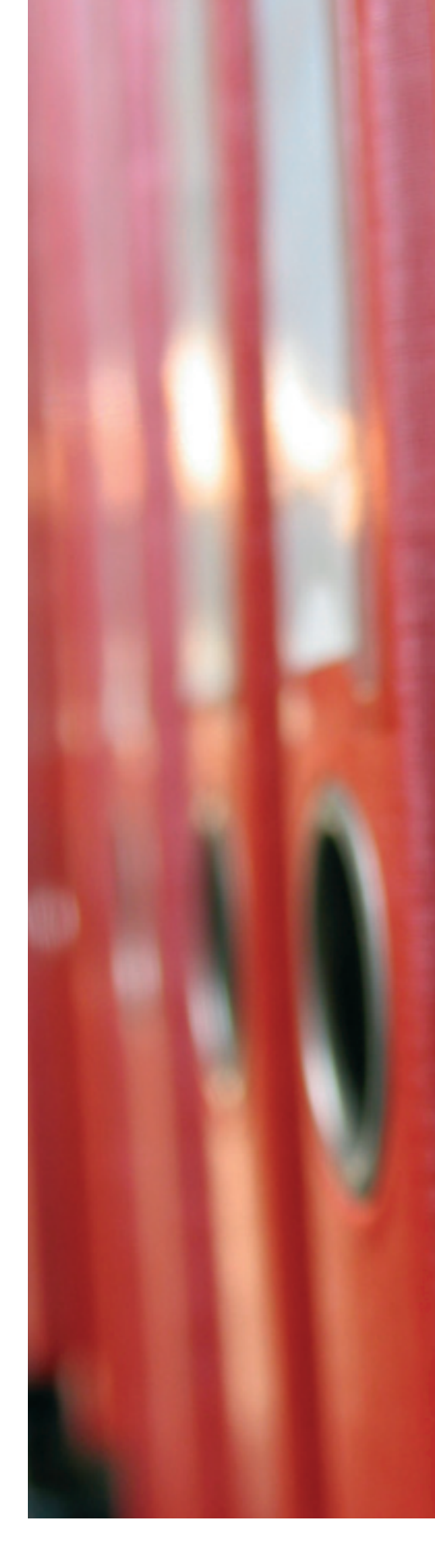

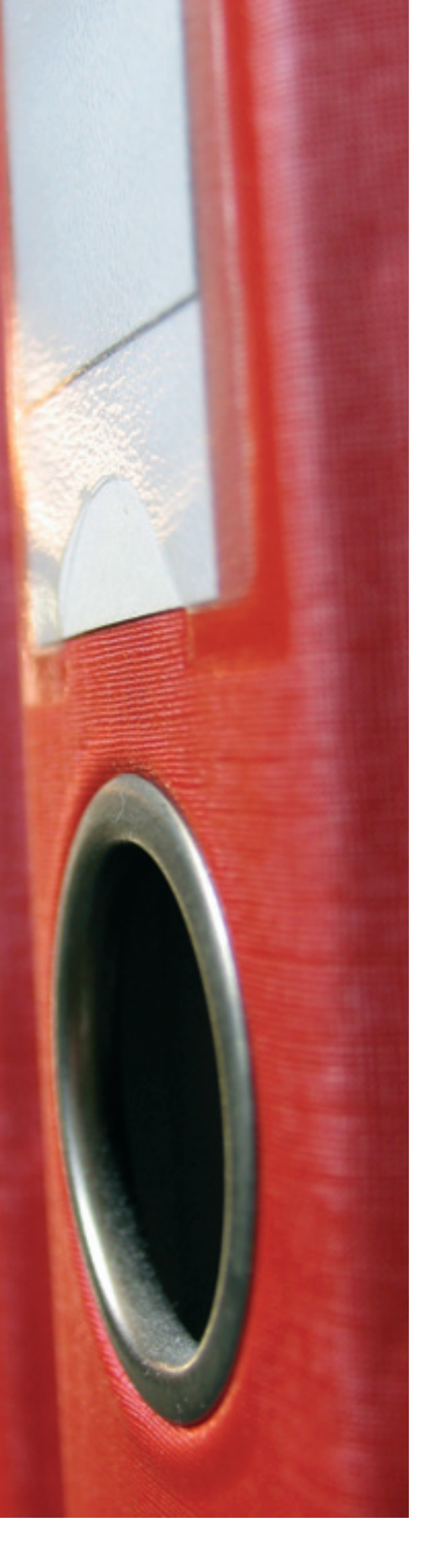

stellungskosten über 250 Euro (ohne Umsatzsteuer) sind grundsätzlich in ein besonderes, laufend zu führendes Verzeichnis aufzunehmen.

Abweichend davon können abnutzbare, bewegliche, selbständig nutzbare Wirtschaftsgüter des Anlagevermögens, deren Anschaffungs-/Herstellungskosten ohne Umsatzsteuer mehr als 250 Euro und höchstens 1.000 Euro betragen, in einen jahresbezogenen Sammelposten eingestellt und zusammen über fünf Jahre abgeschrieben werden (siehe § 6 Abs. 2 a EStG).

Kleine und mittlere Betriebe können für die künftige Anschaffung oder Herstellung von abnutzbaren und beweglichen Wirtschaftsgütern einen Investitionsabzugsbetrag gewinnmindernd abziehen. Dieser beträgt bis zu 50 Prozent der voraussichtlichen Anschaffungs- oder Herstellungskosten. Ab dem Jahr der Anschaffung oder Herstellung ist darüber hinaus eine einmalige Sonderabschreibung von zusätzlich 20 Prozent der Anschaffungs-/Herstellungskosten möglich.

Sowohl der Investitionsabzugsbetrag als auch die Sonderabschreibung sind an gewisse Voraussetzungen gebunden. Zur Prüfung dieser Voraussetzungen sowie der Zweckmäßigkeit der Inanspruchnahme befragen Sie bitte Ihre Steuerberatung.

Werbegeschenke, deren Anschaffungskosten 35 Euro nicht übersteigen (ohne Umsatzsteuer, soweit diese als Vorsteuer abgezogen werden darf; siehe dazu unter "Umsatzsteuer" Nr. 7.4), sind ebenfalls steuerliche Betriebsausgaben. Die Freigrenze von 35 Euro gilt pro Empfänger pro Jahr.

Auch Bewirtungskosten sind Betriebsausgaben, wenn sie betrieblich veranlasst sind. Der steuerlich zulässige Abzug ist auf 70 Prozent der angemessenen und nachgewiesenen Aufwendungen begrenzt.

Kosten für Werbegeschenke und Bewirtungsaufwendungen sind nur dann abziehbar, wenn sie einzeln und getrennt von den sonstigen Betriebsausgaben aufgezeichnet werden.

#### **Beispiel**

Handwerker Hurtig erwirbt am 14. März 2020 für seinen Betrieb eine Schleifmaschine zum Preis von 2.000 Euro zuzüglich 380 Euro Umsatzsteuer. Herr Hurtig ist zum Vorsteuerabzug berechtigt (siehe dazu unter "Umsatzsteuer" Nr. 7.4). Das Wirtschaftsgut hat eine voraussichtliche Nutzungsdauer von acht Jahren.

Die als Betriebsausgabe anzusetzende lineare Abschreibung ermittelt sich wie folgt:

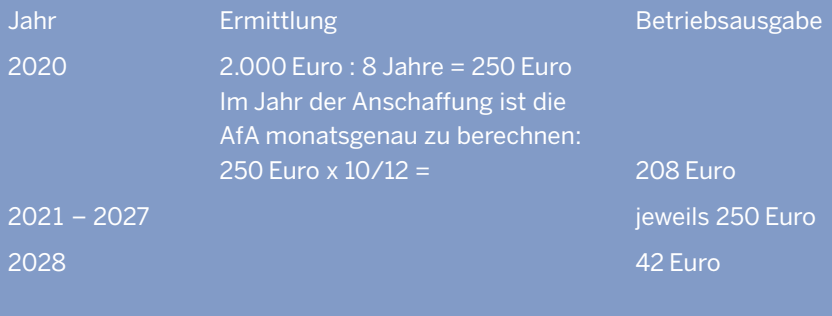

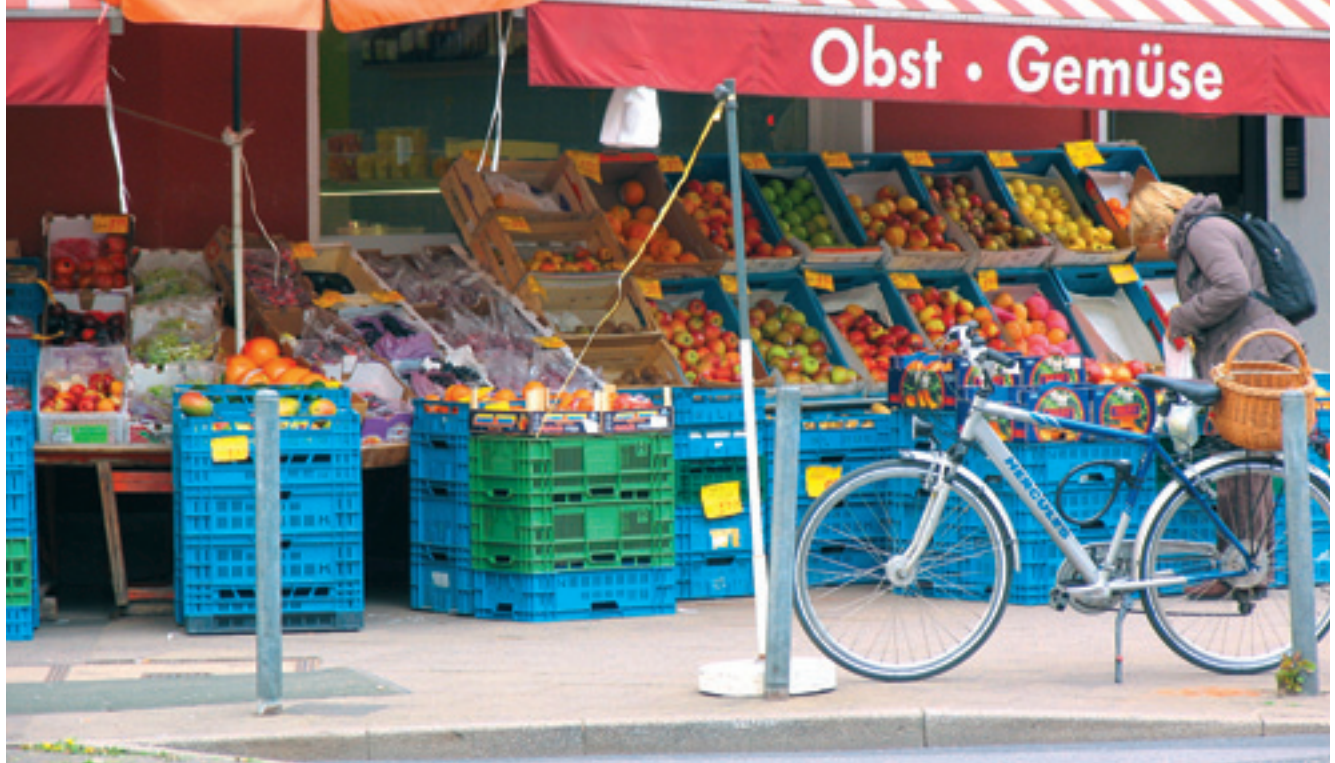

#### **Vorweggenommene Betriebsausgaben**

Einkommensteuerrechtlich beginnt Ihr Gewerbebetrieb bzw. Ihre freiberufliche Tätigkeit bereits mit den ersten Maßnahmen, die der Vorbereitung Ihrer späteren Betätigung dienen. Dementsprechend können durch Vorbereitungshandlungen entstehende Aufwendungen (sogenannte "vorweggenommene Betriebsausgaben") steuerlich abgesetzt werden, sofern eine erkennbare Beziehung zu den angestrebten Einnahmen nachgewiesen wird.

#### **Gründungszuschuss**

Der Zuschuss (vergleiche 1.2, Seite 6 f.) ist eine steuerfreie Einnahme und nicht in Ihrer Gewinnermittlung zu erfassen.

#### **4.2 Welche Aufzeichnungs- und Aufbewahrungspflichten bestehen?**

Art und Umfang Ihrer Aufzeichnungspflichten sind davon abhängig, ob Sie als Kaufmann nach Handelsrecht (HGB) zur Buchführung und Abschlusserstellung verpflichtet sind.

Die Aufzeichnungspflichten ergeben sich aus den §§ 238 bis 246 HGB. Nach diesen Vorschriften ist jeder Kaufmann grundsätzlich verpflichtet, Bücher zu führen und in diesen seine Handelsgeschäfte und seine Vermögensverhältnisse nach den Grundsätzen ordnungsgemäßer Buchführung darzustellen.

Sofern Sie nicht als Kaufmann buchführungspflichtig sind oder freiwillig Bücher führen, sind Sie als Unternehmer ausdrücklich verpflichtet, zur Feststellung der Umsatzsteuer Aufzeichnungen zu erstellen.

Zentrale Vorschrift für die Aufzeichnungspflichten ist der § 22 des Umsatzsteuergesetzes (UStG). Eine bestimmte Form ist nicht vorgeschrieben. Die Aufzeichnungen müssen so beschaffen sein, dass es einem sachverständigen Dritten in angemessener Zeit möglich ist, einen Überblick über die Umsätze und die abziehbaren Vorsteuern zu erhalten und die Grundlage für die Steuerberechnung festzustellen.

Aus den Aufzeichnungen müssen zum Beispiel zu ersehen sein:

- die vereinbarten Entgelte für die ausgeführten Lieferungen und sonstigen Leistungen,
- die vereinnahmten Entgelte und Teilentgelte für noch nicht ausgeführte Lieferungen und sonstige Leistungen,
- Trennung der Entgelte für steuerpflichtige und steuerfreie Umsätze,
- Trennung der Entgelte für steuerpflichtige Umsätze mit unterschiedlichen Steuersätzen,
- die Entgelte für steuerpflichtige Lieferungen und sonstige Leistungen, die an den Unternehmer für sein Unternehmen ausgeführt worden sind,

– die Bemessungsgrundlage für die Einfuhr und den innergemeinschaftlichen Erwerb.

Als gewerblicher Unternehmer sind Sie weiterhin zur Aufzeichnung des Wareneingangs verpflichtet. Aufzuzeichnen sind alle zur Weiterveräußerung und zum Verbrauch erworbenen Waren (gegebenenfalls unter Führung eines Wareneingangsbuchs) unter Angabe:

- des Tages des Wareneingangs oder des Datums der Rechnung
- des Namens oder der Firma und der Anschrift des Lieferers
- der handelsüblichen Bezeichnung der Ware
- des Preises der Ware
- eines Hinweises auf den Beleg.

Die Buchführungsunterlagen, Aufzeichnungen und sonstigen Unterlagen (zum Beispiel Rechnungsbelege, Quittungen) sind grundsätzlich zehn Jahre aufzubewahren (§ 147 Abgabenordnung). Zehn Jahre lang aufzubewahren sind nach § 14 b UStG auch alle Rechnungen, die der Unternehmer ausstellt oder erhält.

#### **4.3 Was ist bezüglich der Kassenführung zu beachten?**

Insbesondere in Branchen mit traditionell vielen Barzahlungsvorgängen – wie im gesamten Einzelhandel und der Gastronomie – kommt der Kassenführung innerhalb der Buchführung eine besondere Bedeutung zu.

Bitte beachten Sie, dass die Kassenführung die Höhe Ihrer Bareinnahmen und Barausgaben dokumentiert und deshalb eine wichtige Grundlage für Ihre Gewinnermittlung darstellt.

Kasseneinnahmen und -ausgaben sind täglich festzuhalten (§ 146 Abs. 1 S. 2 Abgabenordnung). Sie sind einzeln, vollständig, richtig, zeitgerecht und geordnet vorzunehmen.

Bei Verwendung elektronischer oder computergestützter Kassensysteme oder Registrierkassen sind die Bestimmungen des § 146 a der Abgabenordnung und der Kassensicherungsverordnung (sogenanntes Kassengesetz) zu beachten. Grundlegende Informationen hierzu finden Sie als FAQ unter "Fragen und Antworten zum Kassengesetz" aufbereitet auf der Homepage des Bundesministeriums der Finanzen www.bundesfinanzministerium.de.

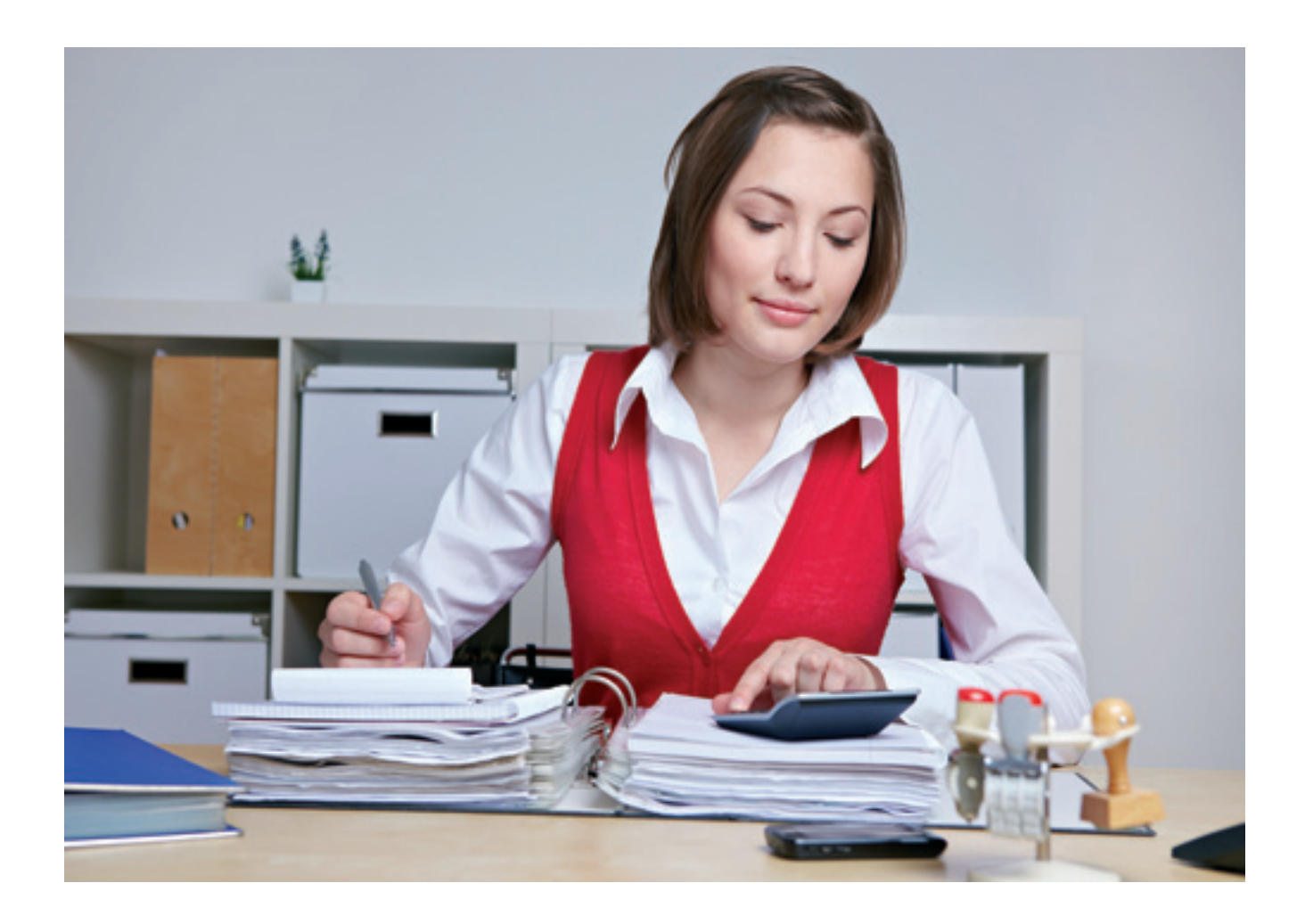

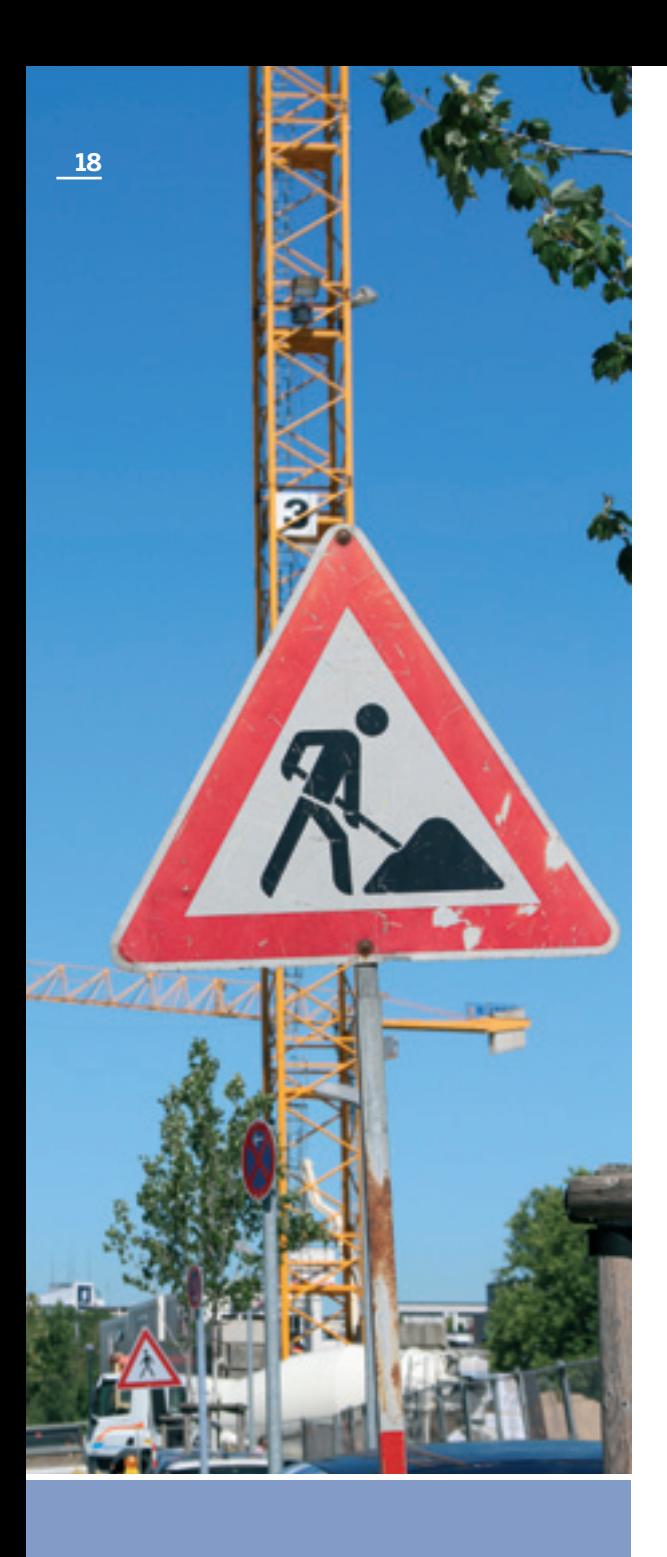

#### **Die Bauabzugsteuer**

ist 2001 eingeführt worden, um illegale Betätigungen im Baugewerbe einzudämmen.

Nach dem Wegfall der EU-Binnengrenzen und der größeren Durchlässigkeit der EU-Außengrenzen hatten als Folgewirkung auch die illegalen Betätigungen zugenommen.

Ziel der Bauabzugsteuer ist unter anderem die Stärkung der überwiegend vom Mittelstand geprägten Baubranche und damit die Sicherung sozialversicherungspflichtiger Arbeitsplätze.

### **5. Bauabzugsteuer**

#### **5.1 Bin ich von der Bauabzugsteuer betroffen?**

nternehmer, die Bauleistungen für einen anderen<br>Unternehmer im Sinne des Umsatzsteuergeset-<br>zes oder eine juristische Person des öffentlichen<br>Rechts erbringen, müssen mit der Einbehaltung<br>einer Bauabzugsteuer in Höhe von 1 Unternehmer im Sinne des Umsatzsteuergesetzes oder eine juristische Person des öffentlichen Rechts erbringen, müssen mit der Einbehaltung einer Bauabzugsteuer in Höhe von 15 Prozent der Rechnungssumme durch den Auftraggeber rechnen. Unter Bauleistungen versteht man alle Tätigkeiten, die im Zusammenhang mit der Herstellung, Instandsetzung, Änderung oder Beseitigung von Bauwerken anfallen.

Die Bauabzugsteuer wirkt wie eine Vorauszahlung auf die Steuerschulden des leistenden Unternehmers.

Private Vermieter sind grundsätzlich nur dann abzugsverpflichtet, wenn sie mehr als zwei Wohnungen vermieten.

#### **5.2 Wie kann ich die Einbehaltung der Bauabzugsteuer vermeiden?**

Sie können sich als Erbringer einer Bauleistung von Ihrem Finanzamt eine sogenannte "Freistellungsbescheinigung" nach amtlich vorgeschriebenem Vordruck ausstellen lassen. Damit Ihr Auftraggeber von der Einbehaltung der Bauabzugsteuer absieht, müssen Sie ihm bei Auftragserteilung eine Kopie dieser Freistellungsbescheinigung vorlegen. Über die Gültigkeit kann er sich mittels einer Internet-Abfrage unter www.bzst.de im Bereich Steuern National/Bauabzugsteuer/Unternehmen/Bauleistungen/EIBE Portal Gewissheit verschaffen.

In der Praxis genügt es, wenn Sie dem Auftraggeber spätestens mit der Rechnungserteilung eine Kopie der Freistellungsbescheinigung zukommen lassen.

Sie können eine Freistellungsbescheinigung gemäß § 48 b EStG formlos bei Ihrem zuständigen Finanzamt beantragen. Sie wird mit einer Gültigkeit von maximal drei Jahren erteilt, sofern der zu sichernde Anspruch nicht gefährdet erscheint. Danach muss sie neu von Ihnen beantragt werden.

#### **5.3 Was muss ich beachten, wenn ich selbst Auftraggeber der Bauleistung bin?**

Grundsätzlich unterliegen nur jene Bauleistungen dem Steuerabzug, die Sie für Ihr eigenes Unternehmen beziehen. Sie müssen den Steuerabzug nicht vornehmen, wenn Ihnen entweder eine Kopie der Freistellungsbescheinigung des

Bauunternehmers vorliegt oder wenn die voraussichtliche Rechnungssumme des Bauunternehmers in einem Jahr 5.000 Euro nicht übersteigt.

Private Vermieter, die mehr als zwei Wohnungen vermieten, müssen keinen Steuerabzug vornehmen, wenn sie ausschließlich umsatzsteuerfrei vermieten und die voraussichtliche Rechnungssumme des Bauunternehmers in einem Jahr 15.000 Euro nicht übersteigt.

#### **5.4 Wie sieht das Verfahren zum Steuerabzug aus?**

Als Leistungsempfänger haben Sie alle innerhalb eines Kalendermonats einbehaltenen Steuerabzugsbeträge bis zum 10. des Folgemonats nach amtlich vorgeschriebenem Vordruck bei dem für den Leistenden zuständigen Finanzamt anzumelden und die einbehaltenen Beträge unter Angabe des Verwendungszwecks abzuführen. Der konkrete Steuerabzugsbetrag ist dabei für den Anmeldezeitraum bzw. Kalendermonat durch Sie selbst zu berechnen. Für jeden Leistenden haben Sie eine eigene Anmeldung abzugeben.

Nähere Informationen enthält das Merkblatt zum Steuerabzug bei Bauleistungen, das Sie im Internet im Formularcenter unter: www.formulare-bfinv.de im Bereich Steuerformulare/Einkommensteuer/Bauabzugsteuer abrufen können. Sie können sich auch an Ihr zuständiges Finanzamt (www.finanzverwaltung.nrw.de/de/finanzamtsfinder) wenden.

#### **Beispiel**

milienhaus das Dach renovieren. Die Richard Reich lässt an seinem Mehrfa-Rechnung des Dachdeckers beträgt 16.000 Euro + 3.040 Euro Umsatzsteuer. Eine Freistellungsbescheinigung für Bauleistungen hat der Dachdecker Richard Reich nicht vorgelegt.

Richard Reich hat 15 Prozent der Rechnungssumme einschließlich Umsatzsteuer (= 2.856 Euro) einzubehalten und an das für den Dachdecker zuständige Finanzamt abzuführen.

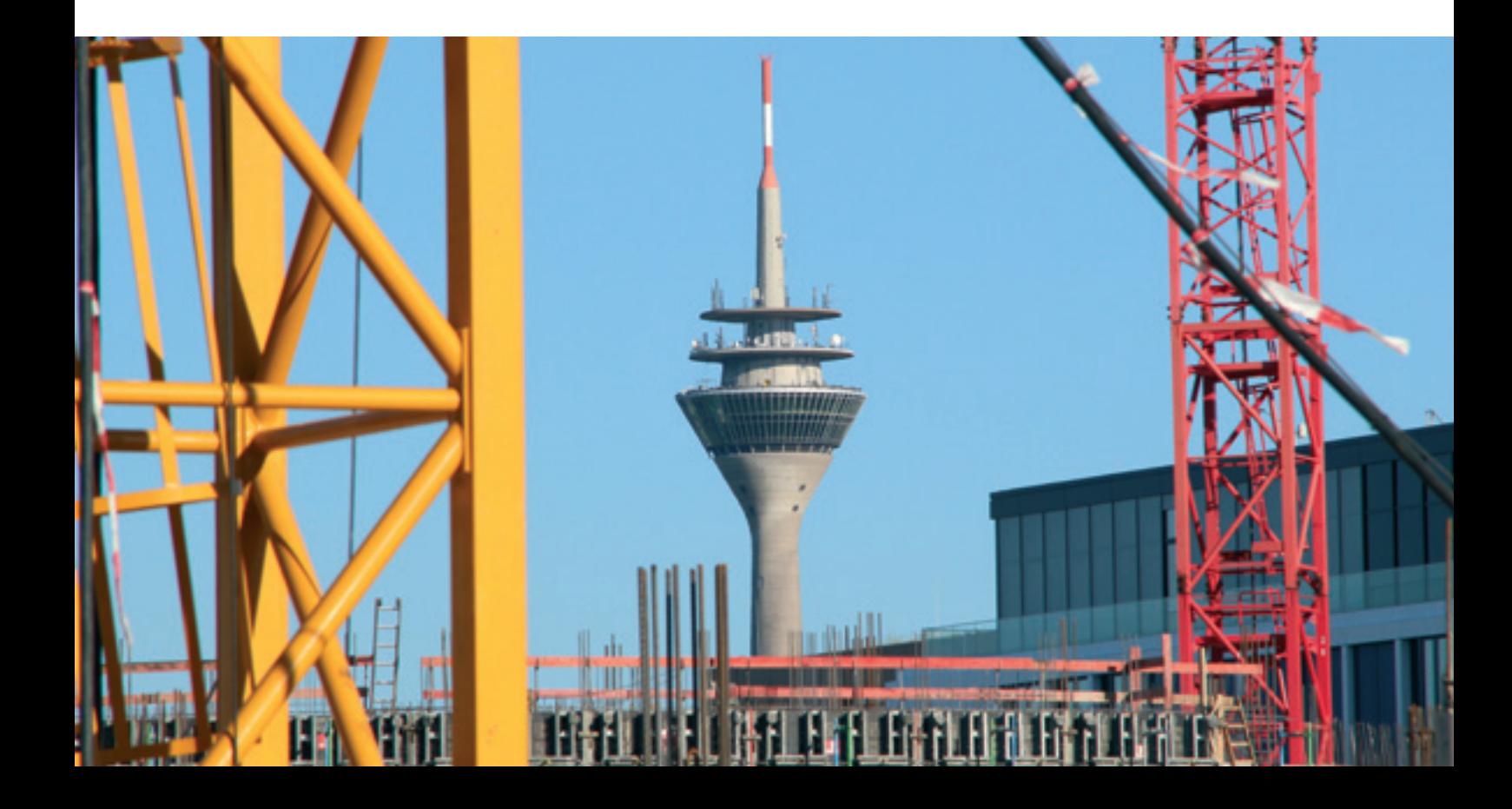

### **6. Lohnsteuer**

enn Sie Arbeitnehmer beschäftigen, sind Sie<br>
verpflichtet, Lohnsteuer vom Arbeitslohn der<br>
Arbeitnehmer einzubehalten und für Rech-<br>
nung der Arbeitnehmer an das Finanzamt ab-<br>
zuführen. Arbeitnehmer sind alle Personen. di verpflichtet, Lohnsteuer vom Arbeitslohn der Arbeitnehmer einzubehalten und für Rechnung der Arbeitnehmer an das Finanzamt abzuführen. Arbeitnehmer sind alle Personen, die Arbeitslohn aus einem abhängigen Dienstverhältnis beziehen.

Bemessungsgrundlage für die Lohnsteuer ist der Arbeitslohn. Arbeitslohn sind alle Einnahmen, die dem Arbeitnehmer aus dem Dienstverhältnis zufließen. Dazu gehören unter anderem

- Löhne,
- Gehälter,
- Provisionen,
- Leistungen für die Zukunftssicherung des Arbeitnehmers,
- Jubiläumszuwendungen,
- Entlohnung für Überstunden,
- Abfindung wegen Auflösung des Arbeitsverhältnisses sowie
- Sachbezüge (zum Beispiel private Pkw-Nutzung).

#### **6.1 Welche Formen der Besteuerung gibt es?**

Die Höhe der Lohnsteuer richtet sich grundsätzlich nach den Lohnsteuerabzugsmerkmalen des Arbeitnehmers. Diese werden von der Finanzverwaltung im ELStAM-Verfahren (Verfahren der **E**lektronischen **L**ohn**St**euer**A**bzugs-**M**erkmale) in der Regel elektronisch zum Abruf bereitgestellt.

Bei maschineller Lohnabrechnung wird die Lohnsteuer nach einer stufenlosen Tarifformel ermittelt. Wenn Sie kein eigenes Lohnabrechnungsprogramm verwenden, können Sie ein solches Programm von privaten Anbietern erwerben.

Falls Sie nicht über eine maschinelle Lohnabrechnung verfügen, können Sie die einzubehaltende Lohnsteuer aus den Lohnsteuertabellen entnehmen, die Sie unter anderem im Buchhandel erwerben können. Für rentenversicherungspflichtige Arbeitnehmer ist die allgemeine Lohnsteuertabelle anzuwenden. Für Arbeitnehmer, die nicht der Rentenversicherungspflicht unterliegen, gilt die besondere Lohnsteuertabelle.

#### **Pauschalierung der Lohnsteuer**

Für bestimmte Arbeitnehmer können Sie die Lohnsteuer unter Verzicht auf den Abruf der ELStAM pauschal ermitteln. Die Pauschalsteuer ist grundsätzlich zusätzlich zum Arbeitslohn von Ihnen als Arbeitgeber zu übernehmen, wenn Sie nicht ausnahmsweise mit dem Arbeitnehmer vereinbart haben, dass die Pauschalsteuer vom Arbeitslohn abgezogen wird. Der pauschal versteuerte Arbeitslohn sowie die darauf entfallende Steuer bleiben bei der Einkommensteuer-Veranlagung des Arbeitnehmers außer Ansatz.

Machen Sie als Arbeitgeber von der Möglichkeit der pauschalen Lohnversteuerung keinen Gebrauch, hat die Besteuerung nach den individuellen Lohnsteuerabzugsmerkmalen des Arbeitnehmers durch elektronischen Abruf (ELStAM-Verfahren) zu erfolgen und der Arbeitslohn ist gegebenenfalls in eine Einkommensteuer-Veranlagung des Arbeitnehmers mit einzubeziehen.

#### **ELStAM-Verfahren**

Die Teilnahme am ELStAM-Verfahren ist für jeden Arbeitgeber verpflichtend. Voraussetzung für den Abruf der elektronischen Lohnsteuerabzugsmerkmale (ELStAM) Ihrer Arbeitnehmer ist eine Registrierung in "Mein ELSTER".

Für die Anmeldung Ihrer Arbeitnehmer benötigen Sie folgende Angaben:

- die steuerliche Identifikationsnummer,
- das Geburtsdatum und
- die Angabe, ob Sie Hauptarbeitgeber oder Nebenarbeitgeber sind.

Mit diesen Daten können Sie das Arbeitsverhältnis in der ELStAM-Datenbank anmelden und erhalten die gültigen ELStAM Ihres Arbeitnehmers.

Änderungen bei den ELStAM Ihrer Arbeitnehmer werden Ihnen monatlich gesammelt als Monatsliste zum Abruf zur Verfügung gestellt. Sie können aber auch in "Mein ELSTER" beantragen, dass Sie per E-Mail über die Bereitstellung von geänderten ELStAM informiert werden.

#### **Für kurzfristig Beschäftigte**

Beschäftigen Sie Aushilfskräfte, können Sie die Lohnsteuer mit einem Pauschsteuersatz von 25 Prozent erheben, wenn

- der Arbeitnehmer nur kurzfristig beschäftigt wird und
- der durchschnittliche Stundenlohn nicht mehr als 15 Euro beträgt.

Eine kurzfristige Beschäftigung liegt vor, wenn

- der Arbeitnehmer bei Ihnen gelegentlich, nicht regelmäßig wiederkehrend beschäftigt wird,
- die Dauer der Beschäftigung 18 zusammenhängende Arbeitstage nicht übersteigt und
- der Arbeitslohn während der Beschäftigungsdauer 120 Euro durchschnittlich je Arbeitstag nicht übersteigt oder
- die Beschäftigung zu einem unvorhersehbaren Zeitpunkt sofort erforderlich wird (zum Beispiel Ersatz einer unvorhersehbar ausgefallenen Arbeitskraft).

#### **Für geringfügig entlohnte Beschäftigte**

Auch für geringfügig entlohnte Beschäftigte können Sie die Lohnsteuer pauschal erheben. Die Voraussetzungen hierfür knüpfen eng an die sozialversicherungsrechtlichen Regelungen an. Dabei sind zwei Fallgruppen zu unterscheiden:

a) Für Beschäftigte,

- die nach Sozialversicherungsrecht als geringfügig entlohnte Arbeitnehmer anzusehen sind (Beschäftigte in sogenannten Mini-Jobs) und
- für die ein Pauschalbeitrag von 15 Prozent zur Rentenversicherung abgeführt wird,

können Sie die Lohnsteuer mit einem Pauschsteuersatz von 2 Prozent des maßgebenden Arbeitsentgelts erheben (beinhaltet Solidaritätszuschlag und Kirchensteuer).

#### **Minijob-Zentrale**

Um geringfügig entlohnte Beschäftigungen bzw. Beschäftigungen in sogenannten Mini-Jobs kümmert sich die Minijob-Zentrale der Deutschen Rentenversicherung Knappschaft-Bahn-See. Sie ist die zentrale Servicestelle für alle geringfügigen Beschäftigungen in Deutschland.

Nähere Informationen zu den Voraussetzungen, zum Meldeverfahren, zu Beitragszahlungen usw. finden Sie im Internet unter: www.minijob-zentrale.de.

#### **Mindestlohn**

Der gesetzliche Mindestlohn beträgt ab dem 1. Januar 2021 9,50 Euro/Stunde. Ab dem 1. Juli 2021 steigt der gesetzliche Mindestlohn auf 9,60 Euro/Stunde.

Weitere Informationen zum gesetzlichen Mindestlohn finden Sie auf der Internetseite des Bundesministeriums für Arbeit und Soziales unter www.bmas.de.

Die Pauschsteuer ist nicht an Ihr zuständiges Finanzamt zu zahlen, sondern wird zusammen mit den Pauschalabgaben zur Renten- und Krankenversicherung an die Minijob-Zentrale entrichtet. Die Zahlungsfristen hängen vom Zeitpunkt der Fälligkeit des Arbeitsentgelts ab.

Eine geringfügig entlohnte Beschäftigung im Sinne des Sozialversicherungsrechts liegt vor, wenn das Arbeitsentgelt regelmäßig im Monat 450 Euro nicht übersteigt. Auf die wöchentliche Stundenzahl kommt es nicht an, so lange der gesetzliche Mindestlohn eingehalten wird.

Falls Sie steuerfreie Lohnbestandteile zur Altersversorgung zahlen (Zuwendungen an Pensionsfonds, Pensionskassen oder Beiträge zu Direktversicherungen), können Sie sich auch für geringfügig Beschäftigte im ELStAM-Verfahren als Hauptarbeitgeber anmelden, um nachzuweisen, dass es sich um das erste Dienstverhältnis des Arbeitnehmers handelt. Daneben können Sie trotzdem die Pauschalversteuerung durchführen.

b) Für Beschäftigte,

- die nach Sozialversicherungsrecht als geringfügig entlohnte Arbeitnehmer anzusehen sind und
- für die kein Pauschalbeitrag von 15 Prozent zur Rentenversicherung abgeführt wird (zum Beispiel bei mehreren geringfügigen Beschäftigungen mit einem Arbeitsentgelt von insgesamt mehr als 450 Euro monatlich),

können Sie die Lohnsteuer mit einem Pauschsteuersatz von 20 Prozent des maßgebenden Arbeitsentgelts erheben (zuzüglich Solidaritätszuschlag und gegebenenfalls Kirchensteuer).

Die Pauschsteuer ist in der Lohnsteueranmeldung zu erklären und an Ihr zuständiges Finanzamt zu zahlen.

#### **6.2 Welche Steuern sind neben der Lohnsteuer einzubehalten?**

#### **Solidaritätszuschlag**

Durch das Gesetz zur Rückführung des Solidaritätszuschlags 1995 vom 10. Dezember 2019 (BGBl. I, S. 2115) wird der Solidaritätszuschlag **ab 2021** in einem ersten Schritt für niedrige und mittlere Einkommen zurückgeführt, indem die Freigrenze beim Solidaritätszuschlag erheblich angehoben wird.

Aufgrund der Anhebung der Freigrenze wurden bei den Regelungen zum Lohnsteuerabzug die entsprechenden Folgeänderungen vorgenommen, sodass die Rückführung des Solidaritätszuschlags ab 2021 grundsätzlich auch im Lohnsteuerabzugsverfahren umgesetzt wird.

Vom Arbeitslohn Ihrer Arbeitnehmer müssen Sie neben der Lohnsteuer daher nicht immer mehr auch den Solidaritätszuschlag einbehalten. Der Solidaritätszuschlag beträgt grundsätzlich 5,5 Prozent der Lohnsteuer, die sich unter Berücksichtigung der steuerlichen Freibeträge für Kinder ergibt.

In Fällen der **Lohnsteuerpauschalierung** findet die oben genannte Freigrenze **keine** Anwendung. Der Solidaritätszuschlag beträgt weiterhin ebenfalls 5,5 Prozent der pauschalen Lohnsteuer. Lediglich im Pauschsteuersatz von 2 Prozent für Beschäftigte in sogenannten Mini-Jobs ist der Solidaritätszuschlag bereits enthalten.

#### **Kirchensteuer**

Für Arbeitnehmer, die zu einer kirchensteuererhebungsberechtigten Religionsgemeinschaft gehören, müssen Sie zusätzlich auch Kirchensteuer vom Arbeitslohn einbehalten. Die Kirchensteuer beträgt grundsätzlich 9 Prozent der Lohnsteuer. Mit der pauschalen Lohnsteuer von 2 Prozent für Beschäftigte in sogenannten Mini-Jobs ist die Kirchensteuer bereits abgegolten.

#### **6.3 Wie ist die Lohnsteuer anzumelden?**

Die Lohnsteuer ist nach amtlich vorgeschriebenem Datensatz auf elekronischem Weg authentifiziert beim Finanzamt anzumelden und zu entrichten. Lediglich die pauschale Lohnsteuer von 2 Prozent für Beschäftigte in sogenannten Mini-Jobs ist nicht in der Lohnsteueranmeldung zu erfassen, da sie bei der Minijob-Zentrale anzumelden und zu zahlen ist.

Die jeweiligen Termine, zu denen die Lohnsteuer anzumelden und zu zahlen ist (Abgabe- und Fälligkeitszeitpunkt), ergeben sich aus der folgenden Tabelle:

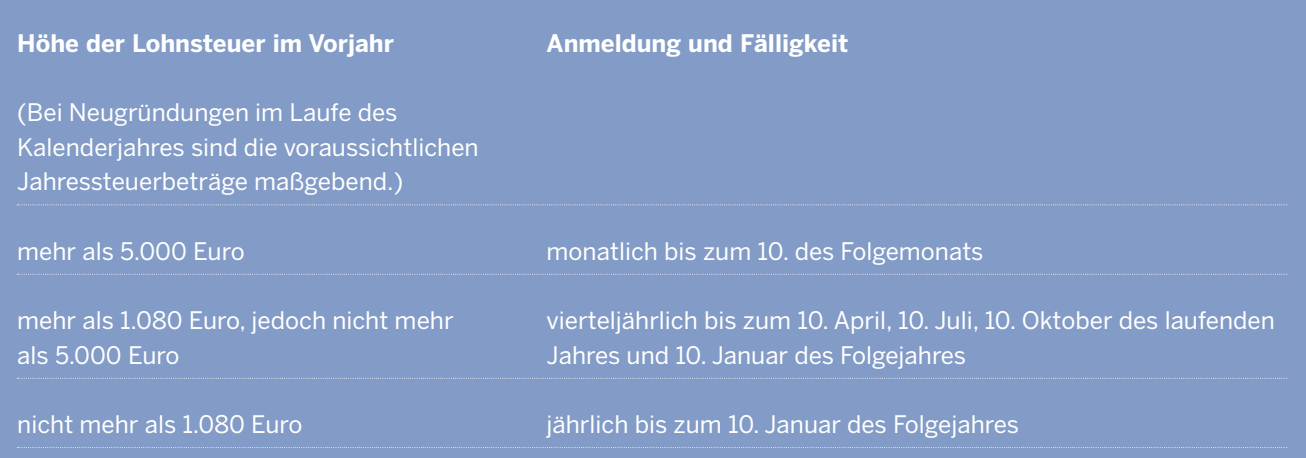

Bitte beachten Sie, dass die angemeldete Lohnsteuer ohne weitere Zahlungsaufforderung zum genannten Fälligkeitszeitpunkt zu entrichten ist.

#### **6.4 Wie ist die einbehaltene Lohnsteuer zu bescheinigen?**

Nach Abschluss des Lohnkontos zum Jahresende bzw. wenn ein Arbeitnehmer Ihr Unternehmen verlässt, müssen Sie den gezahlten Arbeitslohn sowie die einbehaltenen Lohnsteuerbeträge als elektronische Lohnsteuerbescheinigung authentifiziert an die Finanzverwaltung übermitteln. Voraussetzung für die authentifizierte Übermittlung ist eine Registrierung in "Mein ELSTER".

Für Arbeitnehmer, die ausschließlich pauschal versteuerten Arbeitslohn erhalten haben, brauchen Sie keine elektronische Lohnsteuerbescheinigung übermitteln.

#### **Weitere Informationen**

Unter www.elster.de finden Sie zur Benutzergruppe "Arbeitgeber" weitere Informationen

- zum ELStAM-Verfahren
- zur Lohnsteueranmeldung sowie
- zur Lohnsteuerbescheinigung.

#### **6.5 Sind alle Daten zwingend elektronisch abzurufen und zu übermitteln?**

Grundsätzlich ist der Datenaustausch zwischen Ihnen und dem Finanzamt vom Abruf der ELStAM Ihrer Arbeitnehmer über die Anmeldung der Lohnsteuer bis hin zur Übermittlung der Lohnsteuerbescheinigungen im authentifizierten elektronischen Verfahren vorgesehen.

Sie können mit dem Abruf und der Übermittlung der Daten auch einen Datenübermittler (zum Beispiel Steuerberater) beauftragen.

Nur wenn Ihnen die Schaffung der technischen Voraussetzungen für den elektronischen Abruf und die elektronische Übermittlung ausnahmsweise nicht zuzumuten ist, können Sie beantragen, dass Sie die Daten in Papierform erhalten und an das Finanzamt senden dürfen (sogenannter Härtefallantrag).

### **7. Umsatzsteuer**

**7.1 Was ist der Unterschied zwischen Umsatzsteuer und Vorsteuer?** 

#### ➜ **Anlage 4**

uf (fast) jeden getätigten Umsatz – zum Beispiel<br>auf Warenverkäufe und auf Dienstleistungen –<br>wird eine Steuer fällig: die Umsatzsteuer. Diese<br>wird häufig auch als "Mehrwertsteuer" bezeich-<br>het. auf Warenverkäufe und auf Dienstleistungen – wird eine Steuer fällig: die Umsatzsteuer. Diese wird häufig auch als "Mehrwertsteuer" bezeichnet.

Der Unternehmer muss die von ihm ausgeführten Umsätze der Umsatzsteuer unterwerfen, das heißt er ist grundsätzlich verpflichtet, dem Kunden diese Umsatzsteuer in Rechnung zu stellen und an das Finanzamt abzuführen. Diese Rechnungen sind grundsätzlich spätestens innerhalb von sechs Monaten nach Ausführung der Leistung zu erstellen. Die notwendigen Angaben für Umsatzsteuerzwecke können Sie unter Nr. 7.5 nachlesen.

#### **Vorsteuer**

Andererseits wird dem Unternehmer Umsatzsteuer von anderen Unternehmern in Rechnung gestellt (zum Beispiel bei Wareneinkäufen).

Diese Steuer darf ein Unternehmer als sogenannte Vorsteuer von seinen Zahlungsverpflichtungen gegenüber dem Finanzamt abziehen (Vorsteuerabzug).

#### **7.2 Unternehmerbegriff**

#### ➜ **Anlage 5**

#### **Wer kann Unternehmer sein?**

"Unternehmer" ist ein zentraler Begriff für die Umsatzsteuer. Er ist Schuldner der Umsatzsteuer, das heißt, er zahlt die Umsatzsteuer an das Finanzamt. Nur ein Unternehmer kann einen Vorsteuerabzug geltend machen. Der Unternehmer muss umsatzsteuerliche Pflichten erfüllen, zum Beispiel muss er Voranmeldungen und Jahressteuererklärungen abgeben. Als Unternehmer kommen Einzelpersonen, Personenvereinigungen (zum Beispiel OHG, KG, GbR) und juristische Personen des privaten Rechts (zum Beispiel GmbH, AG, UG) oder des öffentlichen Rechts (zum Beispiel Bund, Land, Stadt) in Betracht.

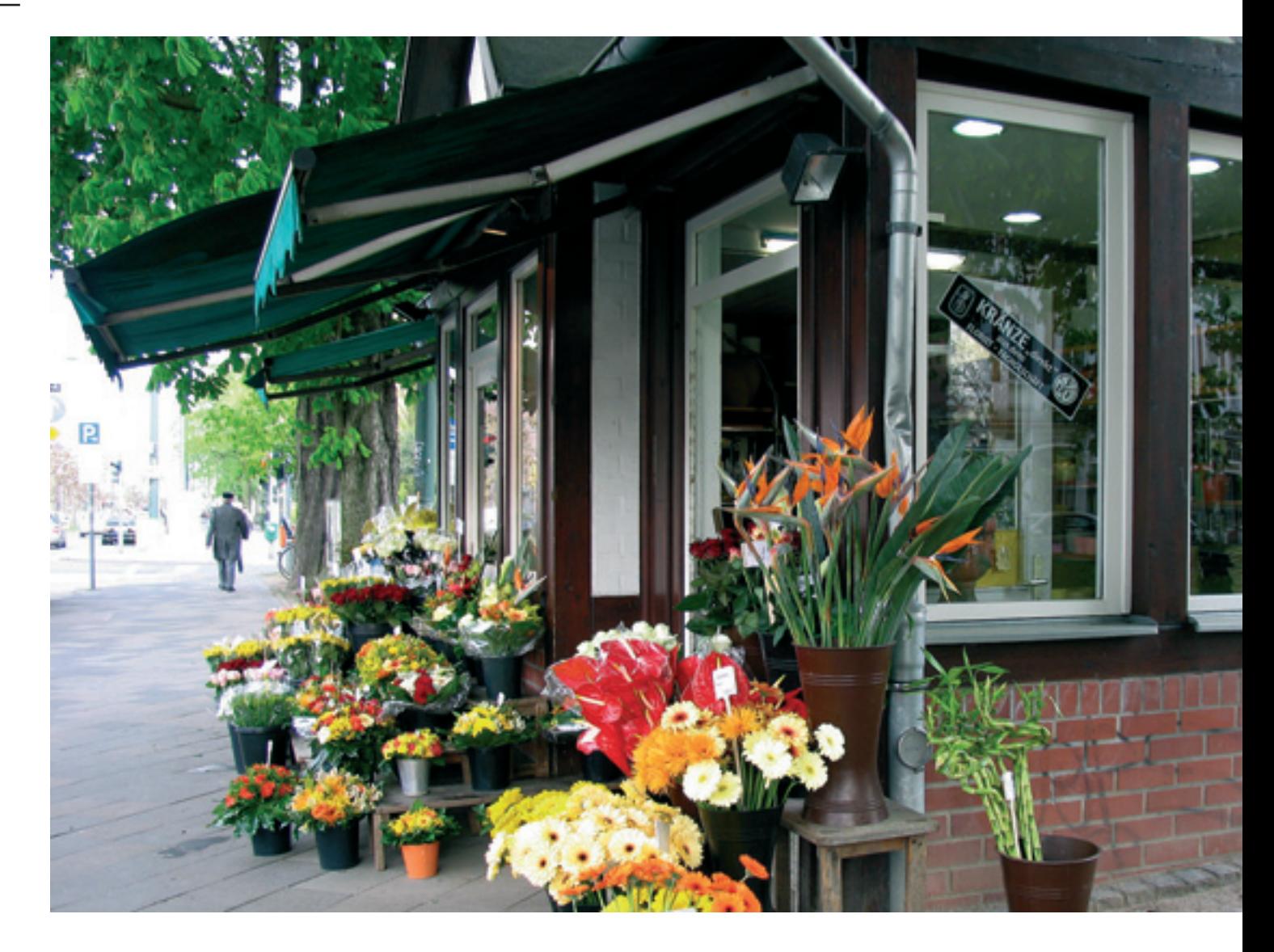

#### **Wann beginnt die Unternehmereigenschaft?**

Die Unternehmereigenschaft beginnt mit dem ersten nach außen erkennbaren, auf eine Unternehmertätigkeit gerichteten Handeln. Vorbereitungshandlungen begründen bereits die Unternehmereigenschaft.

#### **Beispiel**

Anton Müller aus Münster beabsichtigt, einen Handel mit Computern zu eröffnen. Noch vor der Anmeldung des Gewerbes kauft er zehn Computer für 10.000 Euro zuzüglich 1.900 Euro Umsatzsteuer ein.

Anton Müller wird bereits zum Zeitpunkt des Einkaufs der Computer als Unternehmer angesehen. Bei Vorliegen der übrigen Voraussetzungen kann er die von ihm gezahlte Umsatzsteuer in Höhe von 1.900 Euro als Vorsteuer gegenüber dem Finanzamt geltend machen.

#### **Kann ein Unternehmer mehrere Unternehmen haben?**

Nein! Das Unternehmen umfasst die gesamte gewerbliche oder berufliche Tätigkeit des Unternehmers (§ 2 Abs. 1 Satz 2 UStG). Ein Unternehmer kann daher zwar mehrere Betriebe, aber nur ein Unternehmen führen. Hat der Unternehmer mehrere Betriebe, so sind die Umsätze in **einer**  Voranmeldung bzw. in **einer** Jahreserklärung zusammenzufassen.

#### **Beispiel**

Anton Schmitz aus Münster eröffnet zeitgleich eine Gastwirtschaft und einen Handel mit gebrauchten Fahrzeugen. Anton Schmitz ist Unternehmer. Für seine beiden Tätigkeiten muss er eine einzige Voranmeldung pro Voranmeldungszeitraum bzw. eine einzige Jahreserklärung einreichen.

Nicht nur die typischen Umsätze, die sogenannten Grundgeschäfte, unterliegen der Umsatzsteuer, sondern auch die Hilfsgeschäfte. Zu den Hilfsgeschäften gehört jede Tätigkeit, die die Haupttätigkeit mit sich bringt. Dies ist zum

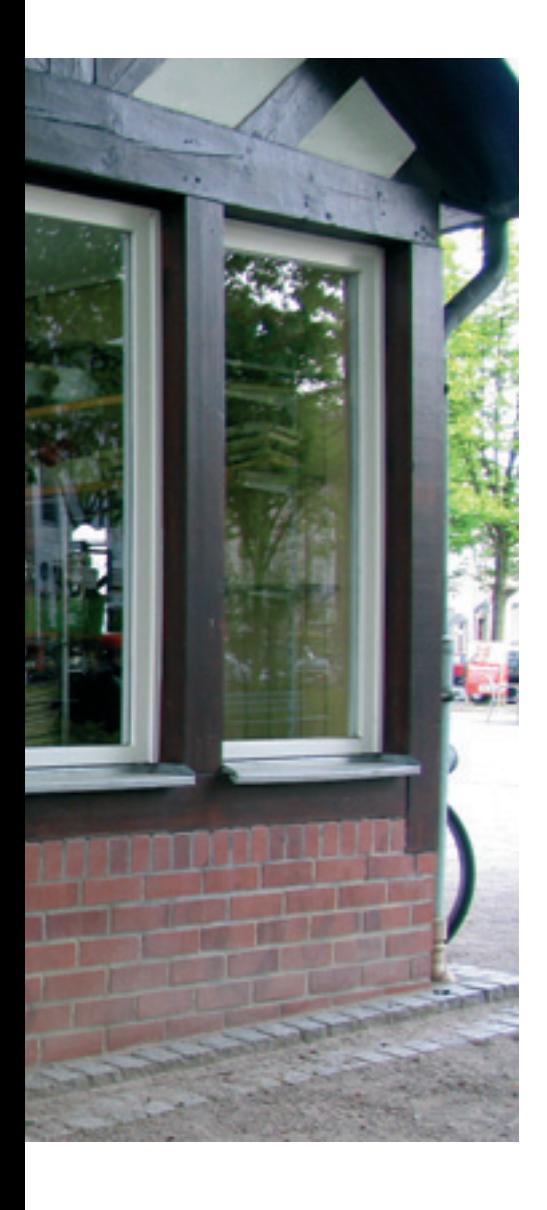

Beispiel dann der Fall, wenn der Schuhhändler sein Ladenregal veräußert.

#### **7.3 Umsätze**

#### **Welche Umsätze unterliegen der Umsatzsteuer?**

Es werden grundsätzlich alle Umsätze, die im Inland ausgeführt werden (steuerbare Umsätze) besteuert, soweit keine Steuerbefreiung vorliegt.

#### **a) Lieferungen und sonstige Leistungen**

Lieferungen liegen vor, wenn an Gegenständen Verfügungsmacht verschafft wird. Der Verkauf eines Gegenstandes stellt eine Lieferung dar. Sonstige Leistungen sind hingegen Leistungen, die keine Lieferungen sind. Als sonstige Leistungen kommen insbesondere in Betracht:

- Dienstleistungen (Reparaturen, Beratungen),
- Gebrauchs- und Nutzungsüberlassungen (Vermietung, Verpachtung, Darlehensgewährung).

Derartige Lieferungen und sonstige Leistungen sind nur dann der Umsatzsteuer zu unterwerfen, wenn folgende Voraussetzungen erfüllt sind:

- die Unternehmereigenschaft des Leistenden muss gegeben sein,
- die Lieferung oder sonstige Leistung muss im Rahmen des Unternehmens ausgeführt sein,
- die Lieferung oder sonstige Leistung muss im Inland ausgeführt sein,
- die Lieferung oder sonstige Leistung muss gegen Entgelt (Geld, Gegenstände, sonstige Leistungen) ausgeführt werden.

Zur Vermeidung eines unversteuerten Verbrauchs werden bestimmte Vorgänge (insbesondere Entnahme oder Nutzung eines Unternehmensgegenstands – zum Beispiel Pkw – für private Zwecke) einer Lieferung gegen Entgelt bzw. einer sonstigen Leistung gegen Entgelt gleichgestellt, obwohl tatsächlich kein Entgelt geleistet wird.

#### **Beispiel**

Bernd Bach betreibt einen Radio- und Fernsehhandel in Bonn. Er entnimmt aus seinem Geschäft einen Fernseher, den er mit Vorsteuerabzug für sein Unternehmen eingekauft hatte, und stellt diesen in seinem privaten Einfamilienhaus auf. Bei der Anschaffung des Fernsehgerätes konnte Bernd Bach die ihm in Rechnung gestellte Umsatzsteuer als Vorsteuer abziehen. Ohne eine steuerliche Belastung der Entnahme mit Umsatzsteuer wäre Bernd Bach gegenüber einem "normalen" Käufer bevorteilt. Die Entnahme des Fernsehers wird einer Lieferung gegen Entgelt gleichgestellt und unterliegt damit der Umsatzsteuer. Außerdem wird die Entnahme bei der Einkommensteuer Gewinn erhöhend berücksichtigt.

#### **b) Einfuhr aus dem Drittlandsgebiet**

Unter "Drittlandsgebiet" sind die Gebiete zu verstehen, die nicht zur EU gehören, zum Beispiel die USA, die Schweiz oder Norwegen. Bei einem Bezug von Gegenständen aus diesen Ländern fällt bei Grenzübertritt Einfuhrumsatzsteuer an. Die Besteuerung der Einfuhr wird durch die Zollverwaltung vorgenommen. Die Einfuhrumsätze sind nicht in die Voranmeldungen und Jahreserklärungen aufzunehmen; die gezahlte Einfuhrumsatzsteuer kann aber als Vorsteuer abgezogen werden (§ 15 Abs. 1 Satz 1 Nr. 2 UStG).

#### **c) Innergemeinschaftlicher Erwerb**

Mit dem Wegfall der innergemeinschaftlichen Grenzkontrollen ist innerhalb der EU die Besteuerung der Einfuhr

durch die Zollverwaltung weggefallen. Als Ersatz für die weggefallene Einfuhrumsatzsteuer ist die Besteuerung des innergemeinschaftlichen Erwerbs in das Umsatzsteuergesetz aufgenommen worden. Ein deutscher Unternehmer, der aus einem anderen EU-Mitgliedsland Gegenstände erwirbt, muss grundsätzlich diesen Erwerb in Deutschland der Umsatzbesteuerung unterwerfen (§ 1 Abs. 1 Nr. 5 UStG).

Voraussetzungen für einen derartigen steuerbaren Erwerb sind im Regelfall:

- Erwerb aus dem EU-Ausland für das Unternehmen,
- tatsächliche Warenbewegung zwischen zwei EU-Staaten,
- Ort des innergemeinschaftlichen Erwerbs im Inland,
- Ausführung des innergemeinschaftlichen Erwerbs gegen Entgelt,
- Lieferer und Abnehmer sind Unternehmer (bei Neufahrzeugen kann auch eine Privatperson Abnehmer sein).

Korrespondierend zum innergemeinschaftlichen Erwerb des Abnehmers tätigt der Lieferer eine steuerfreie innergemeinschaftliche Lieferung und stellt eine Netto-Rechnung ohne Umsatzsteuer aus.

#### **Beispiel**

Karla Kunze ist Unternehmerin in Köln. Sie erwirbt von einem Unternehmer mit Sitz in den Niederlanden eine Maschine für 10.000 Euro und holt diese mit eigenem Lkw in den Niederlanden ab und transportiert sie nach Köln. Es handelt sich um einen innergemeinschaftlichen Erwerb. Der Niederländer tätigt eine steuerfreie innergemeinschaftliche Lieferung und erteilt eine Rechnung ohne Umsatzsteuer über 10.000 Euro. Karla Kunze muss auf den Rechnungsbetrag die deutsche Umsatzsteuer berechnen und gegenüber dem Finanzamt anmelden (10.000 Euro x 19 Prozent = 1.900 Euro Umsatzsteuer). Im Regelfall hat Karla Kunze im selben Zeitraum einen entsprechenden Vorsteuerabzug in Höhe von 1.900 Euro (§ 15 Abs. 1 Satz 1 Nr. 3 UStG).

#### **Was ist zu beachten, wenn Sie sich am innergemeinschaftlichen Handel beteiligen wollen?**

Unternehmer, die sich am innergemeinschaftlichen Handel beteiligen wollen, benötigen hierfür eine Umsatzsteuer-Identifikationsnummer. Die Umsatzsteuer-Identifikationsnummer ist erforderlich, um in einem anderen EU-Mitgliedstaat Gegenstände ohne Belastung mit der dortigen Umsatzsteuer erwerben zu können.

Diese Nummer können Sie direkt mit der Gewerbeanmeldung beim Finanzamt beantragen (vergleiche Nr. 7.9 des Vordrucks "Fragebogen zur steuerlichen Erfassung", Anlage 1); das Finanzamt leitet den Antrag dann an das Bundeszentralamt für Steuern – Dienstsitz Saarlouis – weiter.

Der Antrag kann auch unmittelbar beim Bundeszentralamt für Steuern, Dienstsitz Saarlouis, Ludwig-Karl-Balzer-Allee 2, 66740 Saarlouis, Telefon: 0228 406-1222, Fax: 0228 406-3801 oder im Internet unter: www.bzst.de gestellt werden.

Die USt-IdNr. ist nicht mit Ihrer persönlichen IdNr. zu verwechseln. Die persönliche IdNr. wurde ab August 2008 ebenfalls vom Bundeszentralamt für Steuern an alle Bürger versandt und ist bei Fragen rund um die Einkommensteuer/ Lohnsteuer wichtig.

#### **d) Bezug von innergemeinschaftlichen sonstigen Leistungen**

Seit dem 1. Januar 2010 liegt der Ort bei der Erbringung von sonstigen Leistungen an einen anderen Unternehmer in der Regel dort, wo der Empfänger seinen Sitz hat (Empfängersitzprinzip gemäß § 3 a Abs. 2 UStG).

Ein deutscher Unternehmer, der sonstige Leistungen von einem Unternehmer aus einem anderen EU-Mitgliedstaat bezieht, schuldet für diesen Leistungsbezug in Deutschland die Umsatzsteuer (§ 13 b Abs. 1 UStG).

Voraussetzungen für die Versteuerung durch den Leistungsempfänger sind:

- Bezug einer sonstigen Leistung von einem Unternehmer aus dem EU-Ausland für das Unternehmen
- Ort der sonstigen Leistung liegt im Inland
- die sonstige Leistung ist im Inland steuerpflichtig.

#### **Beispiel**

Tina Turm ist Unternehmerin in Münster. Sie bezieht von einem Unternehmer mit Sitz in Belgien eine Beratungsleistung für 1.000 Euro für ihr Unternehmen. Es handelt sich um eine innergemeinschaftliche sonstige Leistung. Gemäß dem Empfängersitzprinzip liegt der Ort der Leistung in Deutschland. Der Belgier erteilt eine Netto-Rechnung über 1.000 Euro.

Tina Turm muss auf den Rechnungsbetrag die deutsche Umsatzsteuer berechnen und gegenüber dem Finanzamt anmelden (1.000 Euro x 19 Prozent = 190 Euro). Im Regelfall hat Tina Turm im selben Zeitraum einen entsprechenden Vorsteuerabzug in Höhe von 190 Euro (§ 15 Abs. 1 Satz 1 Nr. 4 UStG).

#### **Was ist zu beachten, wenn Sie innergemeinschaftliche sonstige Leistungen erbringen oder beziehen wollen?**

Unternehmer, die bestimmte sonstige Leistungen an Leistungsempfänger in einem anderen EU-Mitgliedstaat gemäß § 3 a Abs. 2 UStG erbringen oder von diesen beziehen (inner-

gemeinschaftliche sonstige Leistungen), benötigen seit dem 1. Januar 2010 ebenfalls eine Umsatzsteuer-Identifikationsnummer. Die Umsatzsteuer-Identifikationsnummer ist erforderlich, um sonstige Leistungen aus einem anderen EU-Mitgliedstaat ohne Belastung mit der dortigen Umsatzsteuer beziehen zu können.

Der leistende Unternehmer erteilt eine Netto-Rechnung ohne Umsatzsteuer. Der Empfänger der Leistung hat diese in seinem Mitgliedstaat der Umsatzsteuer zu unterwerfen.

Zur Beantragung der Umsatzsteuer-Identifikationsnummer wird auf die Ausführungen zu 7.3 Buchstabe c) verwiesen.

#### **e) Abgabe einer Zusammenfassenden Meldung**

Unternehmer, die steuerfreie innergemeinschaftliche Lieferungen und/oder innergemeinschaftliche sonstige Leistungen im Sinne des § 3 a Abs. 2 UStG ausgeführt haben, sind verpflichtet, diese Lieferungen/Leistungen in einer sogenannten Zusammenfassenden Meldung (ZM) dem Bundeszentralamt für Steuern zu übermitten (§ 18 a UStG).

Weitere Einzelheiten zur Abgabe der Zusammenfassenden Meldung finden Sie im Internet unter: www.bzst.de.

Zu den Besonderheiten für Kleinunternehmer beim innergemeinschaftlichen Handel und bei innergemeinschaftlichen sonstigen Leistungen siehe Nr. 7.8.

#### **f) Wie schützen Sie sich und Ihr Unternehmen vor dem Einbezug in einen Umsatzsteuerbetrug durch Dritte?**

Wie überall mischen sich auch unter Unternehmer schwarze Schafe. Sie betrügen den Staat und damit jeden Bürger um die Umsatzsteuer und können auf diese Weise Angebote redlicher Konkurrenten teilweise deutlich unterbieten. Um ihre Machenschaften durchzuführen, bedienen sie sich zum Teil auch anderer mitunter ahnungsloser Unternehmer, die sie in ihre betrügerischen Geschäfte einbeziehen.

Der folgende Abschnitt soll Sie auf mögliche Umsatzsteuerbetrügereien, in die Sie oder Ihr Unternehmen verstrickt werden können, aufmerksam machen.

#### **Wie kann man Umsatzsteuerbetrug feststellen?**

Seien Sie besonders aufmerksam, wenn Ihr Geschäftspartner eine oder mehrere der folgenden Eigenschaften aufweist:

- Der Geschäftspartner hat kürzlich seinen Firmennamen geändert, einen völlig anderen als den bisherigen oder einen sehr allgemein gehaltenen Unternehmenszweck im Handelsregister eingetragen oder verfolgt einen völlig anderen Unternehmenszweck.
- Die Firma Ihres Geschäftspartners wurde von einem neuen Eigentümer gekauft, der zuvor nicht in Ihrem Sektor tätig war.
- Der Geschäftspartner hat geringe Kenntnis des Marktes und der Ihnen angebotenen Produkte.

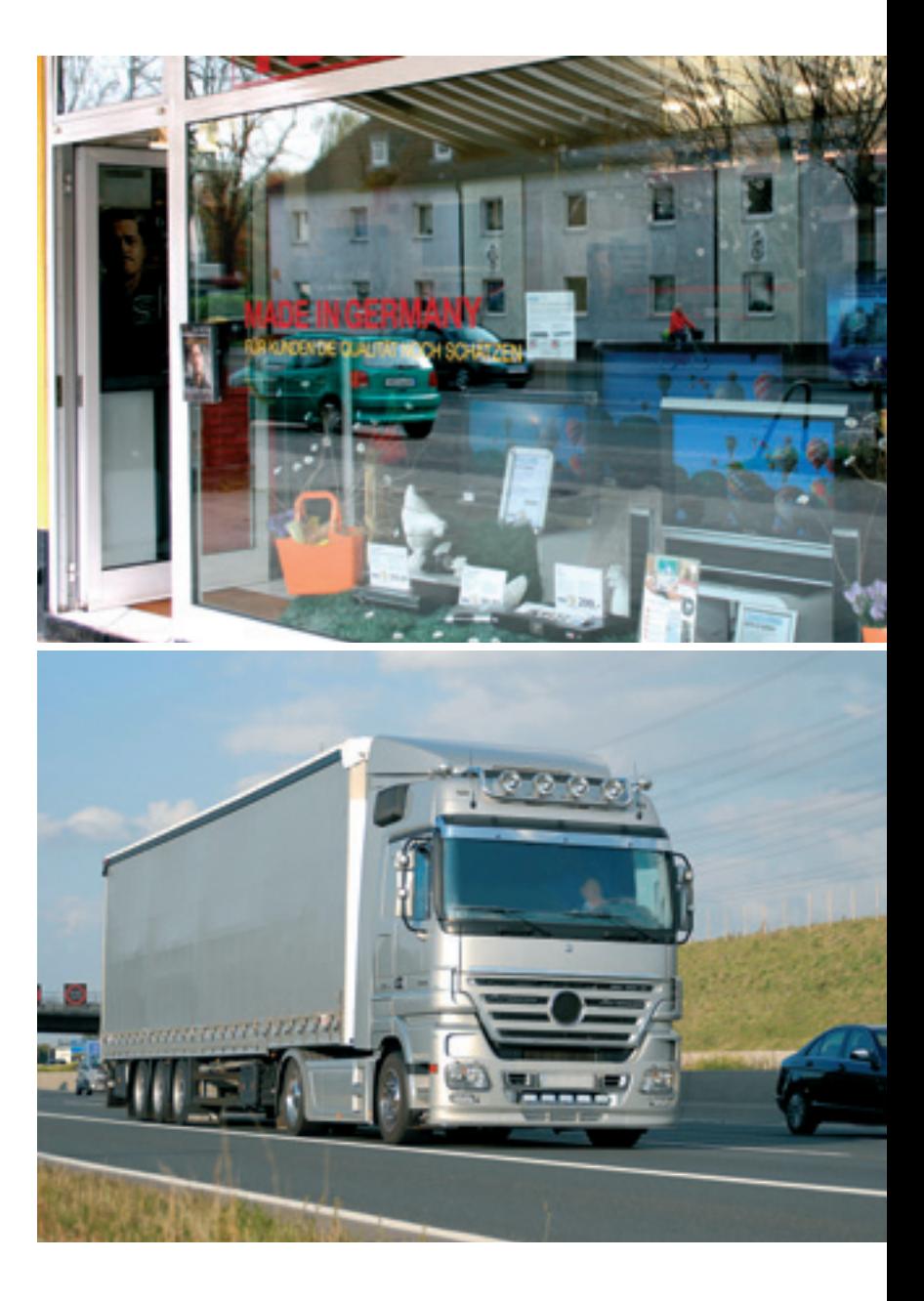

- Der Geschäftspartner bietet Ihnen unaufgefordert Geschäfte an, die einen Profit ohne erkennbares Risiko bieten.
- Der Geschäftspartner bietet wiederholt Geschäfte zu gleichen oder niedrigeren Preisen und kleinen oder konstanten Gewinnen an.
- Der Geschäftspartner möchte, dass Sie Zahlungen an Dritte oder Offshore vornehmen oder es werden Barzahlungen verlangt.
- Der Geschäftspartner möchte, dass Sie weniger als den vollen Preis und oft sogar weniger als die in Rechnung gestellte Mehrwertsteuer an den Lieferanten zahlen.
- Der Geschäftspartner bietet Ihnen ungesicherte Darlehen mit unrealistischen Zinssätzen an.
- Der Geschäftspartner handelt von Wohn- oder Kurzzeitmietunterkünften und Büroservices.

Für sich allein sind die oben beschriebenen – nicht abschließenden – Kriterien kein Beweis dafür, dass Sie es mit einem unredlichen Geschäftspartner zu tun haben.

Bei ihrem Vorliegen sollten Sie jedoch aufmerksam sein und im Rahmen des Geschäftskontaktes besondere Sorgfalt walten lassen.

#### **Wie wirkt sich der Betrug auf Sie oder Ihr Unternehmen aus?**

Wenn Sie von einer Verbindung mit Betrug wussten oder hätten wissen können, riskieren Sie insbesondere den Verlust des Vorsteuerabzugs oder können für die Steuerschulden des Betrügers in Haftung genommen werden, wenn Sie nicht angemessene Vorsichtsmaßnahmen getroffen haben, etwaige Betrügereien zu verhindern.

#### **Wie können Sie sich oder Ihr Unternehmen schützen?**

#### **Stellen Sie sich folgende Fragen:**

- Kennen Sie Ihre Lieferanten und Ihre Kunden?
- Werden Abmachungen eingehalten?
- Kennen Sie die Herkunft der Waren oder Dienstleistungen und werden sie auch anderen Unternehmen angeboten?
- Sind die Ihnen angebotenen Preise marktüblich oder gibt es einen nachvollziehbaren Grund für deutlich niedrigere Preise?
- Weshalb fragt eine Firma bei Ihnen Ware an, von der Sie wissen, dass sie auch direkt mit Ihrem günstigeren Lieferanten in Kontakt steht?
- Wurde bei Ihnen bereits von einer Firma Ware in gleicher Stückzahl angefragt, die Sie von einem Lieferanten angeboten bekommen haben?
- Archivieren Sie auch vermeintlich unbedeutende Korrespondenz zu Ihren Geschäftsvorfällen?
- Führen Sie eine Liste mit Unternehmen, die in der Branche als unseriös gelten?

#### **Prüfen Sie**

- ob die Waren, die Sie kaufen, existieren und wie sie beschrieben werden.
- die Integrität Ihrer Kunden und Lieferanten: Sind diese tatsächlich existent und wirtschaftlich tätig? Befindet sich der Geschäftssitz Ihres Geschäftspartners in einem Wohnhaus oder in einem Büroservice?
- die Sinnhaftigkeit der Umsätze und dass die Zahlungsmodalitäten realistisch sind.
- ob der Gewinn deutlich über oder unter dem Branchendurchschnitt liegt.
- regelmäßig die USt-Id-Nummern Ihrer Geschäftspartner mittels qualifizierter Abfrage.
- in regelmäßigen Abständen aktuelle Handelsregisterauszüge Ihrer Geschäftspartner.
- ob Sie das Zustandekommen von An- und Verkauf der Ware beweissicher dokumentiert haben.
- gegebenenfalls individuelle Seriennummern der gelieferten und veräußerten Ware.

#### **Wen sollten Sie kontaktieren, wenn Sie Umsatzsteuerbetrug vermuten?**

Wenn Sie gegenüber einem Geschäftspartner misstrauisch sind, benachrichtigen Sie bitte Ihr Finanzamt. Dort erhalten Sie gegebenenfalls weitere Informationen.

#### a) Gibt es Umsätze, für die keine Umsatzsteuer Steuersätzen die zu beachten sind. **berechnet wird?**

steuerfrei. Im Falle der Steuerfreiheit entsteht keine Um- ersatz unterliegen zum Beispiel satzsteuer (vergleiche Nr. 7.5 des Vordrucks "Fragebogen – die Lieferungen, die Einfuhr und der innergemeinschaftzur steuerlichen Erfassung", Anlage 1). The error is a liche Erwerb von

Die Steuerbefreiungen für Lieferungen und sonstige – Nahrungsmitteln, Leistungen sind in § 4 UStG geregelt. Steuerfrei sind da- – Büchern, Zeitungen und anderen Erzeugnissen des nach zum Beispiel folgende Umsätze: graphischen Gewerbes,

- 
- 
- Umsätze des Geld- und Kapitalverkehrs, aus eine Hotelübernachtungen).
- Umsätze aus der Tätigkeit als Versicherungsvertreter,
- Vermietung und Verpachtung von Grundstücken,
- Umsätze aus der Tätigkeit als Arzt oder einer ähnlichen heilberuflichen Tätigkeit. **Wie ist die Umsatzsteuer zu berechnen?**

Führt der Unternehmer steuerfreie Umsätze aus, kann er UStG). Das Entgelt stellt somit einen Nettobetrag dar. grundsätzlich die darauf entfallende Vorsteuer nicht abziehen (Ausnahme: zum Beispiel bei Exportgeschäften). Aus dem Rechnungspreis (= Bruttobetrag) kann das Ent-

Um auftretende Härten zu vermeiden, weil keine Vorsteuer geltend gemacht werden kann, besteht für bestimmte steuerfreie Umsätze (insbesondere bei der Vermietung und Ver- **Beispiel**  pachtung von Grundstücken) die Möglichkeit, auf die Steu- Erwin Meier betreibt eine Buchhandlung in Düsseldorf. Er erbefreiung zu verzichten, wenn die Leistung an einen ande- verkauft einem Kunden Bücher in seinem Geschäft für ren Unternehmer für dessen Unternehmen ausgeführt wird 500 Euro. Der Verkauf der Bücher stellt einen steuerbaren (§ 9 UStG). Dadurch wird der Umsatz steuerpflichtig und der und steuerpflichtigen Umsatz dar. Der Steuersatz beträgt Vorsteuerabzug wird ermöglicht. 7 Prozent. Die Bemessungsgrundlage, das Entgelt, beläuft

#### **Steuerpflicht**

Kommt für den Umsatz keine Steuerbefreiung zur Anwendung, ist der Umsatz steuerpflichtig, das heißt es fällt Umsatzsteuer an.

**Steuerbefreiungen** "Fragebogen zur steuerlichen Erfassung", Anlage 1). Während der Corona-Pandemie gibt es Besonderheiten bei den

Die ermäßigt zu besteuernden Umsätze sind im § 12 Steuerbare Umsätze sind entweder steuerpflichtig oder Abs. 2 UStG abschließend aufgezählt. Dem ermäßigten Steu-

- - lebenden Tieren,
	-
	-
- die Leistungen aus der Tätigkeit als Zahntechniker,
- Ausfuhrlieferungen, bestimmte Personenbeförderungen.
- innergemeinschaftliche Lieferungen, kurzfristige Beherbergungsleistungen (insbesondere

Im Regelfall ist als Bemessungsgrundlage das Entgelt (nicht **b) Ist ein Vorsteuerabzug im Zusammenhang mit** gleich Geld) anzusetzen. Entgelt ist alles, was der Kunde **steuerfreien Umsätzen möglich?** bezahlt, um die Leistung zu erhalten (= Preis), jedoch abzüglich der darin enthaltenen Umsatzsteuer (§ 10 Abs. 1 Satz 2

gelt mit Hilfe eines Divisors herausgerechnet werden. Der Divisor beträgt bei einem in der Rechnung angegebenen Steuer**c) Kann auf eine Steuerbefreiung verzichtet werden?** satz von 19 Prozent = 1,19; 7 Prozent = 1,07. Aus der Differenz ergibt sich die Umsatzsteuer.

sich auf 467,29 Euro (500 : 1,07). Die Umsatzsteuer beträgt 32,71 Euro (467,29 x 7 Prozent).

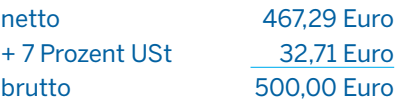

#### **Entstehung der Umsatzsteuer**

**Steuersatz** Die Umsatzsteuer für Lieferungen und sonstige Leistungen ist entweder nach vereinbarten oder aber nach verein-Die Umsatzsteuer beträgt für jeden steuerpflichtigen Um- nahmten Entgelten zu berechnen. In der Regel wird die satz seit dem 1. Januar 2007 grundsätzlich 19 Prozent. Umsatzsteuer nach den vereinbarten Entgelten berechnet. Neben diesem Regelsteuersatz existiert ein ermäßigter Während bei der Besteuerung nach vereinbarten Entgelten Steuersatz von 7 Prozent (vergleiche Nr. 7.6 des Vordrucks grundsätzlich auf den Zeitpunkt der Leistungsausführung

abgestellt wird (Ausnahme: Anzahlungsbesteuerung), kommt es bei der Besteuerung nach vereinnahmten Entgelten auf den Zahlungseingang an. Eine Besteuerung nach vereinnahmten Entgelten kommt nur auf Antrag in folgenden Fällen in Betracht (§ 20 Abs. 1 UStG):

- der Gesamtumsatz hat im vorangegangenen Kalenderjahr nicht mehr als 500.000 Euro betragen (im Jahr der Betriebseröffnung ist auf den auf das Kalenderjahr hochgerechneten Gesamtumsatz abzustellen), oder
- der Unternehmer ist nach § 148 Abgabenordnung von der Verpflichtung, Bücher zu führen und aufgrund jährlicher Bestandsaufnahmen regelmäßig Abschlüsse zu machen, befreit worden, oder
- der Unternehmer hat Umsätze aus einer Tätigkeit als Angehöriger eines freien Berufs im Sinne des § 18 Abs. 1 Nr. 1 EStG ausgeführt (siehe Ausführungen zu den freien Berufen unter 2.1).

#### **In welcher Umsatzsteuer-Voranmeldung ist der Umsatz anzugeben?**

Die Umsatzsteuer ist in dem Voranmeldungszeitraum anzugeben, in dem sie entstanden ist (vgl. Nr. 7.8 des Vordrucks "Fragebogen zur steuerlichen Erfassung", Anlage 1).

#### **Beispiel**

Karla Künstler ist als Schriftstellerin in Krefeld freiberuflich tätig im Sinne des § 18 Abs. 1 Nr. 1 EStG. Für einen im Januar 2020 gefertigten Aufsatz erhält sie im Mai 2020 das Honorar.

Falls Karla Künstler nach vereinbarten Entgelten besteuert, entsteht die Umsatzsteuer mit Ablauf des Voranmeldungszeitraums, in dem die Leistung ausgeführt wird. Der Umsatz ist in der Umsatzsteuervoranmeldung Januar 2020 anzugeben. Falls Karla Künstler auf Antrag nach vereinnahmten Entgelten besteuert, entsteht die Umsatzsteuer mit Ablauf des Voranmeldungszeitraums, in dem das Entgelt vereinnahmt worden ist. Der Umsatz ist in der Umsatzsteuervoranmeldung Mai 2020 anzugeben.

Erhaltene Anzahlungen sind sowohl bei der Besteuerung nach vereinbarten als auch nach vereinnahmten Entgelten in demjenigen Voranmeldungszeitraum der Besteuerung zu unterwerfen, in dem das Entgelt vereinnahmt worden ist.

#### **Schuldner der Umsatzsteuer**

#### **a) Grundsatz**

Grundsätzlich ist der Unternehmer, der die Leistung an den Auftraggeber erbringt, Schuldner der Umsatzsteuer (§ 13 UStG). Im Umsatzsteuerrecht spricht man vom leistenden Unternehmer und vom Leistungsempfänger (= Auftraggeber).

Der leistende Unternehmer erstellt eine Rechnung über seine Leistung (Umsatz). Soweit diese Leistung steuerpflichtig ist, weist er in seiner Rechnung die Umsatzsteuer gesondert aus und schuldet diese dem Finanzamt (siehe Anlage 7 und 7.5). Er erklärt den maßgeblichen Umsatz in seiner Umsatzsteuervoranmeldung bzw. Umsatzsteuer-Jahreserklärung.

#### **b) Leistungsempfänger ist Schuldner der Umsatzsteuer**

#### ➜ **Anlagen 11 und 12**

In bestimmten Fällen verlagert sich jedoch die Steuerschuldnerschaft vom leistenden Unternehmer auf den Leistungsempfänger, wenn dieser Unternehmer oder eine juristische Person ist (§ 13 b UStG). Hiervon betroffen sind unter anderem auch Kleinunternehmer und Unternehmer, die ausschließlich steuerfreie Umsätze tätigen. Die Steuerschuldnerschaft erstreckt sich sowohl auf die Umsätze für den unternehmerischen als auch für den nichtunternehmerischen Bereich des Leistungsempfängers.

Unter anderem schuldet der Leistungsempfänger die Umsatzsteuer für folgende steuerpflichtige Umsätze:

- Bestimmte sonstige Leistungen von in einem anderen Mitgliedstaat der EU ansässigen Unternehmen;
- Werklieferungen und sonstige Leistungen im Ausland ansässiger Unternehmer, die nicht unter Punkt 1 fallen;
- Umsätze, die unter das Grunderwerbsteuergesetz fallen (zum Beispiel der steuerpflichtige Verkauf eines Grundstücks);
- Werklieferungen und sonstige Leistungen, die der Herstellung, Instandsetzung, Änderung oder Beseitigung von Bauwerken dienen (Bauleistungen), mit Ausnahme von Planungs- und Überwachungsleistungen, wenn der Leistungsempfänger ein Unternehmer ist, der selbst nachhaltig Bauleistungen erbringt;
- Reinigung von Gebäuden und Gebäudeteilen, wenn der Leistungsempfänger ein Unternehmer ist, der selbst nachhaltig Gebäudereinigungsleistungen erbringt.

Unternehmer, die nachhaltig Bau- oder Gebäudereinigungsleistungen erbringen, können sich dies vom Finanzamt mit dem Vordruck USt 1 TG bescheinigen lassen (vergleiche Nr. 7.10 des "Fragebogens zur steuerlichen Erfassung", Anlage 1). Nachhaltig werden die vorgenannten Baubzw. Gebäudereinigungsleistungen erbracht, wenn diese Leistungen mehr als 10 Prozent des Weltumsatzes betragen. Der Weltumsatz bedeutet die Summe aller im Inland steuerbaren sowie im Ausland nicht steuerbaren Umsätze eines Kalenderjahres. Hat der Unternehmer zunächst keine Baubzw. Gebäudereinigungsleistungen ausgeführt oder nimmt er seine Tätigkeit in diesem Bereich erst auf, ist er auch schon vor der erstmaligen Erbringung der jeweiligen Leistungen als bauleistender Unternehmer bzw. Unternehmer, der Gebäudereinigungsleistungen erbringt, anzusehen, wenn er nach außen erkennbar mit ersten Handlungen zur nachhaltigen Erbringung von Bau- bzw. Gebäudereinigungsleistungen begonnen hat und diese Leistungen voraussichtlich mehr als 10 Prozent seines Weltumsatzes betragen werden.

Der leistende Unternehmer, der eine Leistung im Sinne des § 13 b UStG ausführt, für die der Leistungsempfänger die Umsatzsteuer schuldet, ist zur Ausstellung einer Rechnung verpflichtet und hat in der Rechnung auf die Steuerschuldnerschaft des Leistungsempfängers hinzuweisen (§ 14 a Abs. 5 UStG).

Der Leistungsempfänger kann die von ihm nach § 13 b Abs. 5 UStG geschuldete Umsatzsteuer als Vorsteuer abziehen, wenn er die bezogene Lieferung oder sonstige Leistung für sein Unternehmen bezieht und zur Ausführung von Umsätzen verwendet, die den Vorsteuerabzug nicht ausschließen (siehe Nr. 7.4).

#### **Beispiel**

Der Fabrikant Fabius und der Bauunternehmer Bruns beauftragen den Dachdecker Dombrowski jeweils mit den Dachdeckerarbeiten für einen geplanten Neubau. Der Fabrikant Fabius plant, das errichtete Gebäude für seine Fabrik zu nutzen, der Bauunternehmer Bruns beabsichtigt, das Gebäude an eine Rechtsanwaltskanzlei zu veräußern. Der Fabrikant Fabius bekommt vom Finanzamt keine Bescheinigung USt 1 TG, da er als Fabrikant selbst keine Bauleistungen erbringt. Dachdecker Dombrowski stellt eine Rechnung mit offen ausgewiesener Umsatzsteuer (50.000 Euro zuzüglich 19 Prozent USt 9.500 Euro = 59.500 Euro brutto) aus.

Der Bauunternehmer Bruns legt dem Dachdecker Dombrowski seine USt 1 TG-Bescheinigung vor. Diese hat ihm das Finanzamt erteilt, da er ausschließlich Bauleistungen erbringt (die Bauleistungen machen bei ihm 100 Prozent seines Weltumsatzes aus). Durch den Erhalt der USt 1 TG-Bescheinigung weiß der Dachdecker Dombrowski, dass der Bauunternehmer Bruns für seine Dachdeckerleistung die Umsatzsteuer schuldet. Der Dachdecker Dombrowski stellt daher eine Rechnung über netto 50.000 Euro ohne Umsatzsteuer aus.

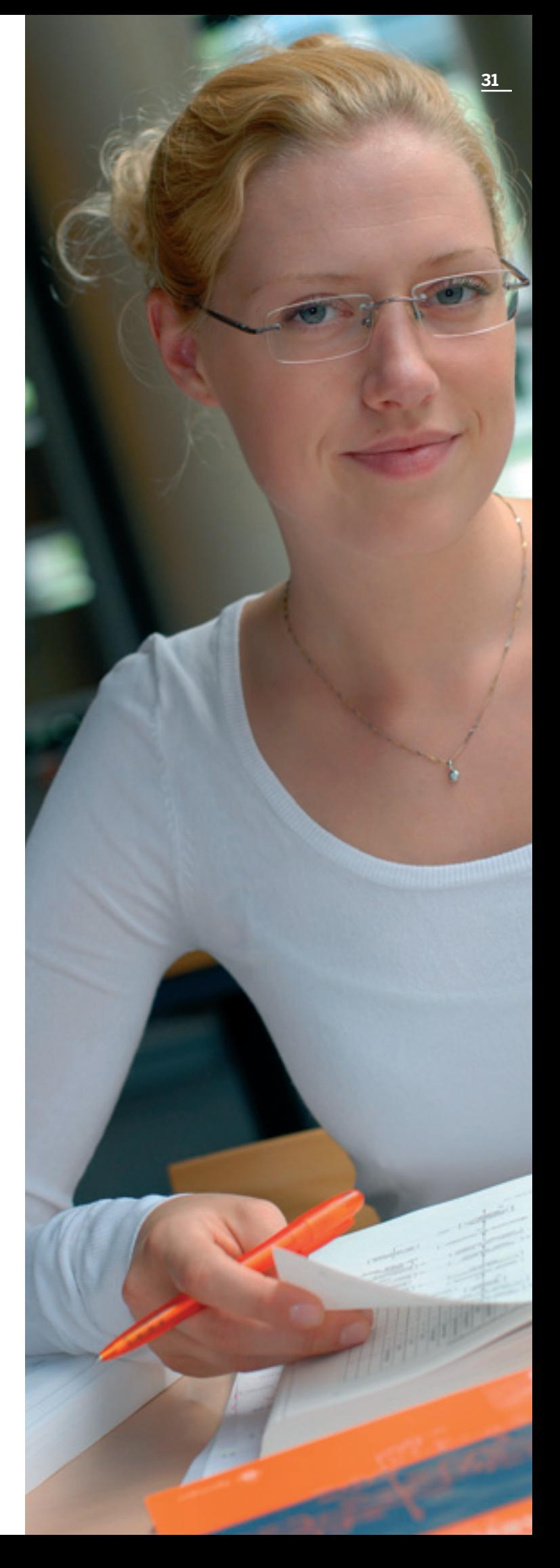

Ein Muster der USt 1 TG-Bescheinigung sowie eine Musterrechnung für einen Umsatz, für den der Leistungsempfänger die Umsatzsteuer schuldet, sind als **Anlagen 11 und 12** beigefügt.

Der Dachdecker Dombrowski erklärt den Umsatz an den Fabrikanten Fabius in seiner Umsatzsteuer-Voranmeldung (Anlage 7) in der Zeile 26, Kennzahl 81 und den Umsatz an den Bauunternehmer Bruns in der Zeile 40, Kennzahl 60.

Der Bauunternehmer Bruns erklärt als Schuldner der Umsatzsteuer die 50.000 Euro in seiner Umsatzsteuer-Voranmeldung in der Zeile 52, Kennzahl 84 und die Umsatzsteuer darauf (9.500 Euro) in der Zeile 52, Kennzahl 85. Da er das errichtete Gebäude später umsatzsteuerpflichtig an eine Rechtsanwaltskanzlei veräußern wird, kann er die gezahlte Umsatzsteuer gemäß § 13 b UStG in Höhe von 9.500 Euro als Vorsteuer abziehen und in der Zeile 59, Kennzahl 67 erklären.

#### **7.4 Vorsteuer**

Ein Unternehmer kann in der Regel die ihm in Rechnung gestellte Umsatzsteuer als Vorsteuer abziehen; das heißt, die dem Unternehmer in Rechnung gestellte Umsatzsteuer stellt wirtschaftlich gesehen einen "durchlaufenden Posten" für den Unternehmer dar. Die endgültige Belastung tritt beim Endverbraucher ein.

#### **Welche Beträge kann der Unternehmer als Vorsteuer abziehen?**

Der Unternehmer kann insbesondere folgende Beträge als Vorsteuer abziehen:

- die in Rechnungen gesondert ausgewiesene gesetzlich geschuldete Steuer für Lieferungen und sonstige Leistungen, die von anderen Unternehmern für sein Unternehmen ausgeführt worden sind,
- die entstandene Einfuhrumsatzsteuer für Gegenstände, die für sein Unternehmen eingeführt worden sind,
- die Steuer für den innergemeinschaftlichen Erwerb,
- die Steuern für Leistungen im Sinne des § 13 b Abs. 1 und 2 UStG, die für sein Unternehmen ausgeführt worden sind,
- die Steuern für Auslagerungen aus sogenannten Umsatzsteuerlagern, sofern die Umsätze für sein Unternehmen ausgeführt worden sind.

Für den Vorsteuerabzug nach § 15 Abs. 1 Satz 1 Nr. 1 UStG muss eine ordnungsgemäße Rechnung vorliegen. Rechnung ist jedes Dokument, mit dem über eine Lieferung oder sonstige Leistung abgerechnet wird (siehe folgende Nr. 7.5).

#### **Welche Belege sind für den Vorsteuerabzug der Einfuhrumsatzsteuer und für den Vorsteuerabzug der Umsatzsteuer auf den innergemeinschaftlichen Erwerb erforderlich?**

Die Entstehung der Einfuhrumsatzsteuer ist durch einen zollamtlichen Beleg nachzuweisen. Das Vorliegen einer Rechnung mit gesondertem Steuerausweis ist für den Vorsteuerabzug der Umsatzsteuer auf den innergemeinschaftlichen Erwerb (§ 15 Abs. 1 Satz 1 Nr. 3 UStG) nicht erforderlich. Der Unternehmer kann den Vorsteuerabzug in derselben Umsatzsteuer-Voranmeldung geltend machen, in der er den innergemeinschaftlichen Erwerb zu besteuern hat (siehe Beispiel in Nr. 7.3 c)).

#### **Nicht abziehbare Vorsteuerbeträge**

Auch wenn ordnungsgemäße Rechnungen vorliegen, sind die Vorsteuerbeträge nicht abziehbar, die auf folgende Aufwendungen bzw. Umsätze entfallen:

- bestimmte nicht abzugsfähige Betriebsausgaben (zum Beispiel Geschenke über 35 Euro),
- bestimmte steuerfreie Umsätze.

#### **Beispiele**

1) Anton Müller betreibt einen Radio- und Fernsehhandel in Münster. Anlässlich seines Firmenjubiläums schenkt er einem guten Kunden ein Weinpräsent, für das er 50 Euro zuzüglich 9,50 Euro Umsatzsteuer gezahlt hat. Anton Müller kann die in der Rechnung ausgewiesene Umsatzsteuer nicht als Vorsteuer abziehen; es handelt sich um ein Geschenk im Wert von mehr als 35 Euro an einen Kunden.

2) Neben seinem Radio- und Fernsehhandel ist Anton Müller noch Eigentümer eines vermieteten Mehrfamilienhauses in Hamm. Für das Mehrfamilienhaus erwirbt er neue Türen, die 10.000 Euro zuzüglich 1.900 Euro Umsatzsteuer kosten. Anton Müller kann die in der Rechnung ausgewiesene Umsatzsteuer nicht als Vorsteuer abziehen. Die Vorsteuer steht im Zusammenhang mit steuerfreien Vermietungsumsätzen.

In den Fällen, in denen die eingekauften Leistungen sowohl mit steuerpflichtigen als auch mit steuerfreien Umsätzen im Zusammenhang stehen, ist die Vorsteuer aufzuteilen (§ 15 Abs. 4 UStG).

#### **Vorsteuerabzug bei Fahrzeugen**

Der Vorsteuerabzug ist zu 100 Prozent auch für unternehmerisch und privat genutzte Fahrzeuge möglich, sofern das Fahrzeug zu mindestens 10 Prozent unternehmerisch genutzt wird. Im Gegenzug unterliegt der private Nutzungsanteil ebenfalls wieder der Umsatzsteuer (siehe unter 7.3 a)).

#### **In welcher Umsatzsteuer-Voranmeldung kann die Vorsteuer jeweils geltend gemacht werden?**

Der Vorsteueranspruch entsteht grundsätzlich, wenn

- die ordnungsgemäße Rechnung mit gesondertem Steuerausweis vorliegt und
- die Leistung ausgeführt worden ist.

Bei geleisteten Anzahlungen ist die Vorsteuer bereits abziehbar, wenn die Rechnung vorliegt und die Zahlung geleistet worden ist.

#### **7.5 Rechnungserteilung**

#### ➜ **Anlage 6**

#### **Welche Angaben muss eine Rechnung grundsätzlich enthalten?**

Eine ordnungsgemäße Rechnung muss grundsätzlich folgende Angaben enthalten:

- den vollständigen Namen und die vollständige Anschrift des leistenden Unternehmers und des Leistungsempfängers,
- die dem leistenden Unternehmer vom Finanzamt erteilte Steuernummer oder die ihm vom Bundeszentralamt für Steuern erteilte Umsatzsteuer-Identifikationsnummer,
- das Ausstellungsdatum,
- eine fortlaufende Nummer, die zur Identifizierung der Rechnung vom Rechnungsaussteller einmalig vergeben wird (Rechnungsnummer),
- die Menge und die Art (handelsübliche Bezeichnung) der gelieferten Gegenstände oder den Umfang und die Art der sonstigen Leistung,
- den Zeitpunkt der Lieferung oder der sonstigen Leistung oder bei Anzahlungen der Zeitpunkt der Vereinnahmung des Entgelts oder eines Teils des Entgelts, sofern der Zeitpunkt der Vereinnahmung feststeht und nicht mit dem Ausstellungsdatum der Rechnung übereinstimmt,
- das nach Steuersätzen und einzelnen Steuerbefreiungen aufgeschlüsselte Entgelt sowie jede im Voraus vereinbarte Minderung des Entgelts (zum Beispiel Skonto),
- den anzuwendenden Steuersatz sowie den Steuerbetrag oder einen Hinweis auf die Steuerbefreiung,

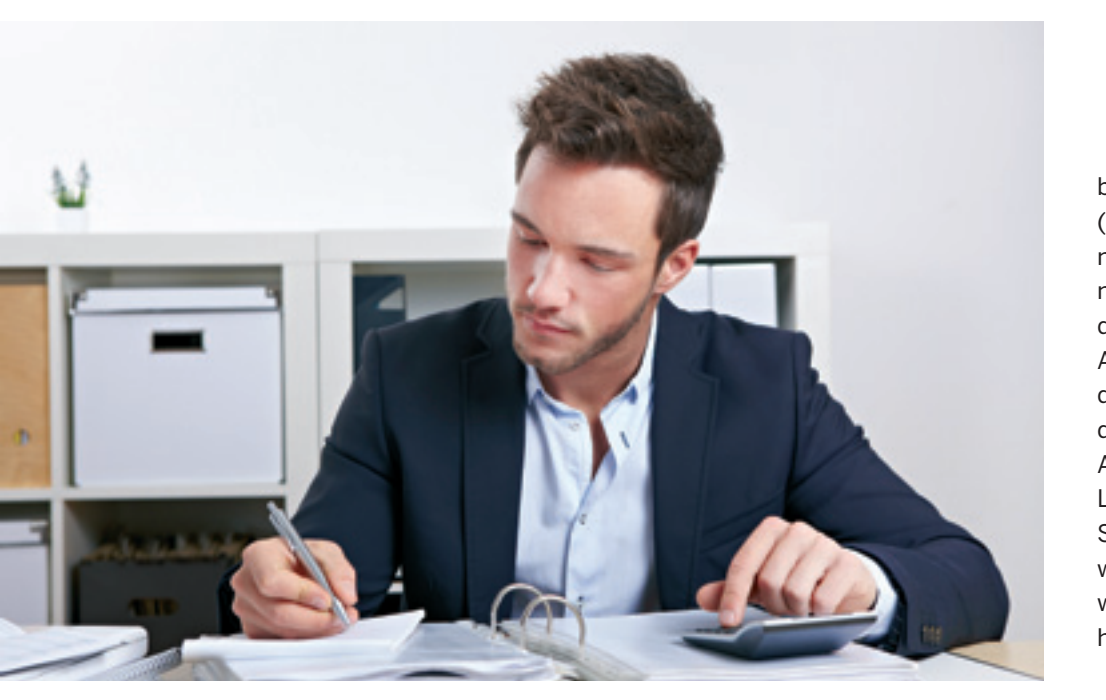

– in den Fällen der Ausstellung der Rechnung durch den Leistungsempfänger oder durch einen von ihm beauftragten Dritten gemäß § 14 Absatz 2 Satz 2 UStG die Angabe "Gutschrift".

Rechnungen, deren Gesamtbetrag 250 Euro nicht übersteigt (Kleinbetragsrechnung), müssen mindestens den vollständigen Namen und die vollständige Anschrift des leistenden Unternehmers, das Ausstellungsdatum, die Menge und die handelsübliche Bezeichnung des Liefergegenstandes oder die Art und den Umfang der sonstigen Leistung, das Entgelt und den Steuerbetrag in einer Summe sowie den Steuersatz oder einen Hinweis auf die Steuerbefreiung enthalten.

#### **Wann muss eine Rechnung erteilt werden?**

In den folgenden Fällen ist der Unternehmer verpflichtet, innerhalb von sechs Monaten nach Ausführung der Leistung eine Rechnung zu erteilen:

- 1. bei einer Werklieferung oder sonstigen Leistung an einen Endverbraucher (Nichtunternehmer) im Zusammenhang mit einem Grundstück; die Rechnung muss den Hinweis auf die zweijährige Aufbewahrungsfrist enthalten,
- 2. bei Umsätzen an einen anderen Unternehmer für dessen Unternehmen oder an eine juristische Person, die nicht Unternehmer ist.

Führt der Unternehmer eine andere als in Nr. 1 genannte Leistung an einen Endverbraucher aus, ist er berechtigt, eine Rechnung auszustellen. Eine Verpflichtung zur Ausstellung einer Rechnung gegenüber einem Unternehmer besteht nicht, wenn der Umsatz nach § 4 Nr. 8 bis 28 UStG steuerfrei ist. Weitere Einzelfälle sind im § 14 a UStG geregelt.

#### **7.6 Welche Pflichten sind zu beachten?**

#### **Voranmeldungen**

#### ➜ **Anlage 7**

Auf die Jahressteuerschuld hat der Unternehmer grundsätzlich Vorauszahlungen zu leisten. Der Unternehmer hat bis zum zehnten Tag nach Ablauf jedes Voranmeldungszeitraums eine Voranmeldung auf elektronischem Weg authentifiziert zu übermitteln, in der er die Steuer für den Voranmeldungszeitraum (Vorauszahlung) selbst zu berechnen hat. Die Finanzverwaltung stellt hierfür eine kostenlose Software mit dem Programm ELSTER (siehe unter Nr. 1.1) zur Verfügung. Eine Abgabe der Voranmeldung auf Papier ist nur noch auf Antrag möglich, wenn eine elektronische Abgabe nicht zumutbar ist (zum Beispiel wenn der Unternehmer keinen Computer besitzt). Die Vorauszahlung ist am zehnten Tag nach Ablauf des Voranmeldungszeitraums ohne weitere Zahlungsaufforderung fällig. Einen Bescheid erhalten Sie grundsätzlich nicht, da Sie die zu zahlenden Beträge selbst berechnen. Um keine Zahlung zu versäumen, bietet sich das Lastschrifteinzugsverfahren an.

Nur in den Fällen, in denen das Finanzamt von der Berechnung des Unternehmers abweicht (zum Beispiel bei Rechenfehlern), erhält der Unternehmer einen Steuerbescheid. Ein sich dadurch ergebender Überschuss wird zeitgleich zur Erstattung angewiesen, ein noch zu zahlender Mehrbetrag zugunsten des Finanzamts wird zehn Tage nach Datum des Steuerbescheids fällig.

Grundsätzlich ist der Voranmeldungszeitraum das Kalendervierteljahr. Beträgt die Steuer für das vorangegangene Kalenderjahr mehr als 7.500 Euro, ist der Kalendermonat Voranmeldungszeitraum. Beträgt die Steuer für das vorangegangene Kalenderjahr nicht mehr als 1.000 Euro, kann das Finanzamt den Unternehmer von der Verpflichtung zur Abgabe der Voranmeldungen und Entrichtung der Vorauszahlungen befreien. Das gilt jedoch nicht für Neugründer im Jahr der Gründung und im Folgejahr.

Der Unternehmer kann anstelle des Kalendervierteljahres den Kalendermonat als Voranmeldungszeitraum wählen, wenn sich für das vorangegangene Kalenderjahr ein Überschuss zu seinen Gunsten (= Erstattungsbetrag) von mehr als 7.500 Euro ergibt (§ 18 Abs. 2a Satz 1 UStG). In diesem Fall hat der Unternehmer bis zum 10. Februar des laufenden Kalenderjahres eine Voranmeldung für den ersten Kalendermonat auf elektronischem Weg authentifiziert zu übermitteln. Die Ausübung des Wahlrechts bindet den Unternehmer für dieses Kalenderjahr.

Auf Antrag hat das Finanzamt dem Unternehmer die Fristen für die Abgabe der Voranmeldungen und für die Entrichtung der Vorauszahlungen um einen Monat zu verlängern (§ 46 Umsatzsteuer-Durchführungsverordnung = sogenannte Dauerfristverlängerung).

Die Fristverlängerung ist bei einem Unternehmer, der die Voranmeldungen monatlich auf elektronischem Weg authentifiziert zu übermitteln hat, unter der Auflage zu gewähren, dass dieser eine Sondervorauszahlung auf die Steuer eines jeden Kalenderjahres entrichtet. Die Sondervorauszahlung beträgt ein Elftel der Summe der Vorauszahlungen für das vorangegangene Kalenderjahr und wird später auf die für das jeweilige Jahr zu zahlende Umsatzsteuer angerechnet. Hat der Unternehmer seine gewerbliche oder berufliche Tätigkeit im laufenden Kalenderjahr begonnen, beträgt die Sondervorauszahlung ein Elftel der Summe der zu erwartenden Vorauszahlungen für dieses Kalenderjahr.

Wird in der Steueranmeldung ein Erstattungsbetrag gegenüber dem Finanzamt geltend gemacht, kann die erforderliche Zustimmung des Finanzamts im Einvernehmen mit dem Unternehmer von einer Sicherheitsleistung, zum Beispiel einer Bankbürgschaft, abhängig gemacht werden.

#### **Jahreserklärung**

#### ➜ **Anlage 8**

Besteuerungszeitraum für die Umsatzsteuer ist das Kalenderjahr. Der Unternehmer hat für das Kalenderjahr grundsätzlich bis zum 31. Juli des Folgejahres eine Steuererklärung auf elektronischem Weg authentifiziert zu übermitteln, in der er die zu entrichtende Steuer oder den Überschuss, der sich zu seinen Gunsten ergibt, selbst zu berechnen hat. In Einzelfällen (zum Beispiel bei zwingenden persönlichen Gründen wie schwerer Krankheit) kann eine Fristverlängerung über diesen Zeitpunkt hinaus in Betracht kommen. Sofern Sie Ihre Umsatzsteuererklärung durch Angehörige der steuerberatenden Berufe erstellen lassen, verlängert sich die Abgabefrist bis Ende Februar des Zweitfolgejahres. Berechnet der Unternehmer die zu entrichtende Steuer oder den Überschuss in der Steueranmeldung für das Kalenderjahr abweichend von der Summe der Voranmeldungen, so ist der Unterschiedsbetrag zu Gunsten des Finanzamts (Abschlusszahlung) ohne weitere Zahlungsaufforderung einen Monat nach dem Eingang der Steueranmeldung fällig. Setzt das Finanzamt die zu entrichtende Steuer oder den Überschuss abweichend von der Steueranmeldung für das Kalenderjahr fest, so ist der Unterschiedsbetrag zu Gunsten des Finanzamts einen Monat nach der Bekanntgabe des Steuerbescheids fällig.

#### **7.7 Wie berechnet sich die an das Finanzamt abzuführende Steuer?**

Vereinfacht ergibt sich folgendes Berechnungsschema: Steuerbare Umsätze . . . . . . . . . . . . . . . . . . Euro

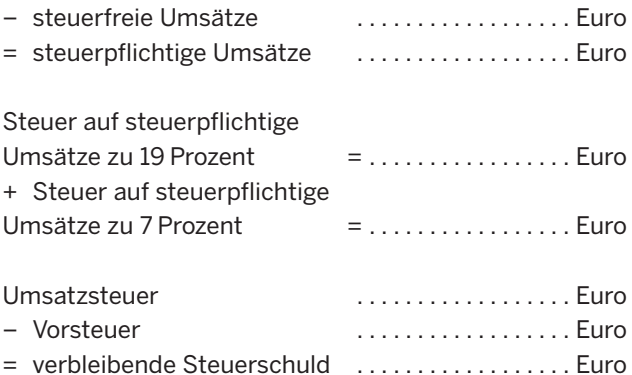

#### **Beispiel**

Karla Koch aus Köln ist Unternehmerin. Sie unterliegt der Regelbesteuerung. Für den Besteuerungszeitraum ergeben sich folgende Daten:

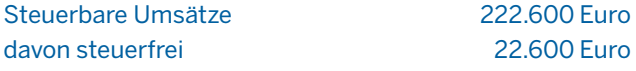

Die restlichen Entgelte entfallen in vollem Umfang auf steuerpflichtige Leistungen zu 19 Prozent. Die abzugsfähigen Vorsteuern betragen 16.000 Euro.

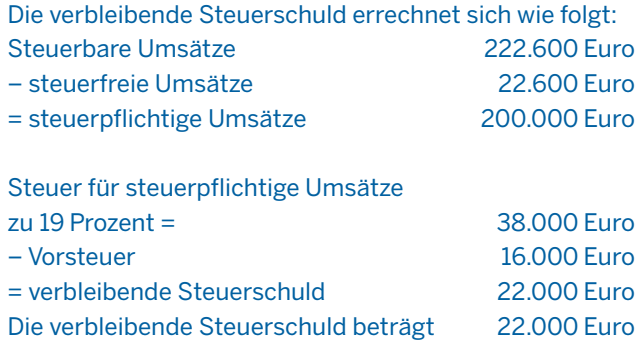

#### **7.8 Besteuerung der Kleinunternehmer**

#### ➜ **Anlage 9**

Nach § 19 Abs. 1 UStG wird die für Umsätze im Sinne des § 1 Abs. 1 Nr. 1 UStG geschuldete Steuer von den Kleinunternehmern (vgl. Nr. 7.3 des Vordrucks "Fragebogen zur steuerlichen Erfassung", Seite 46) nicht erhoben. Ein Kleinunternehmer ist

- ein Unternehmer
- der im Inland ansässig ist und
- dessen Umsatz zuzüglich Steuer im vorangegangenen Kalenderjahr 22.000 Euro nicht überstiegen hat und
- dessen Umsatz zuzüglich Steuer im laufenden Kalenderjahr voraussichtlich 50.000 Euro nicht übersteigen wird.

Bei der Grenze von 50.000 Euro ist auf den voraussichtlichen Umsatz abzustellen. Maßgeblich sind die Verhältnisse zu Beginn des laufenden Kalenderjahres. Ein späteres Überschreiten der Grenze ist unschädlich.

#### **Beispiel**

Dorothea Dach ist Unternehmerin mit Sitz in Düsseldorf. Sie erzielte 2019 einen Umsatz zuzüglich Steuer in Höhe von 21.000 Euro. Für 2020 rechnet sie mit einem Umsatz zuzüglich Steuer in Höhe von 40.000 Euro. Dorothea Dach ist im gesamten Jahr 2020 als Kleinunternehmerin anzusehen. Abzustellen ist auf den tatsächlichen Umsatz zuzüglich Steuer des Vorjahres (2019) und den voraussichtlichen Umsatz zuzüglich Steuer des laufenden Jahres (2020).

**Nimmt der Unternehmer seine gewerbliche oder berufliche Tätigkeit im Laufe eines Kalenderjahres neu auf, so ist in diesen Fällen allein auf den voraussichtlichen Umsatz des laufenden Kalenderjahres abzustellen. Die Grenze von 22.000 Euro ist maßgeblich.** Hat der Unternehmer seine gewerbliche oder berufliche Tätigkeit nur in einem Teil des Kalenderjahres ausgeübt, so ist der tatsächliche Gesamtumsatz auf einen Jahresgesamtumsatz hochzurechnen. Angefangene Kalendermonate sind bei der Hochrechnung grundsätzlich als volle Kalendermonate zu behandeln.

#### **Beispiel**

Kevin Klein übt seine gewerbliche Tätigkeit seit dem 10. Mai.2019 in Köln aus. In der Zeit vom 10. Mai 2019 bis 31. Dezember2019 rechnet er mit einem Umsatz zuzüglich Steuer im Sinne des § 19 Abs. 1 Satz 2 UStG von 10.000 Euro. Kevin Klein ist im Jahre 2019 als Kleinunternehmer anzusehen. Der Umsatz ist auf einen Jahresgesamtumsatz hochzurechnen. Danach ergibt sich für 2019 ein voraussichtlicher Umsatz zuzüglich Steuer von 10.000 Euro x 12/8 = 15.000 Euro. Da die Grenze von 22.000 Euro nicht über-

schritten wird, kommt im Jahre 2019 die Kleinunternehmerregelung zur Anwendung.

#### **Welche Konsequenzen hat die Kleinunternehmerschaft?**

Bei der Inanspruchnahme der Kleinunternehmerregelung finden folgende Vorschriften keine Anwendung:

- Vorsteuerabzug gemäß § 15 UStG,
- gesonderter Ausweis der Steuer in einer Rechnung gemäß § 14 Abs. 1 UStG\*), ➜ **Anlage 10**
- Steuerbefreiung für innergemeinschaftliche Lieferungen gemäß § 4 Nr. 1 b UStG,
- Verzicht auf Steuerbefreiungen gemäß § 9 UStG,
- Angabe der Umsatzsteuer-Identifikationsnummer in einer Rechnung gemäß § 14 a UStG.

### **Kann auf die Kleinunternehmerschaft verzichtet werden?**

Ja! Der Unternehmer, der die Voraussetzungen der Kleinunternehmerregelung erfüllt, kann dem Finanzamt bis zur Unanfechtbarkeit der Steuerfestsetzung erklären, dass er auf die Anwendung der Kleinunternehmerregelung verzichtet (§ 19 Abs. 2 UStG). Er unterliegt dann der Besteuerung nach den allgemeinen Vorschriften. Dies kann nützlich sein, wenn hohe Vorsteuern aus geplanten Investitionen zu erwarten sind. Die Erklärung bindet den Unternehmer mindestens für fünf Kalenderjahre (vergleiche Nr. 7.3 unterste Ankreuzmöglichkeit des Vordrucks "Fragebogen zur steuerlichen Erfassung", Anlage 1).

### **Kann der Kleinunternehmer am innergemeinschaftlchen Handel teilnehmen oder innergemeinschaftliche sonstige Leistungen beziehen oder erbringen?**

Auch ein Kleinunternehmer kann am innergemeinschaftlichen Handel (siehe Nr. 7.3 Buchstabe c)) teilnehmen und hierfür eine Umsatzsteuer-Identifikationsnummer erhalten.

Erwirbt ein Kleinunternehmer Waren aus anderen EU-Mitgliedstaaten, so ist die Erwerbsbesteuerung durchzuführen, falls die Erwerbsschwelle von 12.500 Euro jährlich voraussichtlich überschritten wird. Auch bei Erwerben unter dieser Grenze kann durch Verzicht auf die Erwerbsschwelle zur Erwerbsbesteuerung optiert werden. Dieser Verzicht bindet den Kleinunternehmer mindestens zwei Kalenderjahre.

Bei Erwerben aus EU-Mitgliedstaaten mit einem höheren Umsatzsteuersatz kann dies günstiger sein. Die Besteuerung der erworbenen Waren führt dazu, dass Umsatzsteuervoranmeldungen abzugeben sind. Ein Vorsteuerabzug ist nicht möglich, daher hat der Kleinunternehmer die deutsche Umsatzsteuer an das Finanzamt zu entrichten.

Ebenfalls kann ein Kleinunternehmer innergemeinschaftliche sonstige Leistungen erbringen oder beziehen (siehe Nr. 7.3 Buchstabe d)) und dafür eine Umsatzsteuer-Identifikationsnummer erhalten. Bezieht der Kleinunternehmer von einem Unternehmer aus einem anderen EU-Mitgliedstaat sonstige Leistungen im Sinne des § 3 a Abs. 2 UStG, unterliegt er in Deutschland der Umsatzsteuer und hat Umsatzsteuervoranmeldungen abzugeben. Ein Vorsteuerabzug ist nicht möglich, daher hat der Kleinunternehmer die deutsche Umsatzsteuer an das Finanzamt zu entrichten.

#### **Keine Abgabe einer Zusammenfasssenden Meldung**

Liefert der Kleinunternehmer Waren oder erbringt er sonstige Leistungen an einen in einem anderen EU-Mitgliedstaat ansässigen Unternehmer, der dort die Steuer schuldet, ist er nicht verpflichtet, eine Zusammenfassende Meldung abzugeben (§ 18 a Abs. 4 UStG).

#### **Besonderheiten für Online-Händler**

Ab dem 1. Juli 2021 benötigen Unternehmer, die über eine elektronische Schnittstelle handeln, keine Bescheinigung vom Finanzamt, sondern eine vom BZSt erteilte Umsatzsteuer-Identifikationsnummer. Die Umsatzsteuer-Identifikationsnummer dient als Nachweis der steuerlichen Registrierung gegenüber dem Betreiber der Schnittstelle. Eine elektronische Schnittstelle im Sinne des § 25 e Abs. 5 UStG ist ein elektronischer Marktplatz, eine elektronische Plattform, ein elektronisches Portal oder Ähnliches.

Bei der Anwendung der Kleinunternehmerregelung nach § 19 UStG, soweit die Waren aus anderen EU-Mitgliedstaaten für das Unternehmen bezogen werden, gilt:

Grundsätzlich unterliegen in diesen Fällen Warenlieferungen aus anderen EU-Mitgliedstaaten nicht der sogenannten Erwerbsbesteuerung nach §1a UStG. Entsprechend wird der Bruttobetrag an das leistende Unternehmen gezahlt (Preis inklusive der ausländischen Umsatzsteuer). Dies gilt allerdings nur, wenn die Erwerbsschwelle nicht überschritten wird. Das heißt, wenn der Erwerb von Waren aus anderen EU-Mitgliedstaaten im vorangegangenen Jahr insgesamt einen Betrag von 12.500 Euro nicht überstiegen hat und im laufenden Kalenderjahr ebenfalls nicht höher als 12.500 Euro sein wird.

Wichtig: Weist ein Kleinunternehmer dennoch in einer Rechnung den Steuerbetrag offen aus, so schuldet er den ausgewiesenen Betrag gemäß § 14 c UStG.

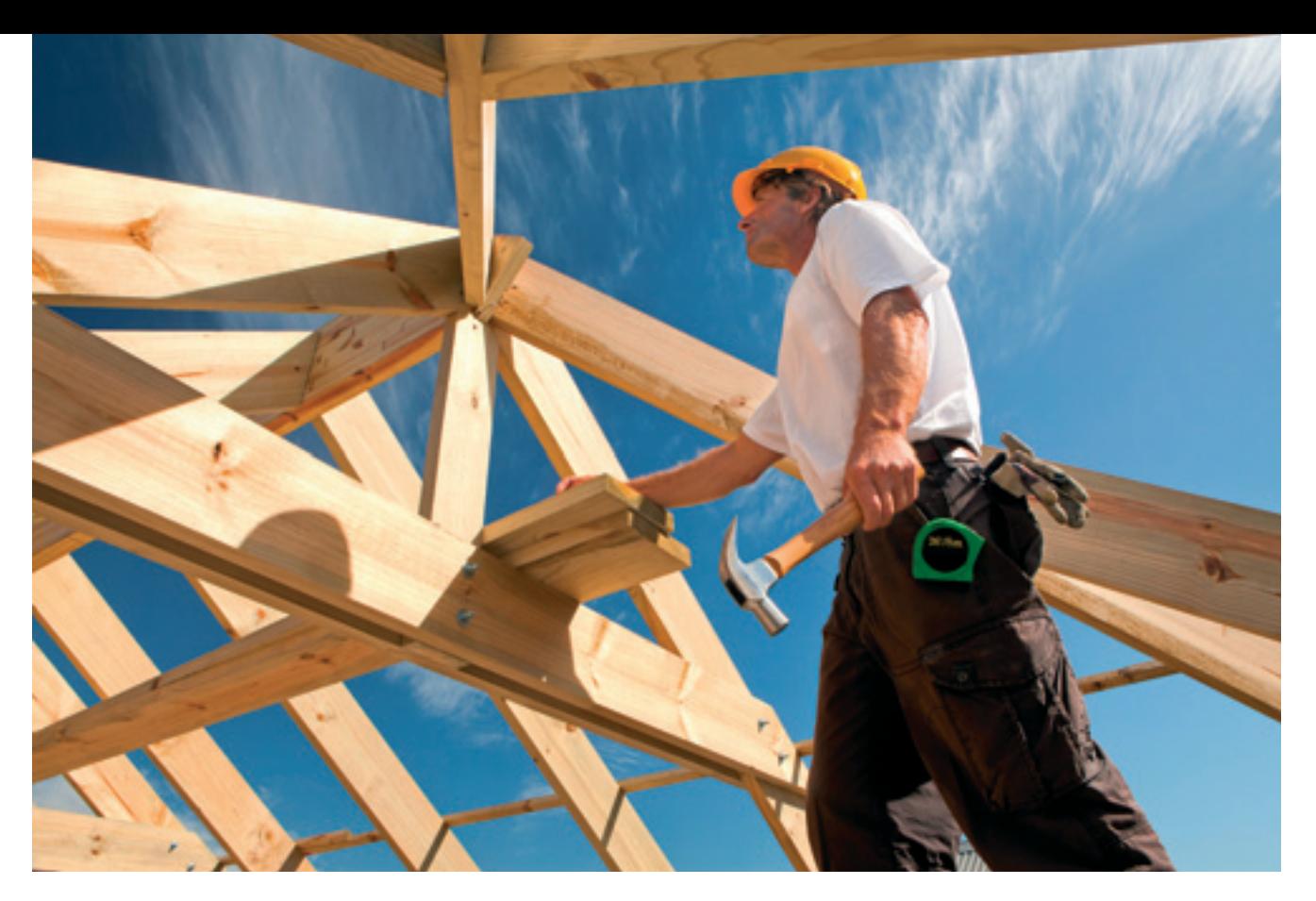

Bei Überschreiten der Erwerbsschwelle müssen als Folge für diesen Zeitraum sämtliche Warenlieferungen aus anderen EU-Mitgliedstaaten für das Unternehmen bei dem Finanzamt angemeldet und die hierfür anfallende inländische Umsatzsteuer gezahlt werden.

#### **Ausnahme:**

Wird beim Warenerwerb aus anderen EU-Mitgliedstaaten die Umsatzsteuer-Identifikationsnummer gegenüber dem Lieferanten verwendet, gilt dies als Verzicht auf die Anwendung der Erwerbsschwelle. An diesen Verzicht ist der Unternehmer für mindestens zwei Kalenderjahre gebunden (§ 1 a Abs. 3 und 4 UStG).

Folglich muss der Unternehmer für diesen Zeitraum sämtliche Warenlieferungen aus anderen EU-Mitgliedstaaten für sein Unternehmen bei dem Finanzamt anmelden und die hierfür anfallende inländische Umsatzsteuer zahlen. Solange die Umsatzsteuer-Identifikationsnummer nicht verwendet wird, liegt kein wirksamer Verzicht auf die Anwendung der Erwerbsschwelle vor. Folglich müssen entsprechende Erwerbe nicht beim Finanzamt anmeldet werden, soweit die Erwerbsschwelle nicht überschritten wird.

### **8. Gewerbesteuer**

ewerbesteuerpflichtig sind alle inländischen Ge-<br>
werbetreibenden. Die Gewerbesteuer wird von<br>
den Städten/Gemeinden erhoben. Die gezahlte<br>
Gewerbesteuer ist keine Betriebsausgabe und<br>
darf den Gewinn nicht mindern. werbetreibenden. Die Gewerbesteuer wird von den Städten/Gemeinden erhoben. Die gezahlte Gewerbesteuer ist keine Betriebsausgabe und darf den Gewinn nicht mindern.

Um die Gewerbesteuerzahllast im Rahmen der Einkommensteuer zu kompensieren, besteht die Möglichkeit der Anrechnung der Gewerbesteuer auf die Einkommensteuer.

#### **8.1 Wie wird die Gewerbesteuer ermittelt?**

#### **Bemessungsgrundlage**

Bemessungsgrundlage für die Gewerbesteuer ist der Gewerbeertrag. Dieser berechnet sich wie im nebenstehenden Beispiel beschrieben.

Aus dem Gewerbeertrag errechnet das Finanzamt den Gewerbesteuermessbetrag. Dieser Betrag wird der zuständigen Stadt/Gemeinde mitgeteilt. Nach Anwendung des sogenannten Hebesatzes durch die Gemeinde ergibt sich die zu zahlende Gewerbesteuer. Die Höhe des örtlichen Hebesatzes kann bei der Gemeinde erfragt werden.

#### **Gewerbeertrag**

Der Gewerbeertrag berechnet sich wie folgt:

#### Gewinn

- + Hinzurechnungen
- Kürzungen
	- (zum Beispiel für Grundstücke im Betriebsvermögen)
- = Gewerbeertrag

#### **Keine vorweggenommenen Betriebsausgaben**

Gewerbesteuerrechtlich beginnt Ihr Gewerbebetrieb – anders als in der Einkommensteuer – erst mit Beginn der werbenden Tätigkeit. Die werbende Tätigkeit beginnt, wenn alle Voraussetzungen erfüllt sind, um sich am allgemeinen wirtschaftlichen Verkehr zu beteiligen (zum Beispiel Waren tatsächlich liefern zu können) und die Leistung auch am Markt angeboten wird (zum Beispiel durch die Schaltung von Werbung). Die durch Vorbereitungshandlungen entstehenden Aufwendungen können daher gewerbesteuerlich nicht abgesetzt werden.

#### **Freibetrag**

Bei Einzelunternehmen und Personengesellschaften gilt ein Freibetrag von 24.500 Euro, das heißt, bei einem Gewerbeertrag unter 24.500 Euro fällt keine Gewerbesteuer an.

#### **Vorauszahlungen**

Für die Gewerbesteuer gelten folgende Vorauszahlungstermine: 15. Februar, 15. Mai, 15. August und 15. November.

#### **8.2 Was ist bei Verlusten zu beachten?**

Der Gewerbeertrag kann durch Verluste negativ sein. Dieser Fehlbetrag kann mit zukünftigen – positiven – Gewerbeerträgen verrechnet werden.

Bitte reichen Sie aus diesem Grunde auch für Kalenderjahre mit Gewerbeverlusten eine Gewerbesteuererklärung bei Ihrem Finanzamt ein, damit eine Verrechnung mit zukünftigen Gewerbeerträgen erfolgen kann.

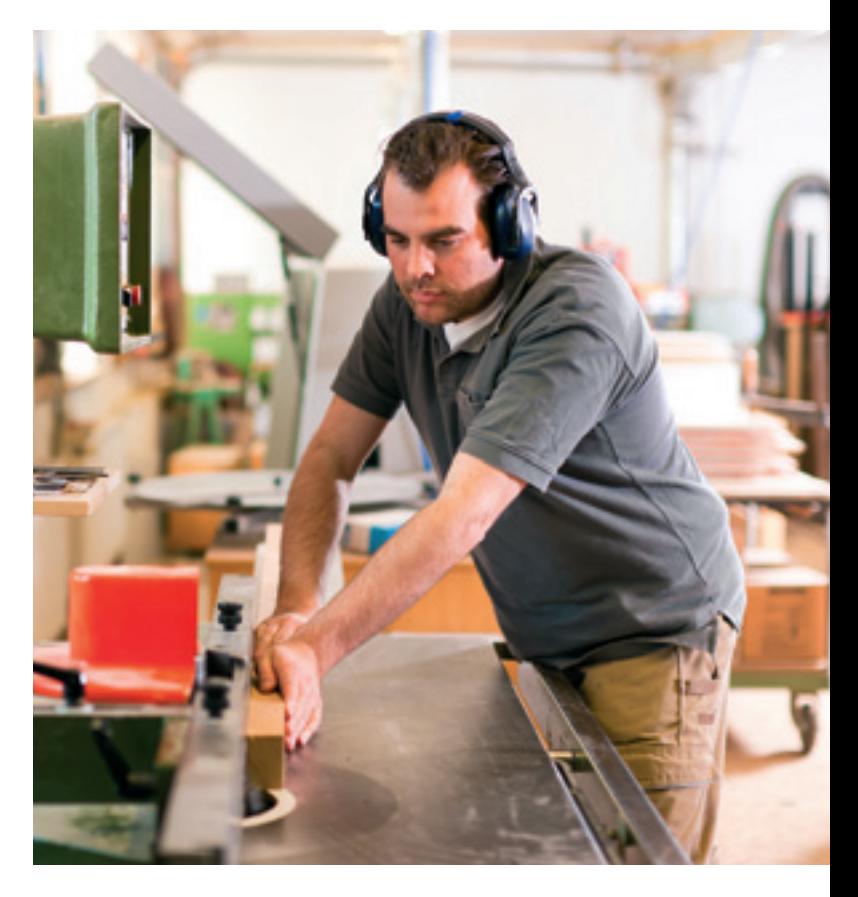

### **Nützliche Adressen und Links für weitere Informationen**

Ministerium der Finanzen des Landes Nordrhein-Westfalen Jägerhofstraße 6 40479 Düsseldorf

Häufig gestellte Fragen zur Umsatzsteuer finden Sie unter www.finanzverwaltung.nrw.de/de/umsatzsteuerso-machen-sie-alles-richtig sowie allgemeine Informationen für Existenzgründer unter www.finanzverwaltung.nrw.de/de/steuertipps-fuerexistenzgruenderinnen-und-existenzgruender

Ministerium für Wirtschaft, Innovation, Digitalisierung und Energie des Landes Nordrhein-Westfalen Berger Allee 25 40213 Düsseldorf Telefon: 0211 61772-0 Internet: www.wirtschaft.nrw

STARTERCENTER NRW Infoline: 0211 837-1939 Internet: www.startercenter.nrw.de

IHK NRW – Die Industrie- und Handelskammern in Nordrhein-Westfalen e. V. Berliner Allee 12 40212 Düsseldorf Telefon: 0211 36702-0 Telefax: 0211 36702-21 Internet: www.ihk-nrw.de

Handwerk.NRW Georg-Schulhoff-Platz 1 40221 Düsseldorf Telefon: 0211 396848 Telefax: 0211 9304966 Internet: www.handwerk.nrw

Westdeutscher Handwerkskammertag Volmerswerther Straße 79 40221 Düsseldorf Telefon: 0211 3007-700 Telefax: 0211 3007-900 Internet: www.whkt.de

Steuerberaterkammer Düsseldorf Grafenberger Allee 98 40237 Düsseldorf Telefon: 0211 66906-0 Telefax: 0211 66906-600 Internet: www.stbk-duesseldorf.de

Steuerberaterkammer Köln Gereonstraße 34-36 50670 Köln Telefon: 0221 33643-0 Telefax: 0221 33643-43 Internet: www.stbk-koeln.de

Steuerberaterkammer Westfalen-Lippe Erphostraße 43 48145 Münster Telefon: 0251 41764-0 Telefax: 0251 41764-27 Internet: www.stbk-westfalen-lippe.de

AOK Rheinland/Hamburg Hotline: 0800 0326326 Internet: www.rh.aok.de

BARMER Hotline: 0800 3331010 Internet: www.barmer.de

DAK-Gesundheit Hotline: 040 325325555 Internet: www.dak.de

BKK-Landesverband NORDWEST Hauptverwaltung Essen Telefon: 0201 179-02 Telefax: 0201 179-1676 Internet: www.bkk-nordwest.de

IKK classic Hotline: 0800 4551111 Internet: www.ikk-classic.de

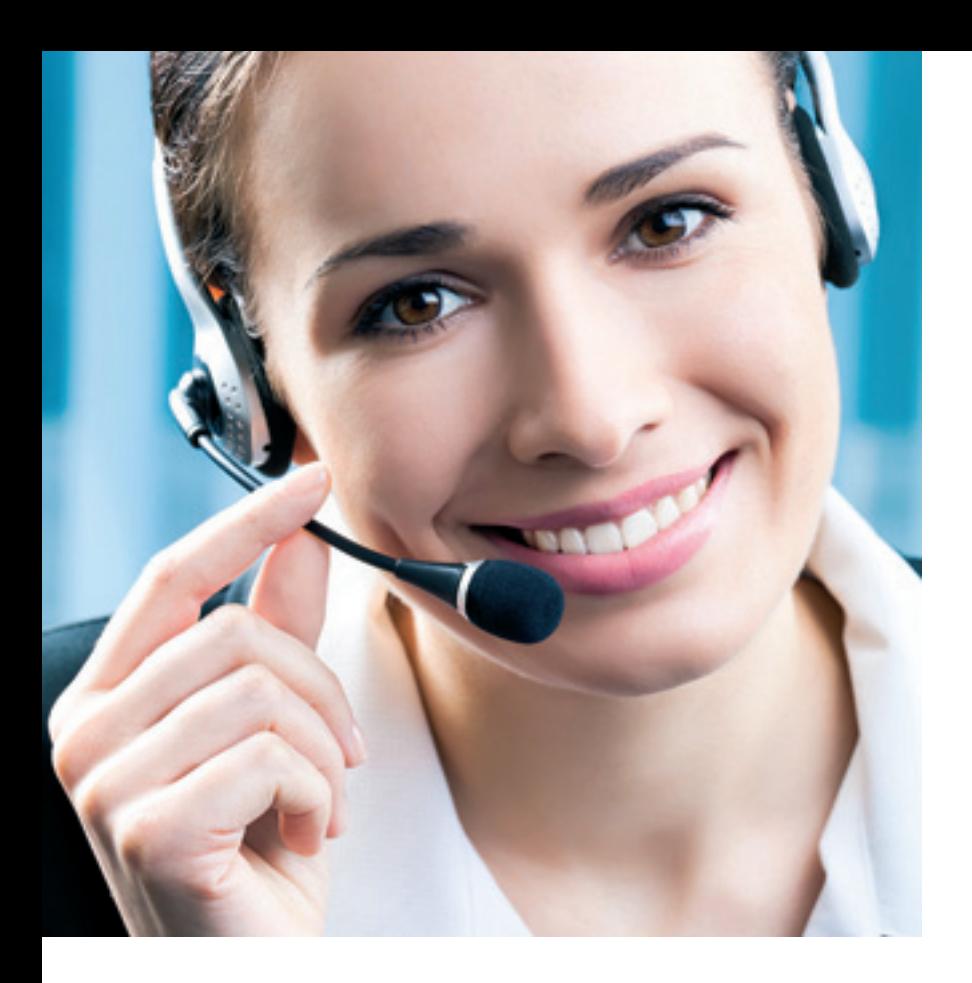

## **Nützliche Adressen und Links für weitere Informationen**

Hotline: 0800 2858585 Wilhelmstraße 49 Internet: www.tk.de 10117 Berlin

Knappschaft-Bahn-See – Minijob-Zentrale – Telefon: 0355 2902-70799 Scharnhorststraße 34-37 Telefax: 0201 384979797 10115 Berlin Internet: www.minijob-zentrale.de Telefon: 030 18615-0

Bundesministerium der Finanzen (BMF) Wilhelmstraße 97 **Bundeszentralamt für Steuern (BZSt)** Bundeszentralamt für Steuern (BZSt) 10117 Berlin An der Küppe 1 Telefon: 03018 682-0 53225 Bonn Telefax: 03018 682-3260 Telefon: 0228 406-0 Internet: www.bundesfinanzministerium.de Telefax: 0228 406-2661

Bundesministerium für Gesundheit (BMG) Rochusstraße 1 53123 Bonn Bürgertelefon: 030 3406066-01 Internet: www.bundesgesundheitsministerium.de

Techniker Krankenkasse Bundesministerium für Arbeit und Soziales (BMAS) Bürgertelefon: 030 221911001 Internet: www.bmas.de

45115 Essen Bundesministerium für Wirtschaft und Energie (BMWi) Internet: www.bmwi.de

Internet: www.bzst.de

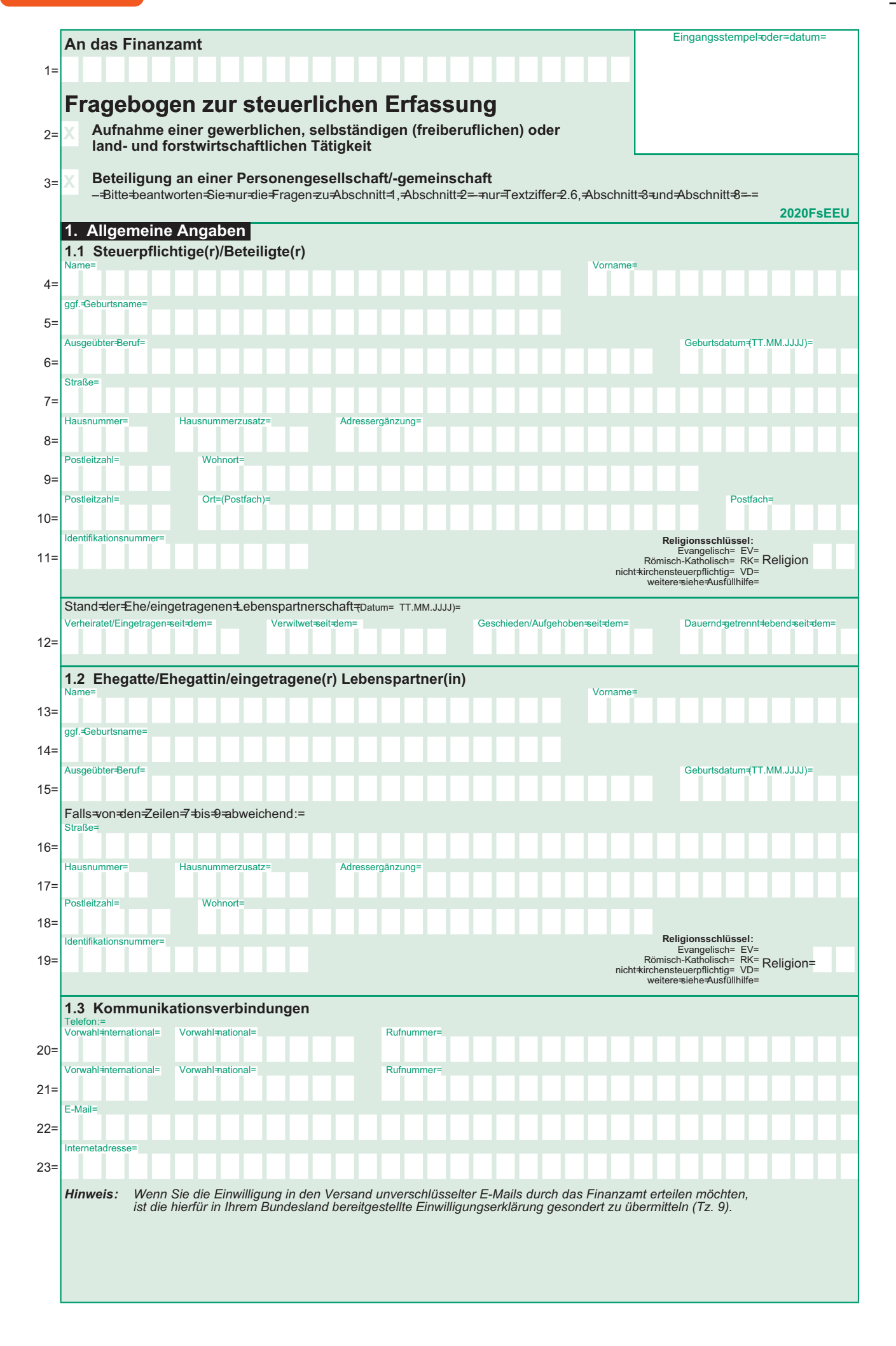

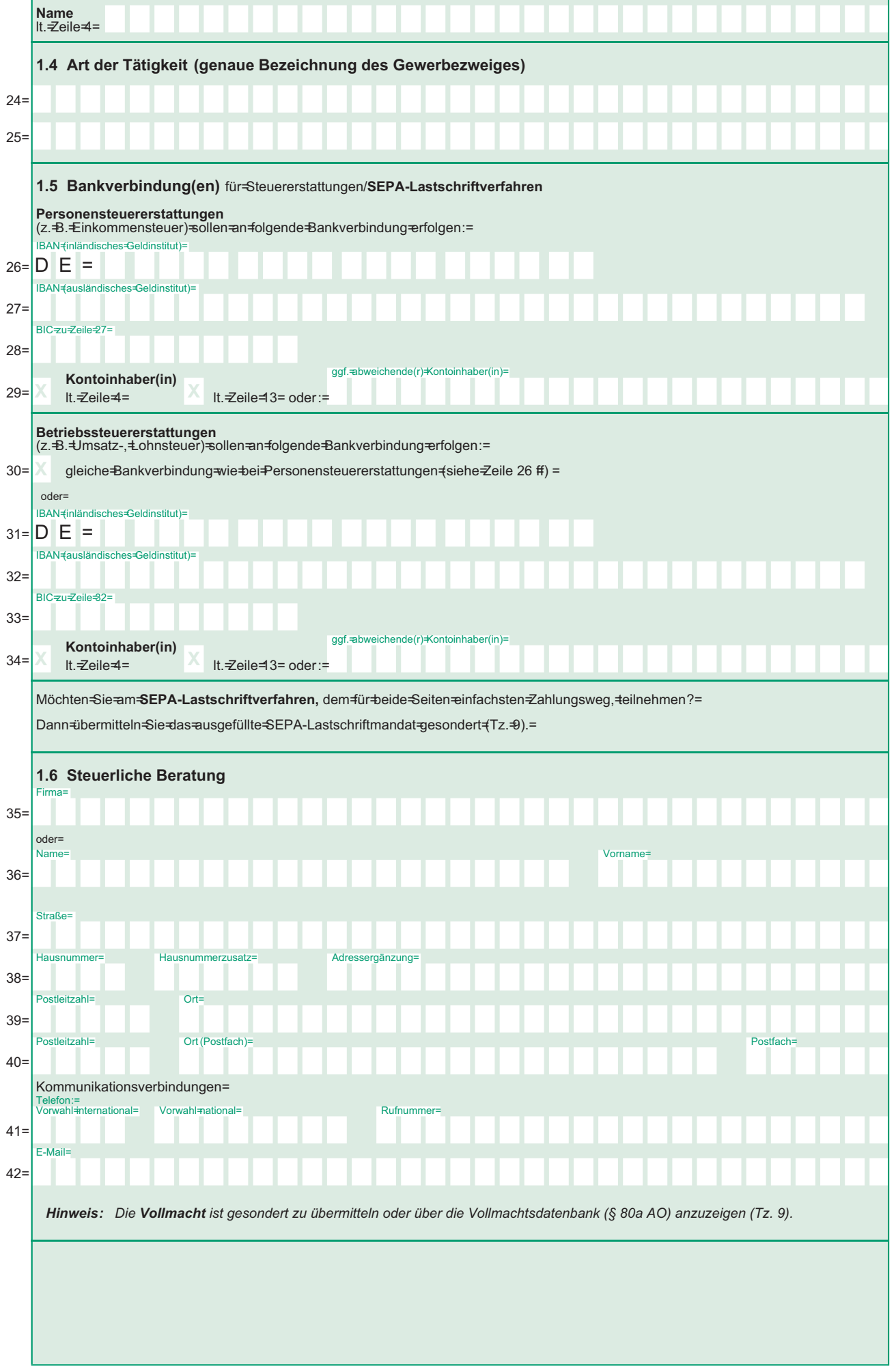

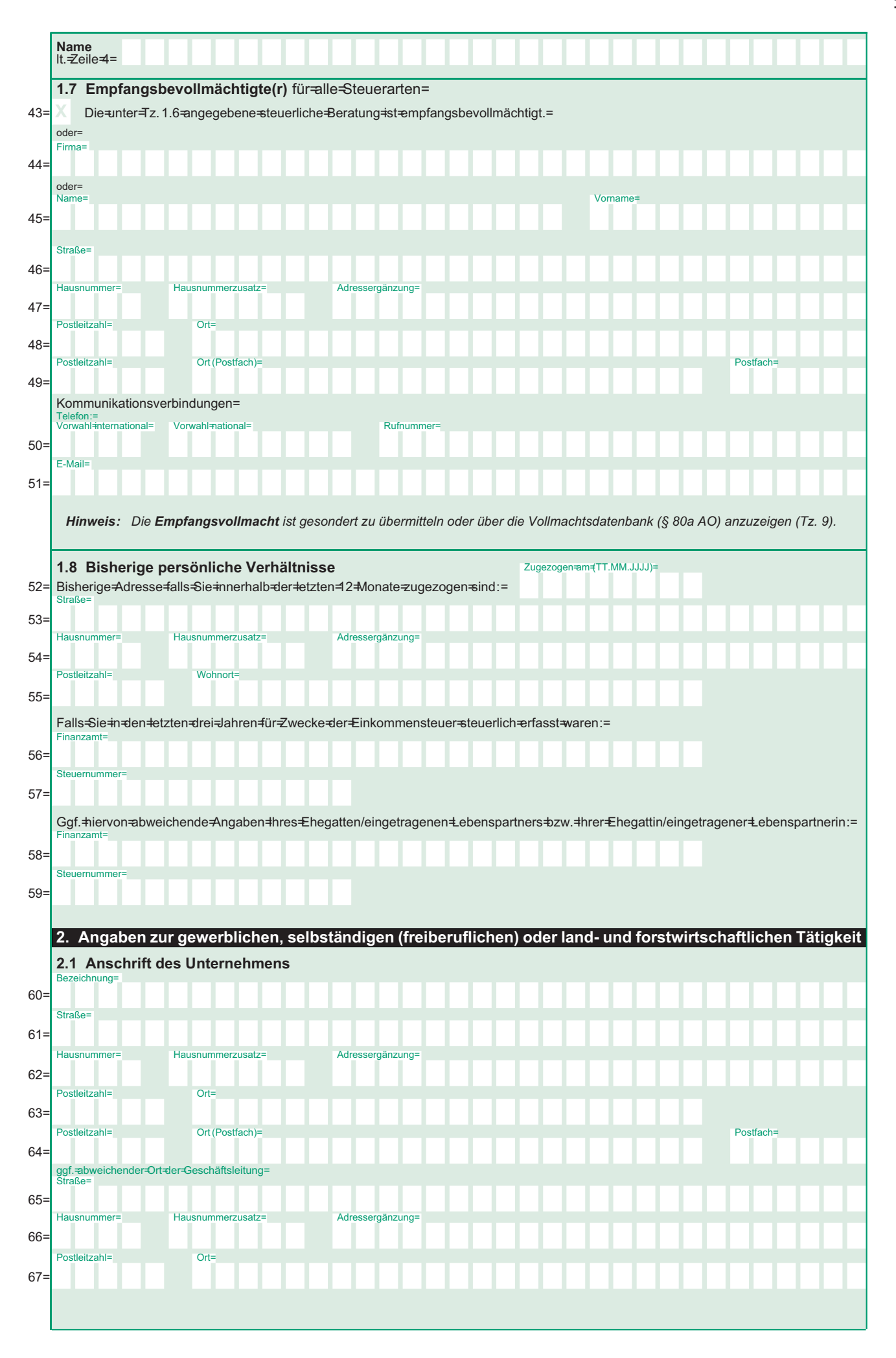

Name<br>It.*<del>Z</del>eile*-4= Kommunikationsverbindungen= '⊔.−<br>ihl≠nternatior **Rufn** al= Vorwahl-nati 68 E-Mail= 60 nterr 70  $(TT.MM.J.J.J.)=$ 71= 2.2 Beginn der Tätigkeit (inklusive<sup>4</sup>/orbereitungshandlungen)= 2.3 Betriebsstätten Bei=mehreren=Betriebsstätten:=  $If d.  $\exists$   $Yr$  =$ Bezeichnung  $|004 =$  $72 =$ Anschrift. Straße=  $73 =$ Haus immer-Hor **A**d  $74 =$ Postleitzahl=  $Ort=$  $75 =$ Telefon:=<br>Vorwahl#nternational Vorwahl=nat Rufn  $76=$ Ifd. $Ar =$ Bezeichnung=  $77=0$  0  $\neq$  = Anschrift.=Straße  $78=$ Hau Haus Adr mn  $79 =$ Postleitzahl=  $Ort =$  $80 =$ Telefon:=<br>Vorwahl=international= Vorwahl=nationa Rufnumn  $81 =$ Bei mehr als zwei Betriebsstätten ist das gesonderte Einlageblatt Betriebsstätten (FsEEBIBs) mit fortlaufender Nummerierung beizufügen. 2.4 Handelsregistereintragung TT MM J.LLP Nein= Eine Eintragung #st +beabsichtigt.=  $82 =$ Ja, seit= 83 Antrag=beim=Handelsregister=gestellt= T.MM.JJJJ)  $84 =$  $am =$ beim=Amtsgericht=  $85 -$ Registernummer=  $86 -$ 2.5 Gründungsform  $(TT.MM.JJJJ)=$  $87 =$  $zum =$ Vorheriges=Unternehmen:= irma  $88$ oder=<br>Name  $89:$ Straße  $90<sub>5</sub>$ Hausnun Haus Adr aänzuna  $91:$  $Ort =$ Pos  $92:$ Fina  $93$ ggf.<sup>+</sup>Umsatzste -Identifikati 94

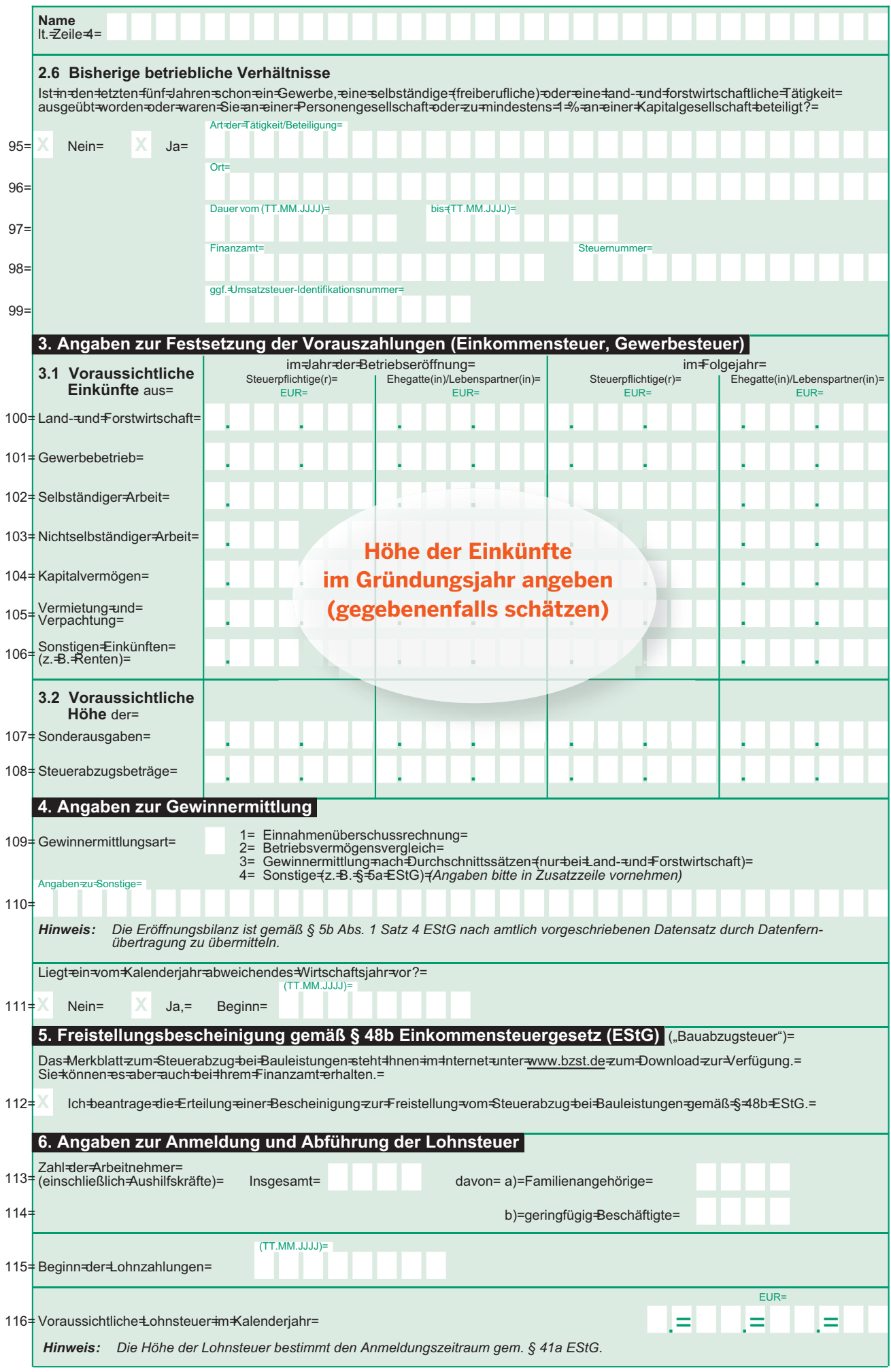

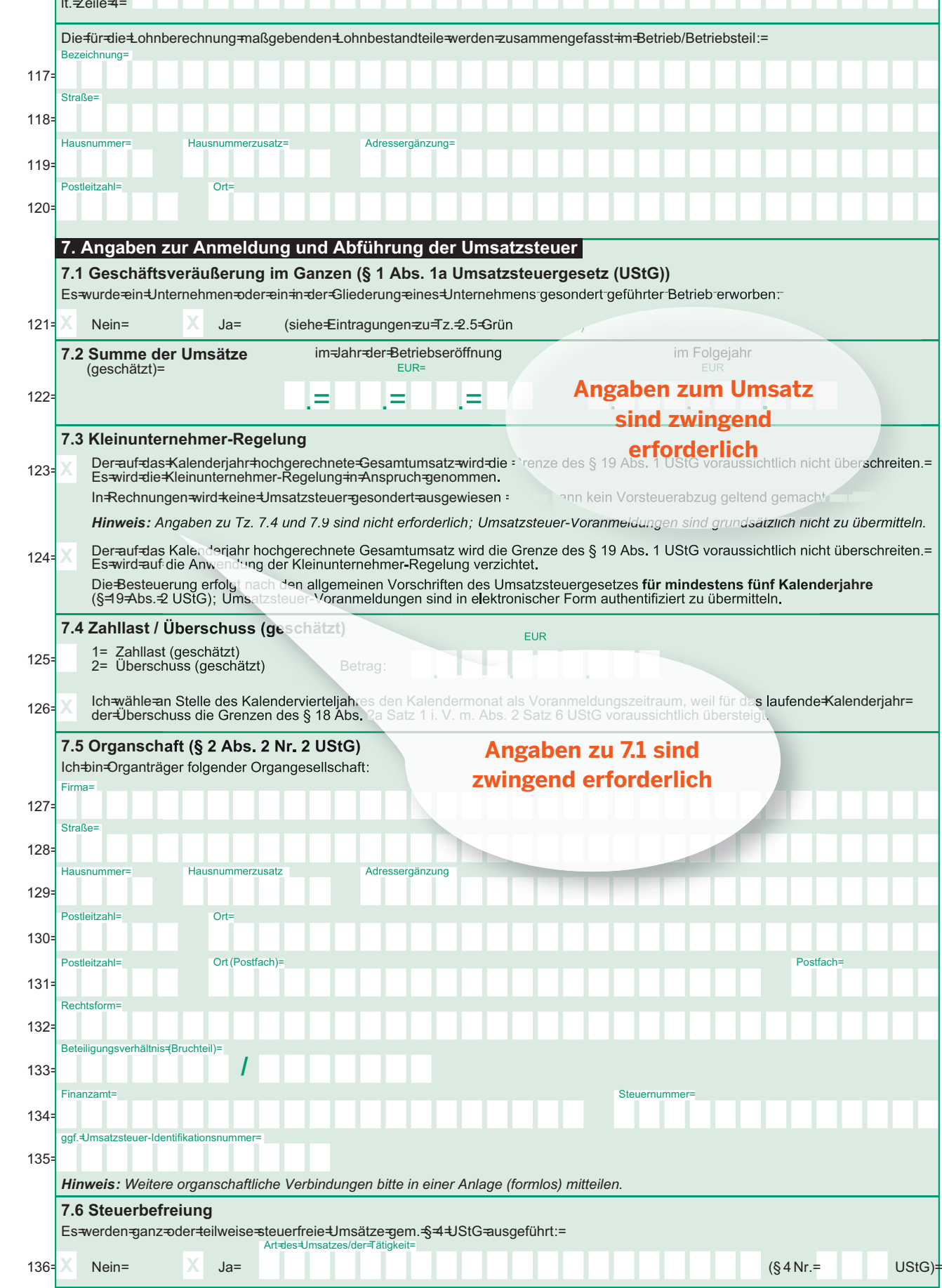

Es=werden=Umsätze=ausgeführt,=die=ganz=oder=teilweise=dem=ermäßigten=Steuersatz=gem.=§=12=Abs.=2=UStG=unterliegen:=

Т

Т T Т Т Т

۰

٠

Т Т

Т

Т Т Т Т

ı ۰ ٠ ٠

Т T

Name

7.7 Steuersatz

Nein=

 $137 =$ 

 $Art=bl$ 

 $Ja=$ 

.<br>⊧‡Jmsatze:

√der=Tätigkeit

 $(S 12 Abs. 2 Nr. =$ 

 $UStG$ 

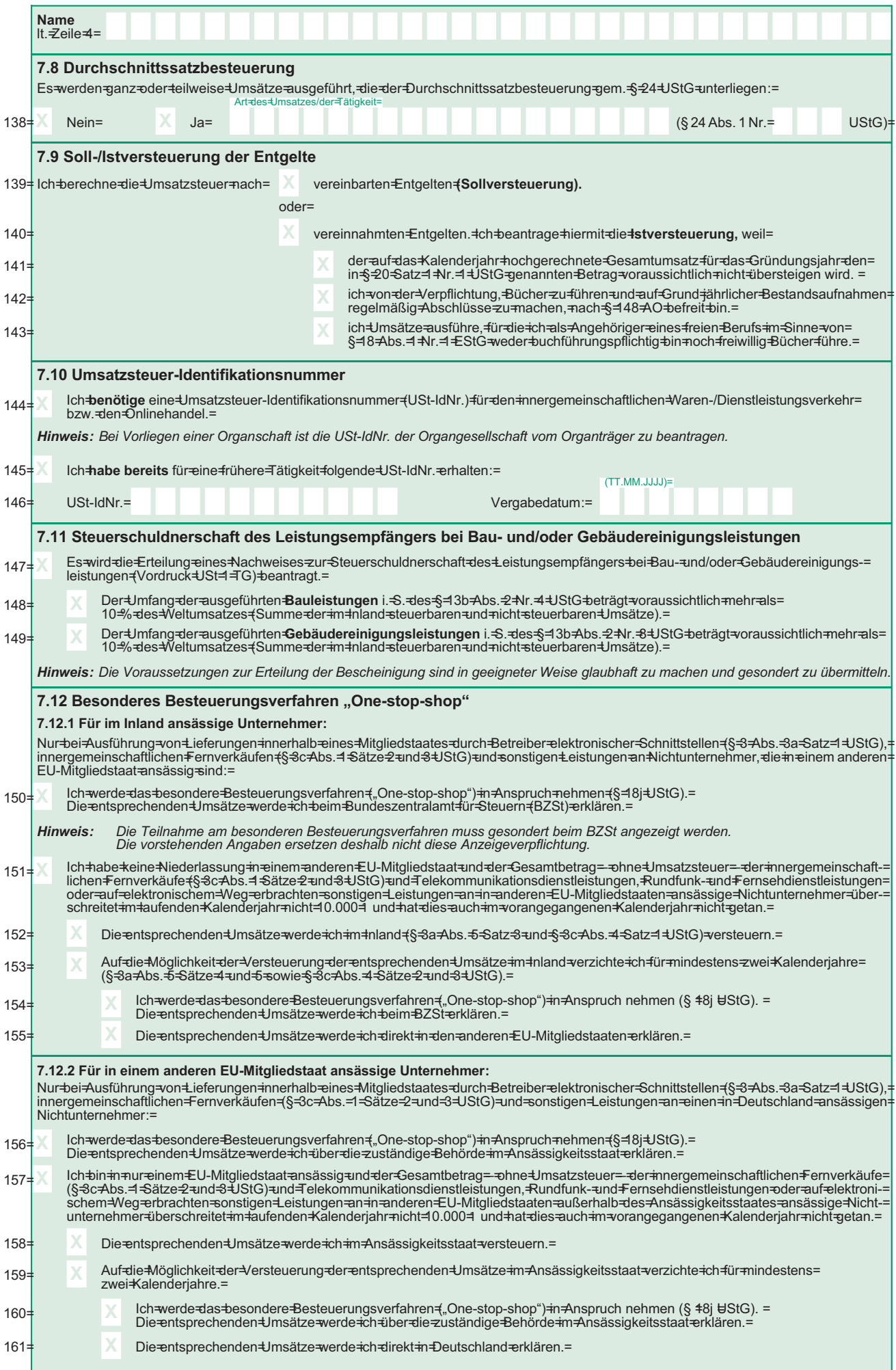

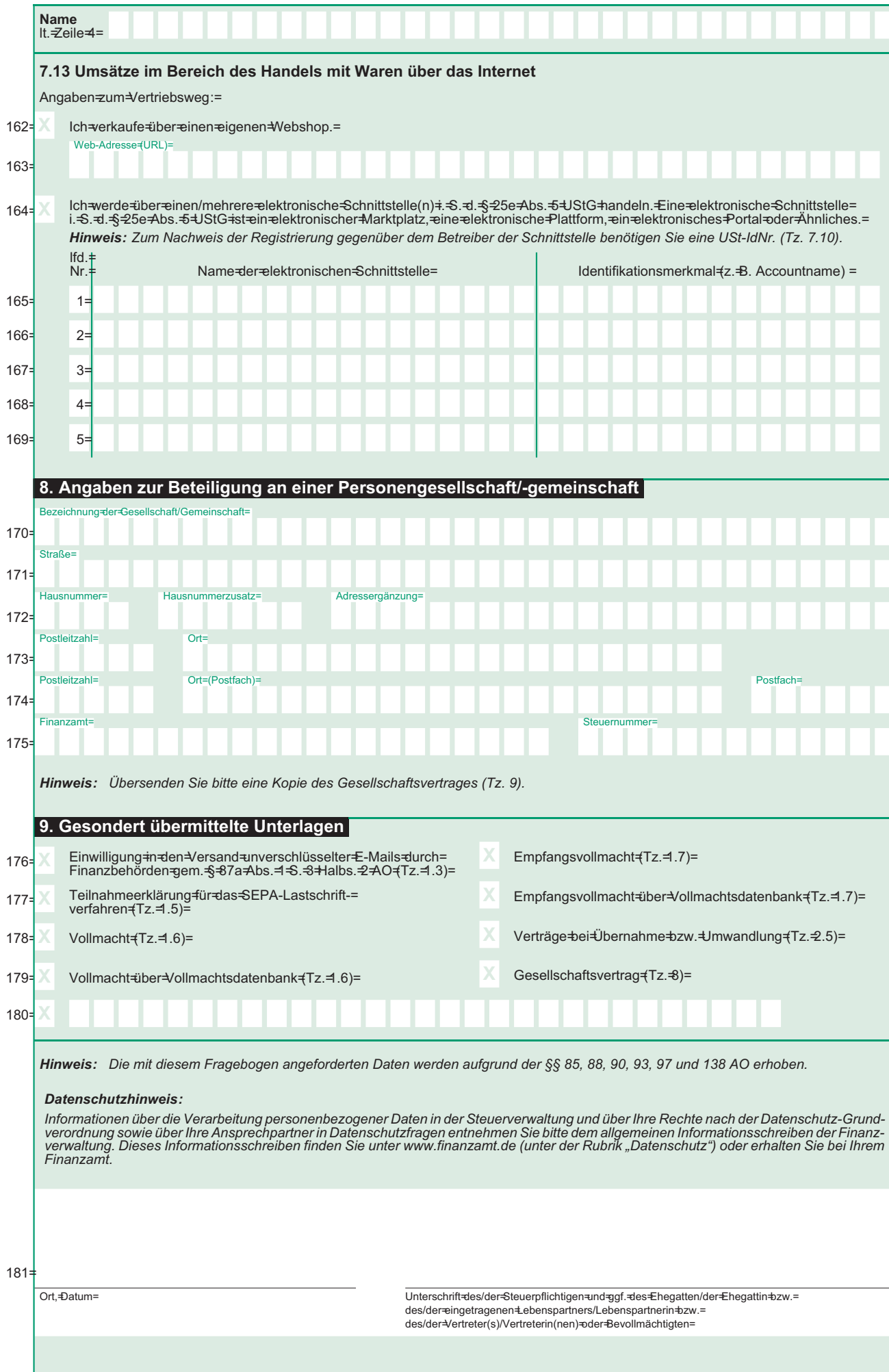

### **Anlage 2 49**

**Einzelne Stellen des Finanzamts**

**Neuaufnahmestelle/ Veranlagungsbezirk: Ihr erster Ansprechpartner**

**Umsatzsteuervoranmeldungsstelle:** **Welche Vorgänge werden bearbeitet?** 

**– Fragebogen zur Gewerbeanmeldung – Steuererklärungen** 

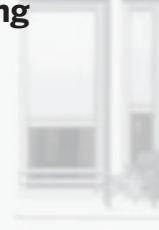

**– Umsatzsteuer-Voranmeldungen** 

**Lohnsteueranmeldungsstelle:**

**Lohnsteuerstelle-Arbeitgeber:**

**Erhebungsbezirk:**

**– Lohnsteueranmeldungen** 

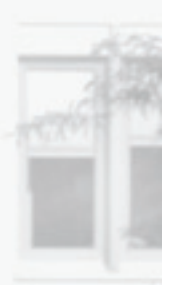

**– Arbeitgeber-Angelegenheiten** 

**– Zahlungsvorgänge** 

**– Erlass und Stundung von Steuerbeträgen** 

**– Einzug rückständiger Steuerbeträge** 

**Rechtsbehelfsstelle:**

**– Entscheidung über Einsprüche** 

**Außenprüfungsstellen: Betriebsprüfung Umsatzsteuer-Sonderprüfung Lohnsteuer-Außenprüfung**

**– Prüfung von Belegen, Verträgen, Buchführungsunterlagen** 

## **Einnahmenüberschussrechnung**

(für die Jahre ab 2012 elektronisch nach amtlichem Datensatz)

### **Wer?**

- Kleingewerbetreibende
- Freiberufler

### **Wie?**

Betriebseinnahmen

- Betriebsausgaben
- $=$  Gewinn

### **nach dem Zu- und Abflussprinzip!**

### **Betriebseinnahmen**

alle Vermögenszuflüsse in Geld oder Geldeswert, die im Rahmen der betrieblichen Tätigkeit erfolgen, insbesondere auch:

- vereinnahmte Umsatzsteuer,
- vom Finanzamt erstattete Vorsteuer

### **Betriebsausgaben**

Aufwendungen, die durch den Betrieb veranlasst sind, insbesondere auch:

- bezahlte Umsatzsteuer (Vorsteuer),
- an das Finanzamt entrichtete Umsatzsteuer

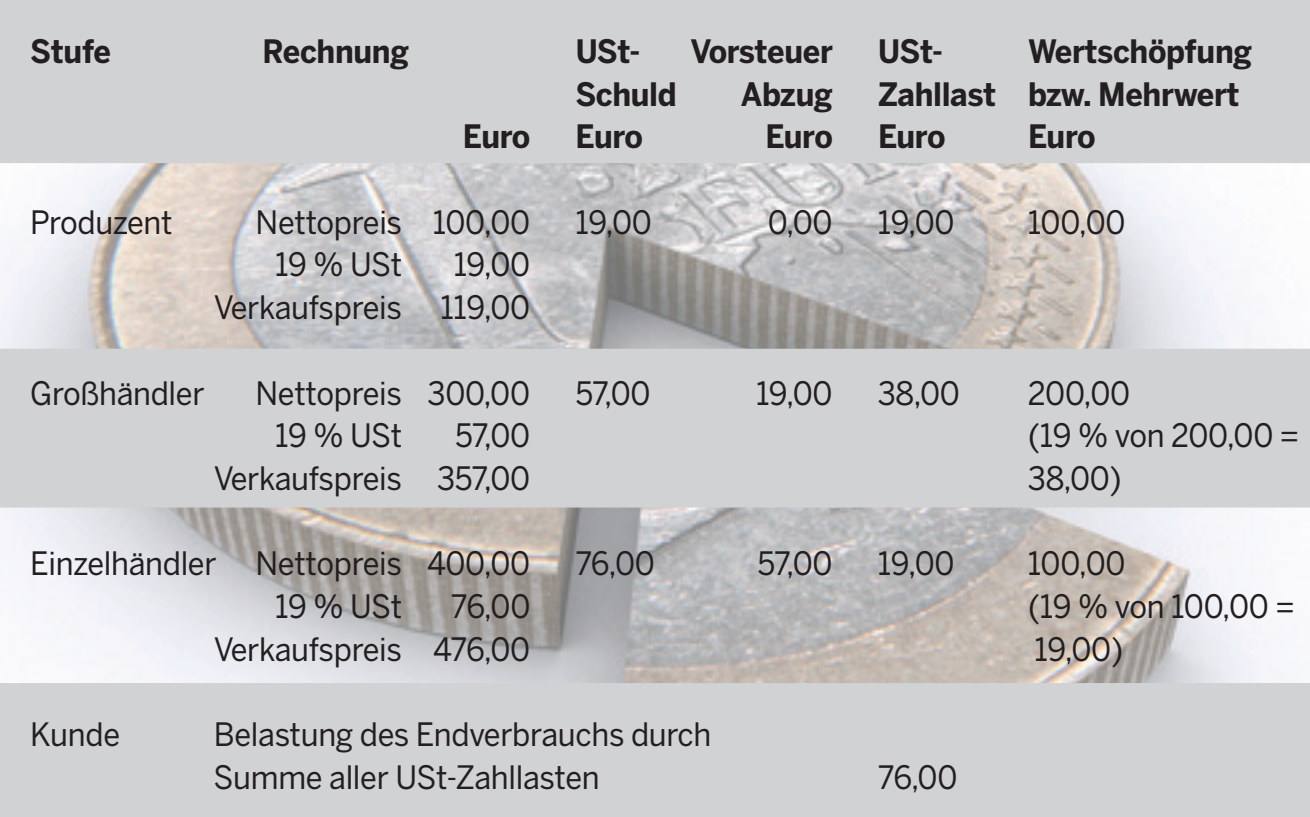

## **Weg der Ware vom Produzenten zum Kunden**

#### **Beispiel**

Peter Produzent aus Paderborn veräußert eine von ihm hergestellte Ware für 100 Euro zuzüglich 19 Euro Umsatzsteuer an einen Großhändler. Der Großhändler veräußert die Ware für 300 Euro zuzüglich 57 Euro Umsatzsteuer an den Einzelhändler. Der Einzelhändler seinerseits veräußert die Ware für 400 Euro zuzüglich 76 Euro Umsatzsteuer an den Kunden.

Peter Produzent muss aus dem Verkauf der Ware eine Umsatzsteuer in Höhe von 19 Euro an das Finanzamt abführen.

Der Großhändler schuldet aus dem Verkauf der Ware eine Umsatzsteuer in Höhe von 57 Euro. Da ihm aus der Rechnung des Produzenten ein Vorsteuerabzug in Höhe von 19 Euro zusteht, ergibt sich für ihn eine Zahllast in Höhe von 38 Euro gegenüber dem Finanzamt. Der Einzelhändler schuldet aus dem Verkauf der Ware eine Umsatzsteuer in Höhe von 76 Euro. Da ihm aus der Rechnung des Großhändlers ein Vorsteuerabzug in Höhe von 57 Euro zusteht, ergibt sich für ihn eine Zahllast in Höhe von 19 Euro gegenüber dem Finanzamt.

Der Kunde ist kein Unternehmer und fällt demzufolge nicht in den Regelungsbereich der Umsatzsteuer. Er ist wirtschaftlicher Träger der Umsatzsteuer in Höhe von 76 Euro.

## **Unternehmer**

### **Unternehmerfähigkeit = Wer?**

- natürliche Personen
- Personenvereinigungen (zum Beispiel OHG, KG, GbR)
- juristische Personen (zum Beispiel GmbH, AG, Bund, Land, Gemeinde)

### **Beginn der Unternehmereigenschaft = Wann?**

Vorbereitungshandlungen begründen bereits die Unternehmereigenschaft, zum Beispiel:

- Anmieten eines Ladenlokals
- Wareneinkäufe vor Betriebseröffnung

### **Mehrere Betriebe, jedoch nur ein Unternehmen!**

Zusammenfassung der Umsätze aller Betriebe

## **Anforderungen an eine Rechnung (Gesamtbetrag größer als 250 Euro\*)**

- 1. vollständiger Name und vollständige Anschrift des leistenden Unternehmers und des Leistungsempfängers
- 2. erteilte Steuernummer oder Umsatzsteuer-Identifikationsnummer
- 3. Ausstellungsdatum der Rechnung
- 4. fortlaufende Rechnungsnummer
- 5. Menge und Art der gelieferten Gegenstände oder Art und Umfang der sonstigen Leistung
- 6. Zeitpunkt der Lieferung oder der sonstigen Leistung
- 7. Entgelt und jede im Voraus vereinbarte Minderung zum Beispiel Skonto
- 8. anzuwendender Steuersatz
- 9. Steuerbetrag oder Hinweis auf die Steuerbefreiung

In den Fällen der Ausstellung der Rechnung durch den Leistungsempfänger oder durch einen von ihm beauftragten Dritten gemäß § 14 Abs. 2 Satz 2 UStG muss die Rechnung die Angabe "Gutschrift" enthalten.

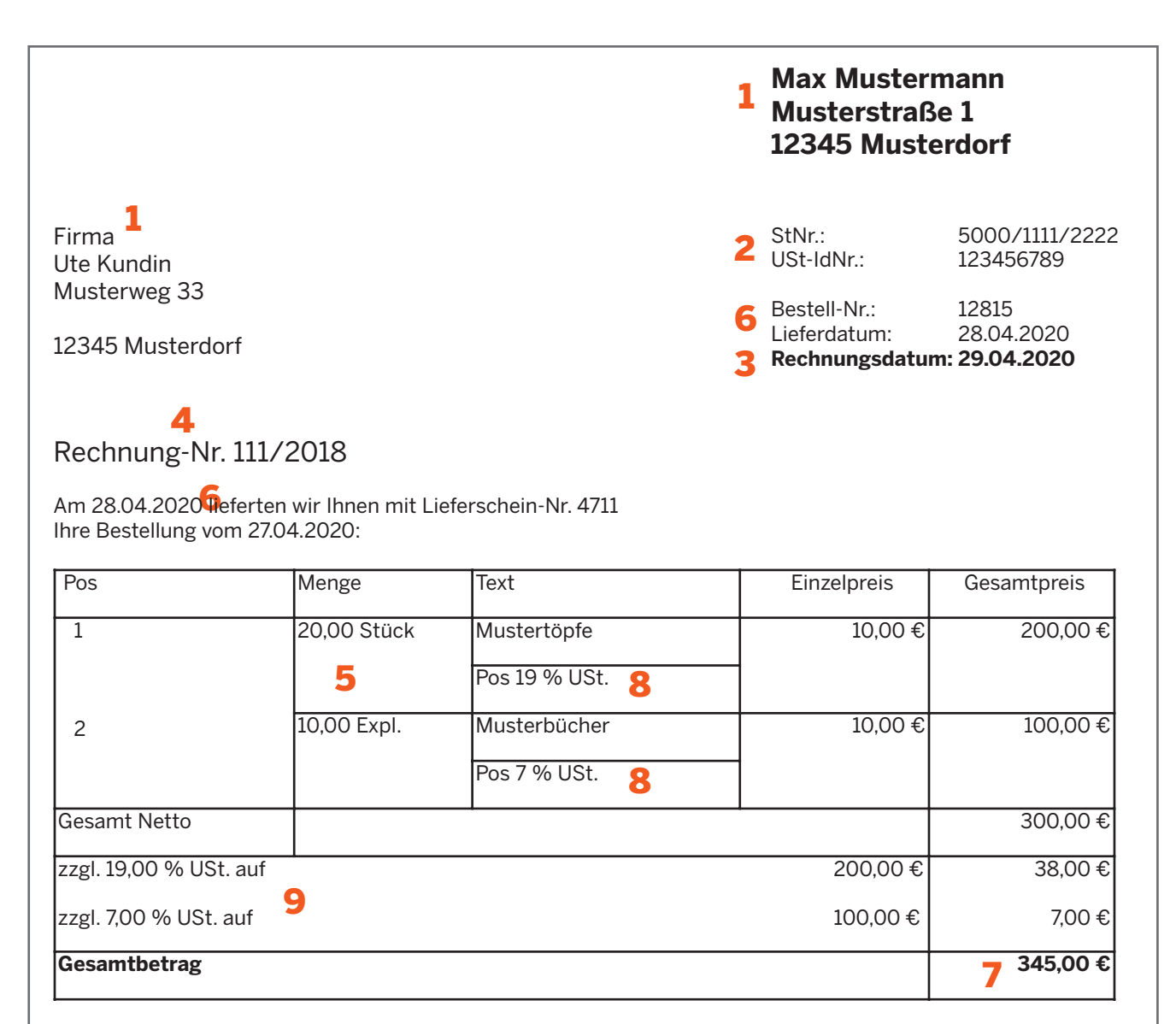

Zahlbar innerhalb 14 Tagen mit 2 % Skonto, 30 Tage ohne Abzug. Vielen Dank für Ihren Auftrag. 7

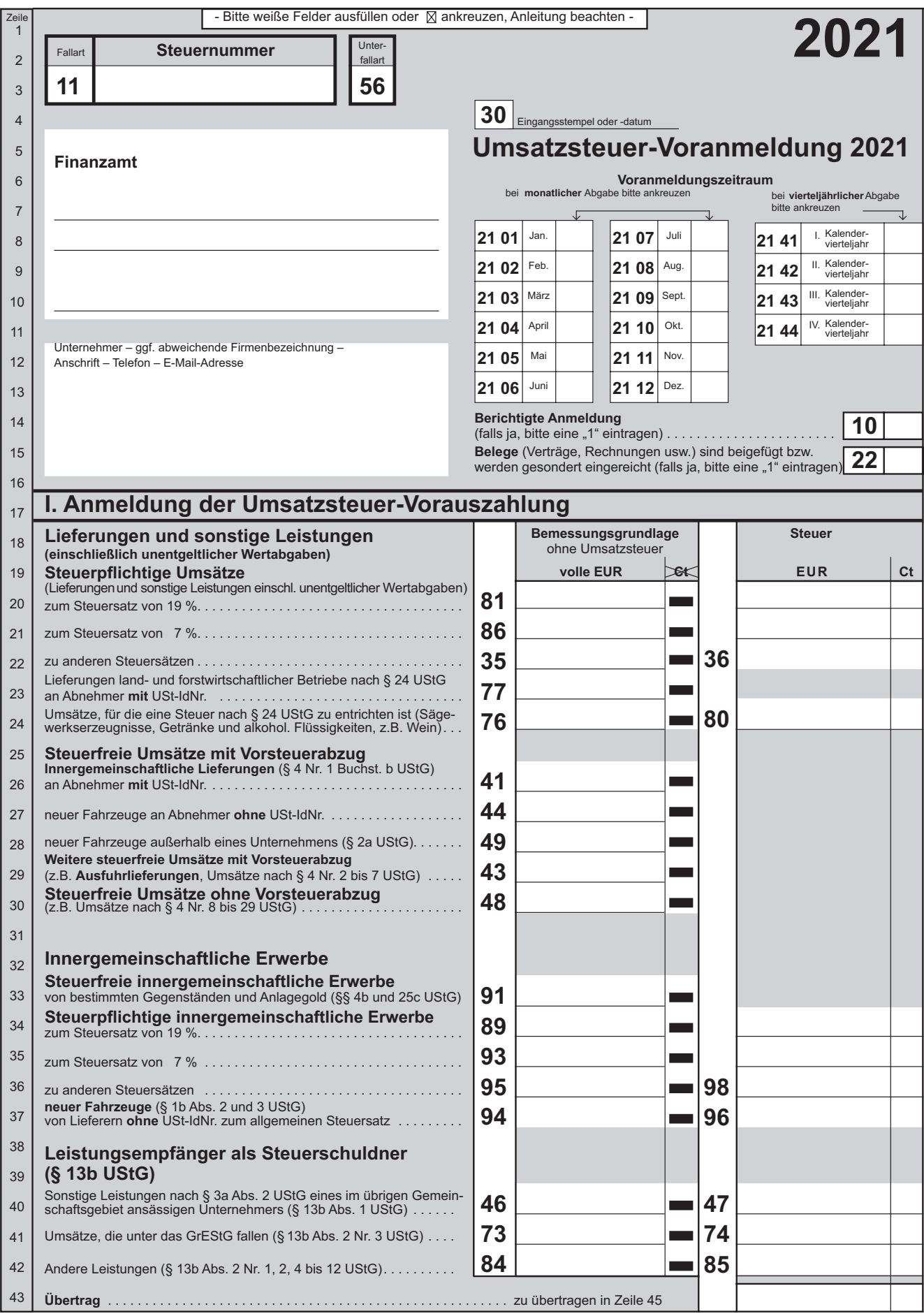

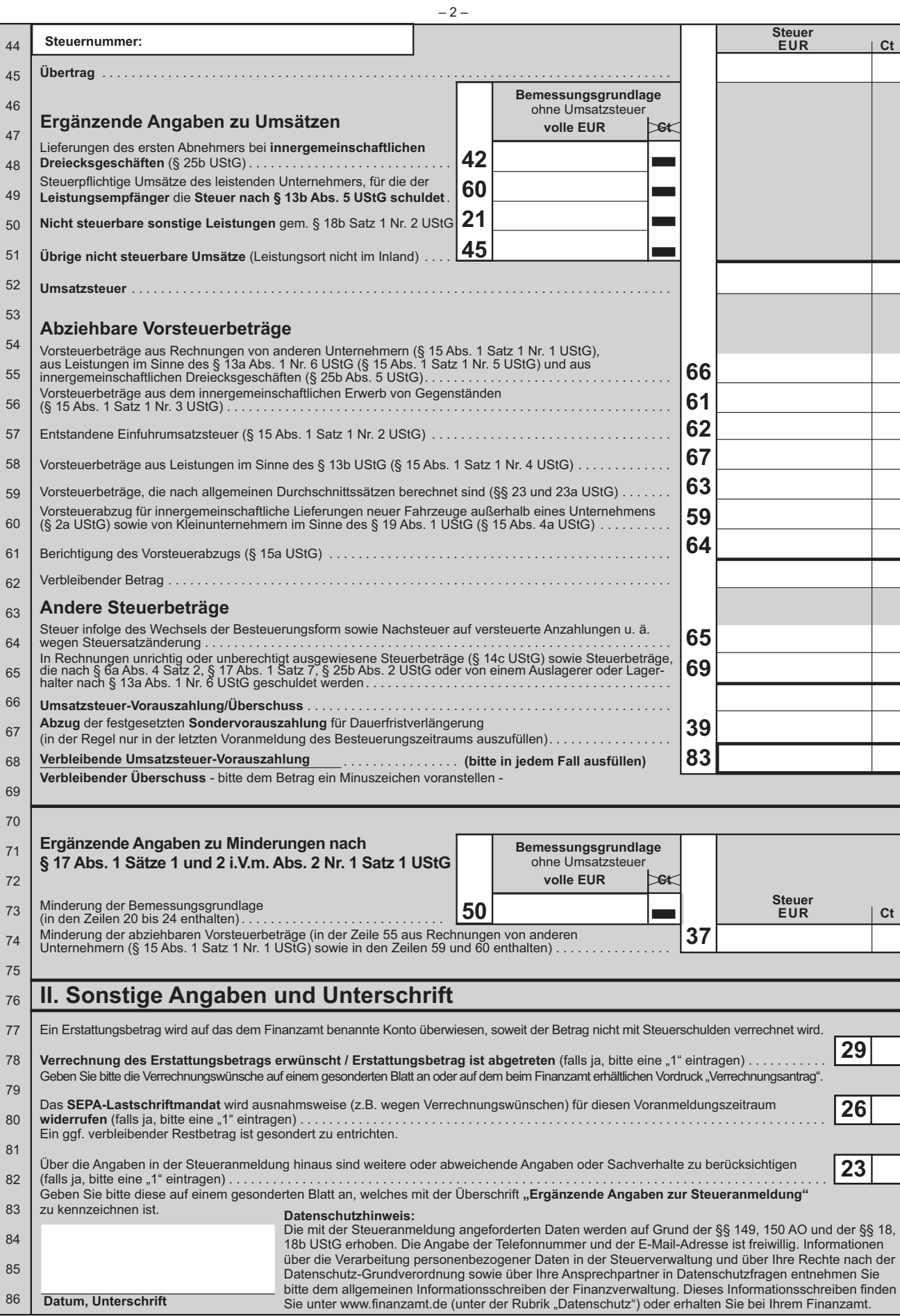

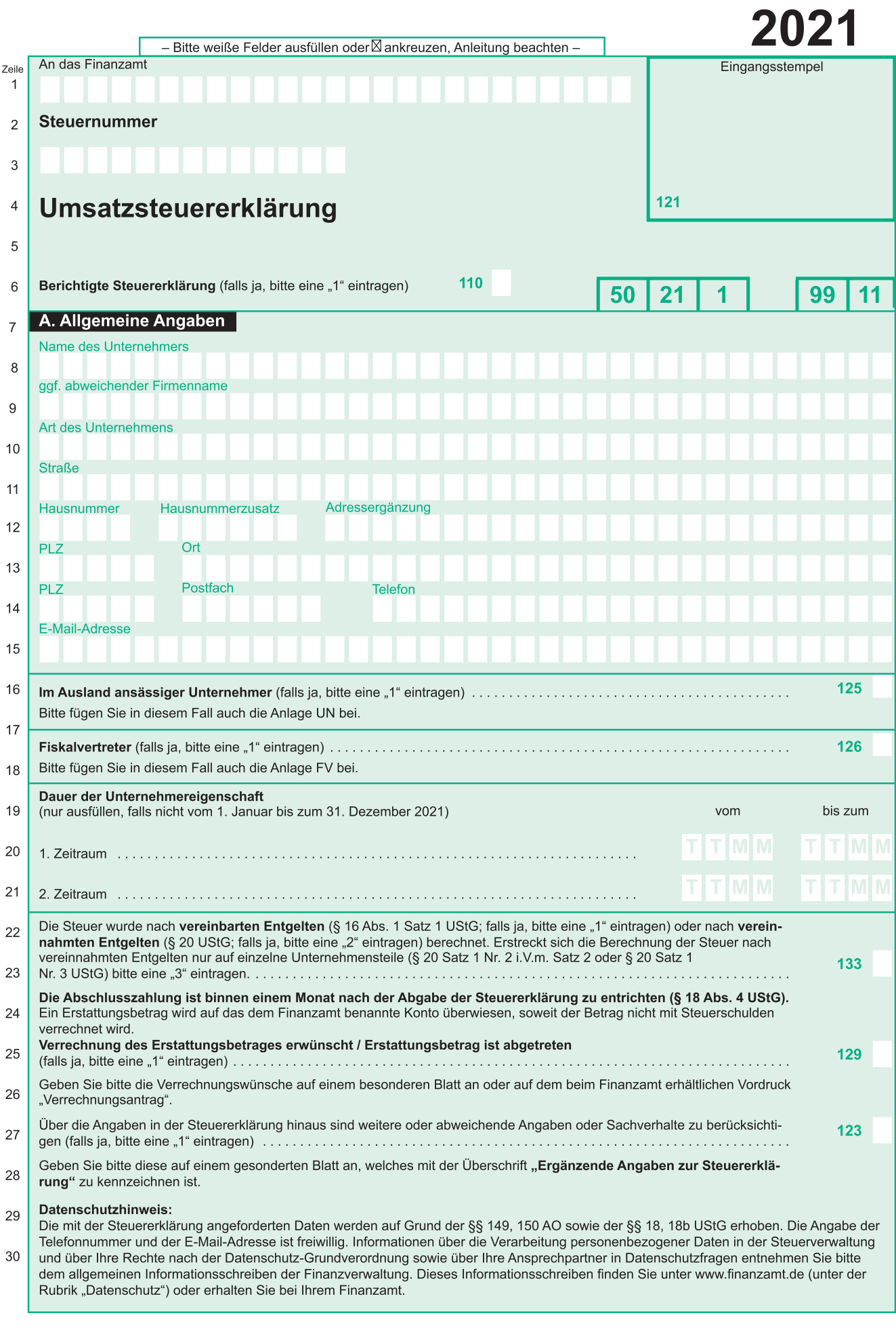

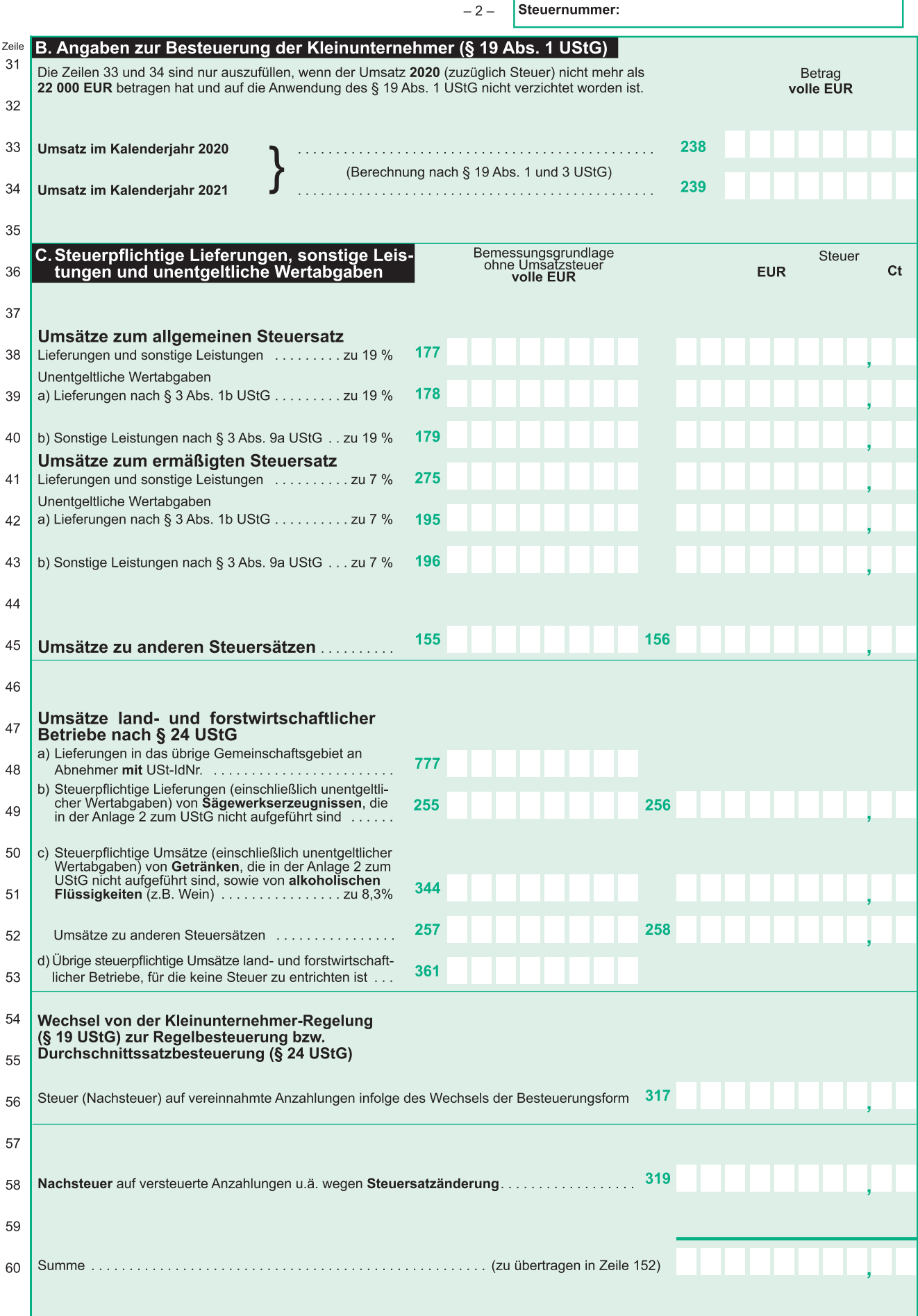

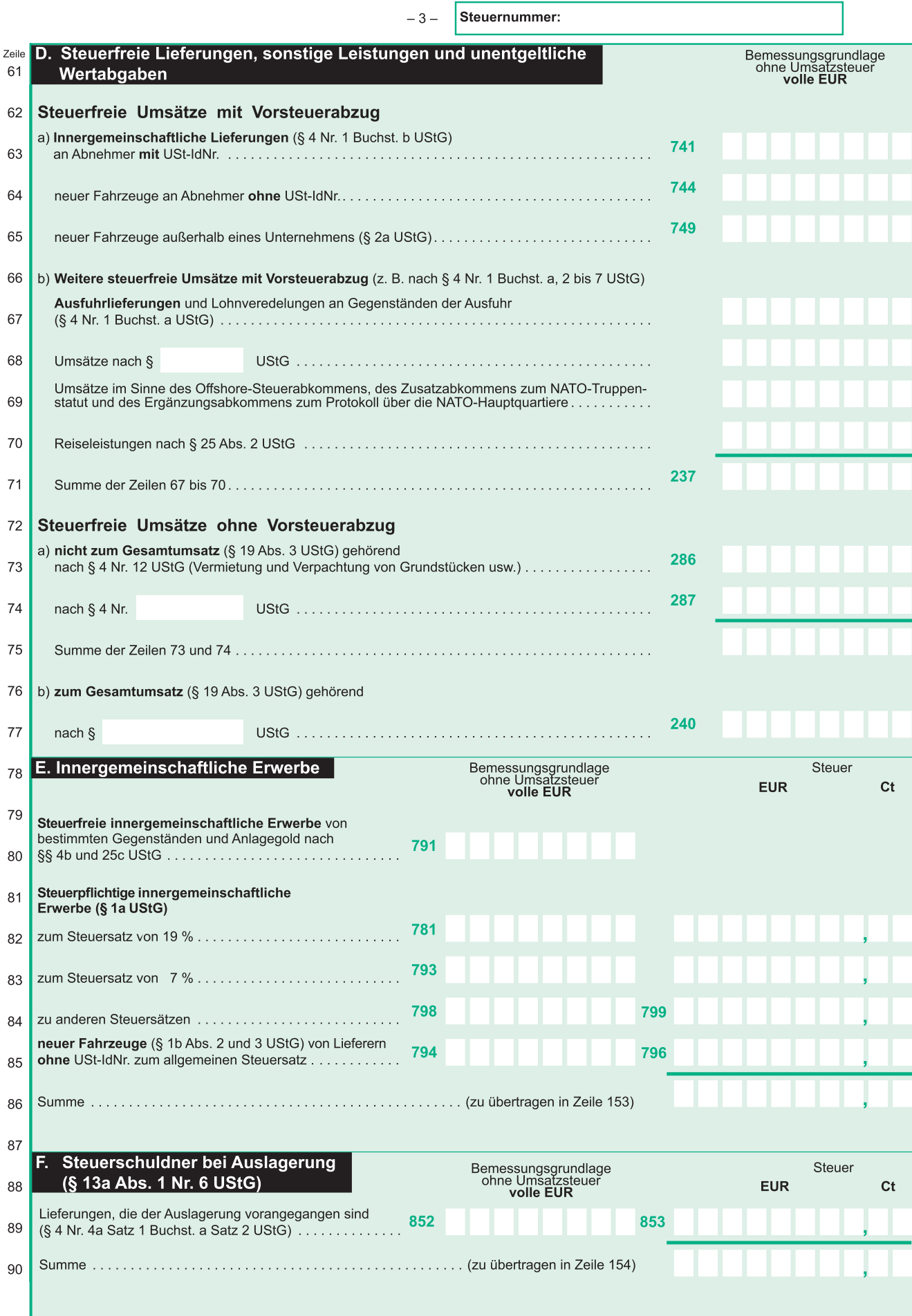

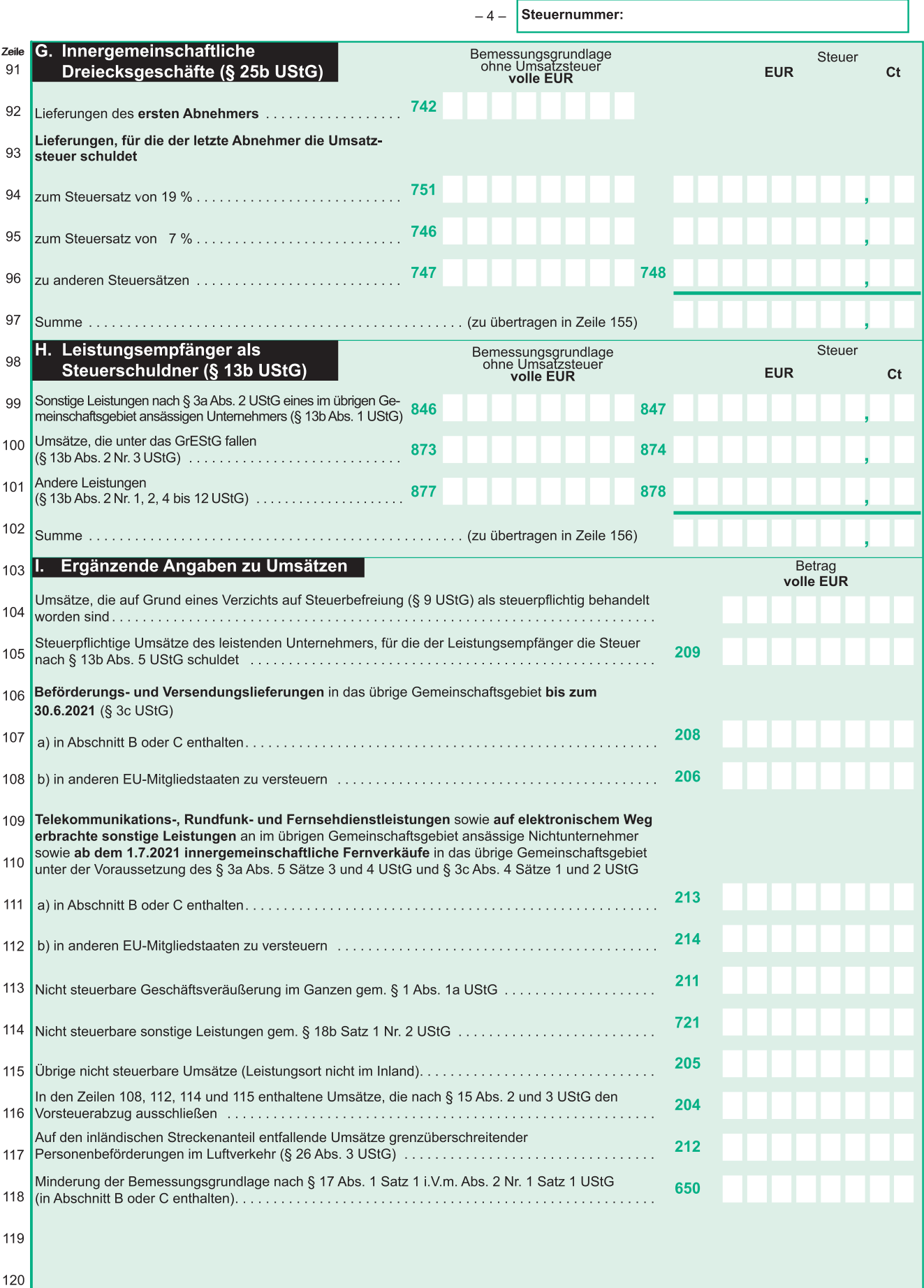

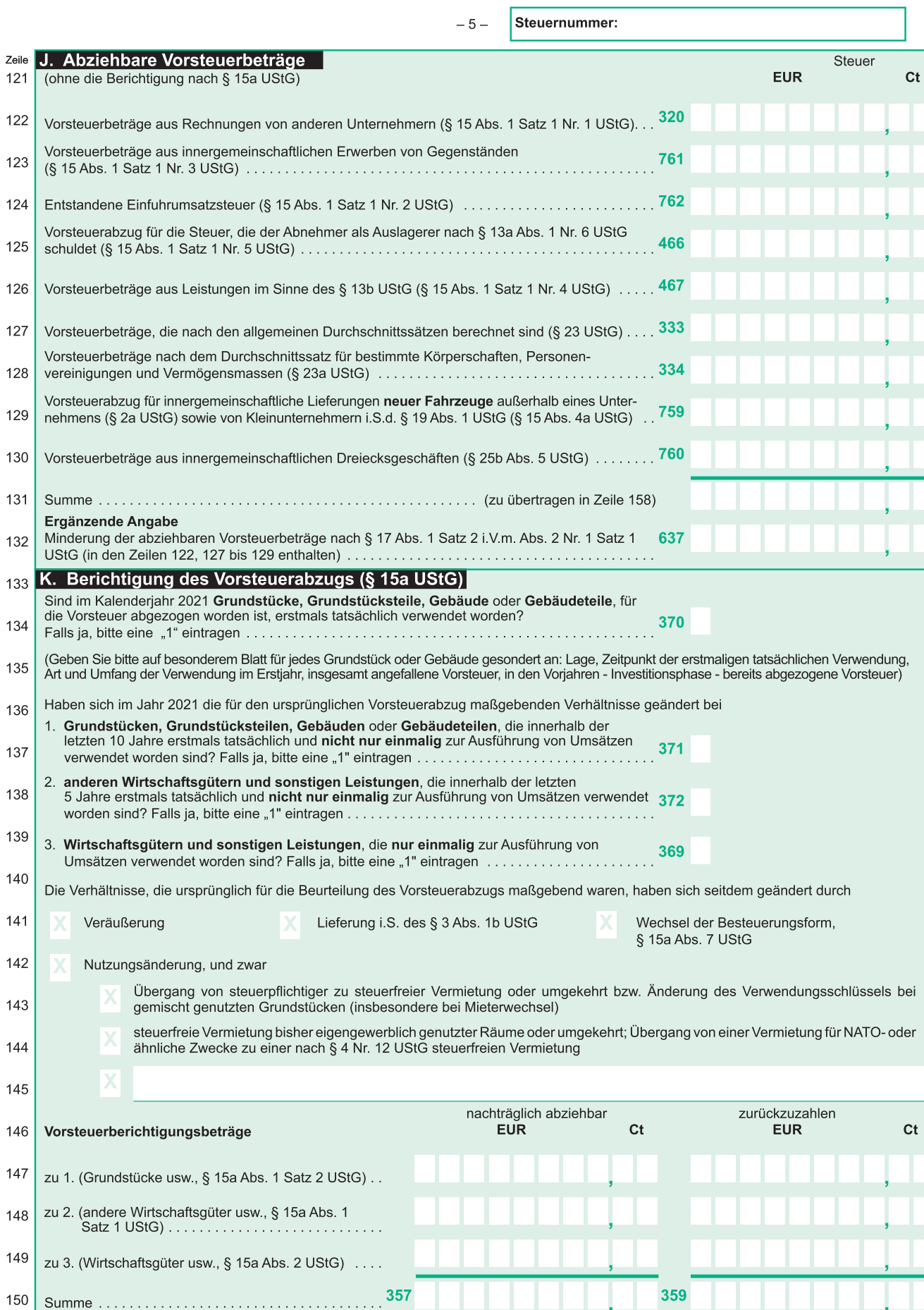

zu übertragen in Zeile 159

zu übertragen in Zeile 161

٦

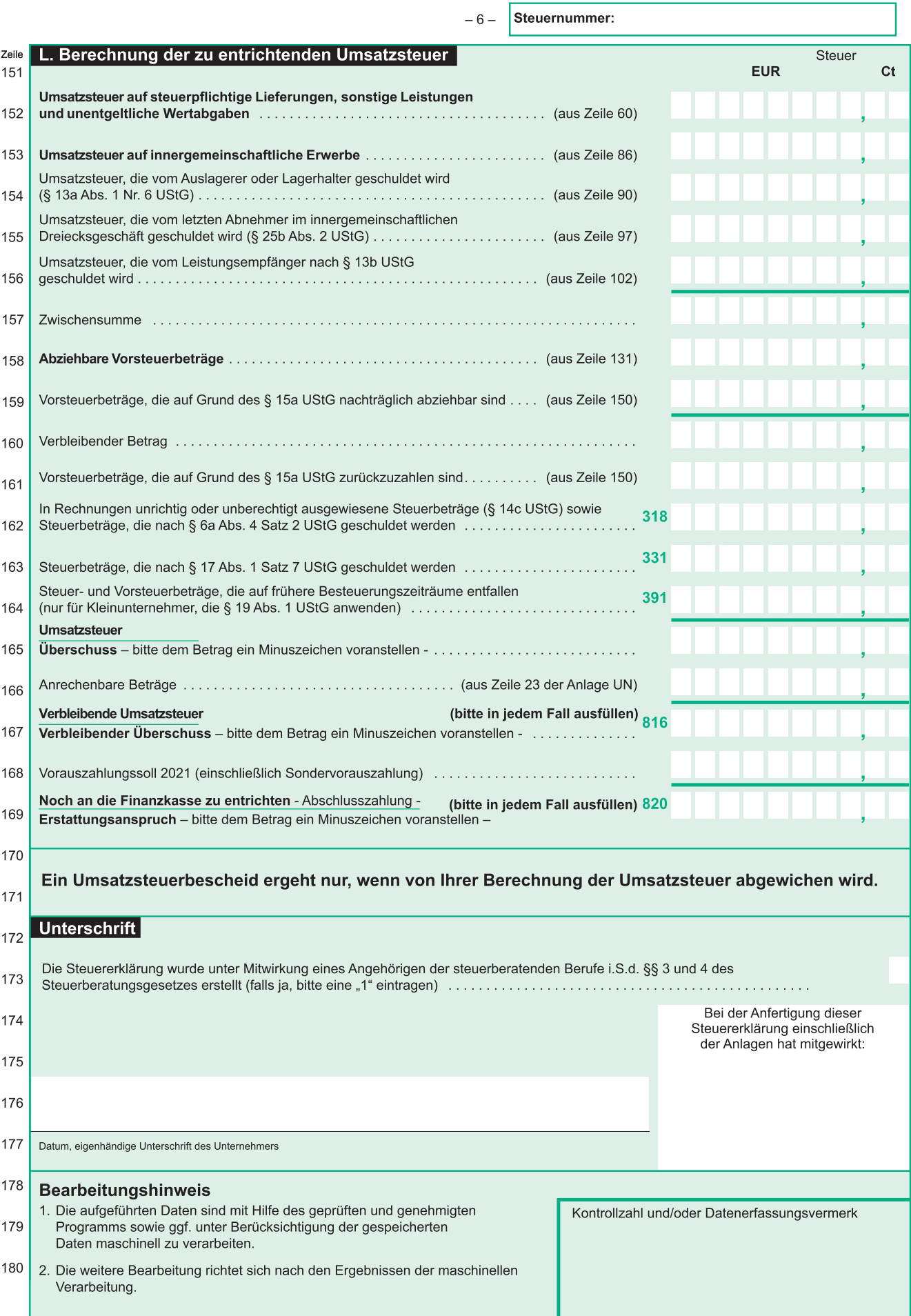

## **Besteuerung der Kleinunternehmer**

### **Voraussetzungen**

- Unternehmer
- im Inland ansässig
- Brutto-Umsatz des Vorjahres ≤ 22.000 Euro
- voraussichtlicher Brutto-Umsatz des laufenden Jahres ≤ 50.000 Euro

### **In Neugründungsfällen**

- voraussichtlicher Brutto-Umsatz im Gründungsjahr ≤ 22.000 Euro
- bei Beginn im laufenden Kalenderjahr ist tatsächlicher Bruttoumsatz in Jahres-Brutto-Umsatz hochzurechnen

### **Folgen**

- Umsatzsteuer wird nicht erhoben
- kein Vorsteuerabzug
- kein Steuerausweis in der Rechnung
- keine Steuerbefreiung für innergemeinschaftliche Lieferungen
- keine Angabe der Umsatzsteuer-Identifikationsnummer in der Rechnung

### **Verzicht**

- ist grundsätzlich möglich
- bindet Unternehmer für mindestens fünf Kalenderjahre

Max Mustermann Musterstraße 1 12345 Musterdorf StNr. 5300/5190/0777

Firma Ute Kundin Musterweg 33

23456 Musterstadt

**MUSTER**  KLEINUNTERNEHMER-RECHNUNG

## **Rechnung**

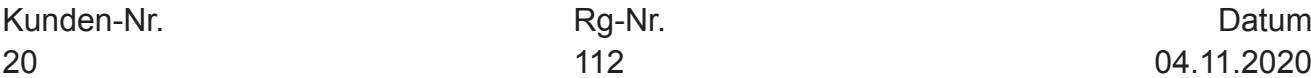

20 112 04.11.2020

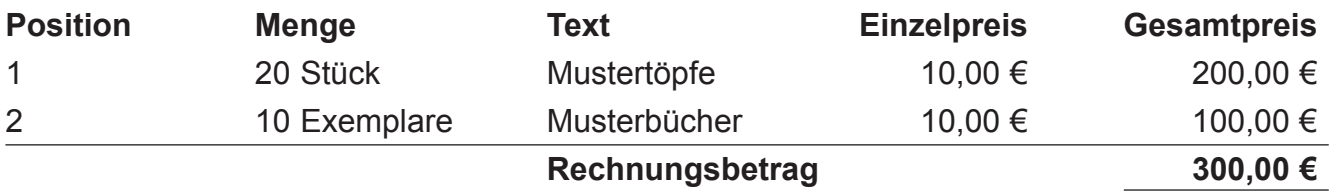

Gemäß § 19 UStG erfolgt in der Rechnung kein offener Ausweis der Umsatzsteuer.

Bitte überweisen Sie den Rechnungsbetrag auf das unten bezeichnete Konto innerhalb der nächsten 10 Tage nach Erhalt der Rechnung.

### **Finanzamt Musterstadt**

Finanzverwaltung NRW 48124 Münster

Bauunternehmen Durchwahl-Nr. Zimmer Norbert Bruns 0251 934-007 10 Musterweg 4

23456 Musterstadt

Steuernummer/Aktenzeichen Datum Datum Datum 5300/5333/0456 04.01.2020

Auskunft erteilt Frau Auskunft

**MUSTER** 

## **Nachweis zur Steuerschuldnerschaft des Leistungsempfängers bei Bauleistungen und/oder Gebäudereinigungsleistungen**

Hiermit wird zur **Vorlage bei dem leistenden Unternehmer/Subunternehmer** bescheinigt, dass das Bauunternehmen Norbert Bruns

(Name und Vorname bzw. Firma)

Musterweg 4, 23456 Musterstadt

(Anschrift, Sitz)

 $\overline{X}$ Bauleistungen im Sinne des § 13b Abs. 2 Nr. 4 UStG

Gebäudereinigungsleistungen im Sinne des § 13b Abs. 2 Nr. 8 UStG nachhaltig erbringt und

unter der Steuernummer **5300/5333/0456**   $X\square$ 

unter der Umsatzsteuer-Identifikationsnummer

registriert ist.

Für die o.g. empfangenen Leistungen wird deshalb die **Steuer vom Leistungsempfänger geschuldet** (§ 13b Abs. 5 UStG).

**Diese Bescheinigung verliert ihre Gültigkeit mit Ablauf des: 31.12.2020**

(Die Gültigkeitsdauer der Bescheinigung ist auf einen Zeitraum von längstens drei Jahren nach Ausstellungsdatum zu beschränken.)

04.01.2020 (Datum)

(Dienststempel) (Unterschrift) (Name und Dienstbezeichnung)

#### **Rechtsbehelfsbelehrung**

Sie können die Erteilung des Nachweises zur Steuerschuldnerschaft des Leistungsempfängers bei Bauleistungen und/oder Gebäudereinigungsleistungen mit dem Einspruch anfechten. Der Einspruch ist beim umseitig bezeichneten Finanzamt schriftlich einzureichen, diesem elektronisch zu übermitteln oder dort zur Niederschrift zu erklären.

Die Frist für die Einlegung des Einspruchs beträgt einen Monat. Sie beginnt mit Ablauf des Tags, an dem Ihnen der Nachweis zur Steuerschuldnerschaft des Leistungsempfängers bei Bauleistungen und/oder Gebäudereinigungsleistungen bekanntgegeben worden ist. Bei Zusendung durch einfachen Brief oder Zustellung mittels Einschreiben durch Übergabe gilt die Bekanntgabe mit dem dritten Tag nach Aufgabe zur Post als bewirkt, es sei denn, dass der Nachweis zur Steuerschuldnerschaft des Leistungsempfängers bei Bauleistungen und/oder Gebäudereinigungsleistungen zu einem späteren Zeitpunkt zugegangen ist. Bei Zustellung mit Zustellungsurkunde oder mittels Einschreiben mit Rückschein oder gegen Empfangsbekenntnis ist Tag der Bekanntgabe der Tag der Zustellung.

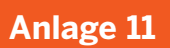

Dachdeckerbetrieb Dombrowski Musterstraße 8 12345 Musterdorf StNr. 5300/5195/0888

Bauunternehmen Norbert Bruns Musterweg 4

23456 Musterstadt

STEUERSCHULDNER<br>ES LEISTUNGSEMPFÄM **MUSTER** DES LEISTUNGSEMPFÄNGERS

## **Rechnung**

Kunden-Nr. Datum Rg-Nr. Rg-Nr. 2007 - Rg-Nr. 2008 and 2008 and 2008 and 2008 and 2008 and 2008 and 2008 and 20 7534 15/115 04.11.2020

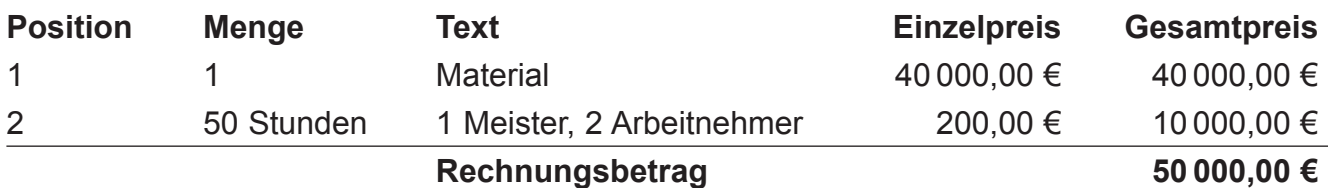

Steuerschuldnerschaft des Leistungsempfängers (§ 13 b UStG)

Bitte überweisen Sie den Rechnungsbetrag auf das unten bezeichnete Konto innerhalb der nächsten 20 Tage nach Erhalt der Rechnung.

# Unternehmen gegründet. Und jetzt?

### Schritt 1  $\rightarrow$  Registrierung unter www.elster.de

Um eine Steuernummer für Ihre unternehmerische Tätigkeit auszustellen, benötigt Ihr Finanzamt den Fragebogen zur steuerlichen Erfassung. Der Fragebogen muss elektronisch übermittelt werden. Diesen können Sie online unter www.elster.de ausfüllen und elektronisch an Ihr zuständiges Finanzamt senden. Sollten Sie bereits registriert sein, gehen Sie gleich zu Schritt 2  $\rightarrow$ 

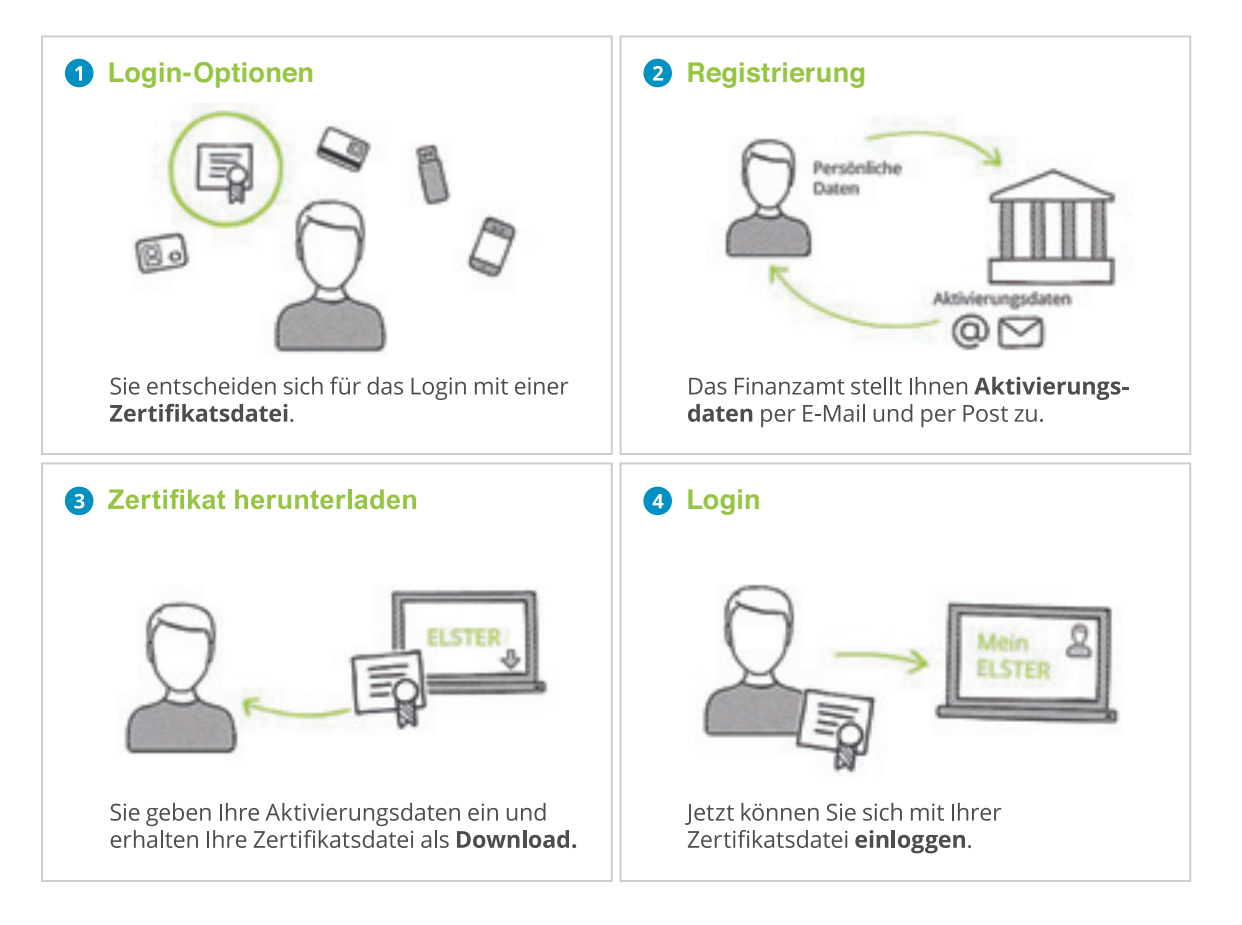

### Schritt 2  $\rightarrow$  Online-Fragebogen zur steuerlichen Erfassung ausfüllen

Login unter www.elster.de bei → Mein ELSTER unter → "Formulare & Leistungen" → "Alle Formulare" finden Sie das entsprechende Onlineformular  $\rightarrow$ "Fragebogen zur steuerlichen Erfassung"

### Schritt 3  $\rightarrow$  Fragebogen an das Finanzamt elektronisch versenden

Versenden Sie Ihren online ausgefüllten Fragebogen nach Plausibilitätsprüfung mit einem Klick. Ihr Finanzamt überprüft die von Ihnen übermittelten Daten und teilt Ihnen eine Steuernummer zu. Diese erhalten Sie per Post.

Übermitteln Sie nun Ihre Steuererklärungen schnell – sicher – online über:

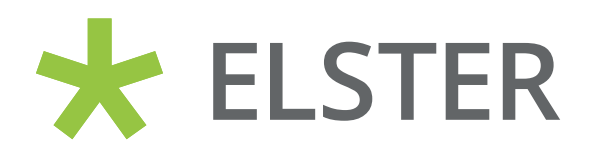

www.elster.de

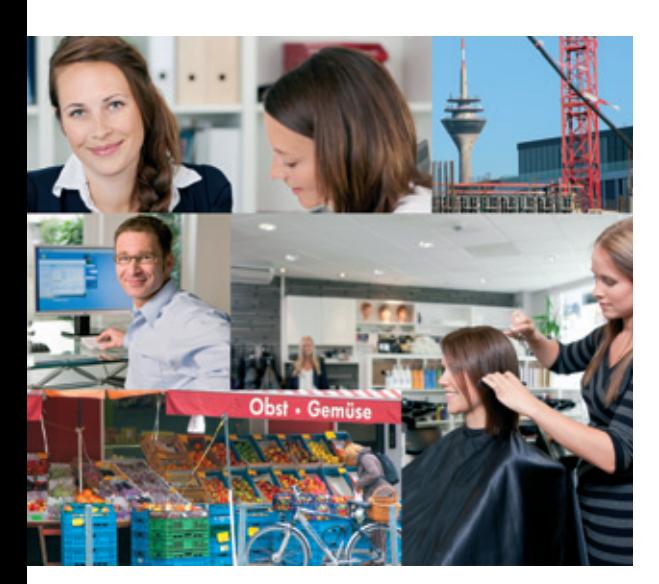

Ministerium der Finanzen des Landes Nordrhein-Westfalen Jägerhofstraße 6 40479 Düsseldorf www.finanzverwaltung.nrw.de

Weitere Broschüren:

Steuertipps für alle Bürgerinnen und Bürger

Steuertipps für Menschen mit Renten und Pensionseinkünften

Steuertipps für Menschen mit einer Behinderung

Steuertipps zur Erbschaft- und Schenkungsteuer

Vereine & Steuern